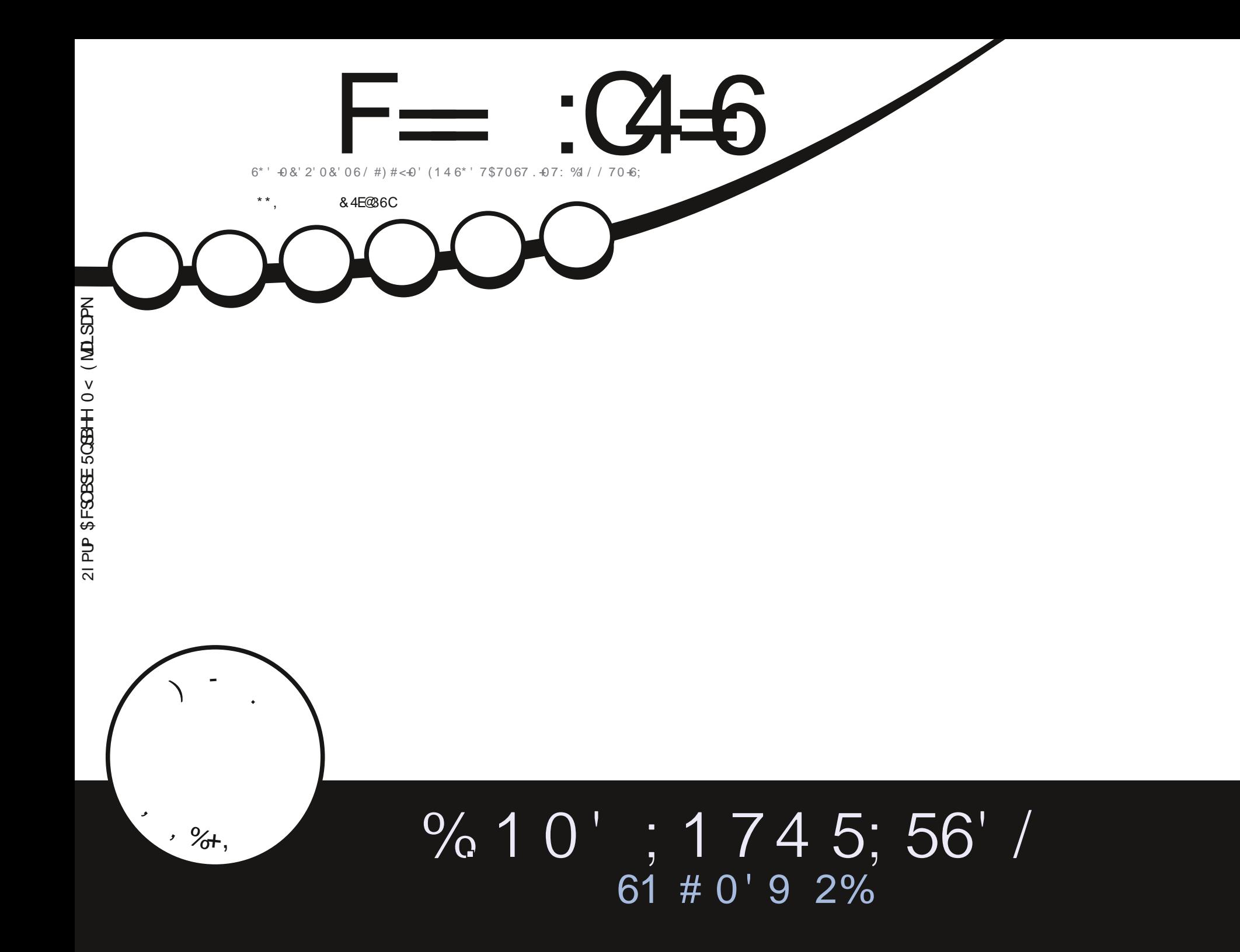

<span id="page-1-0"></span>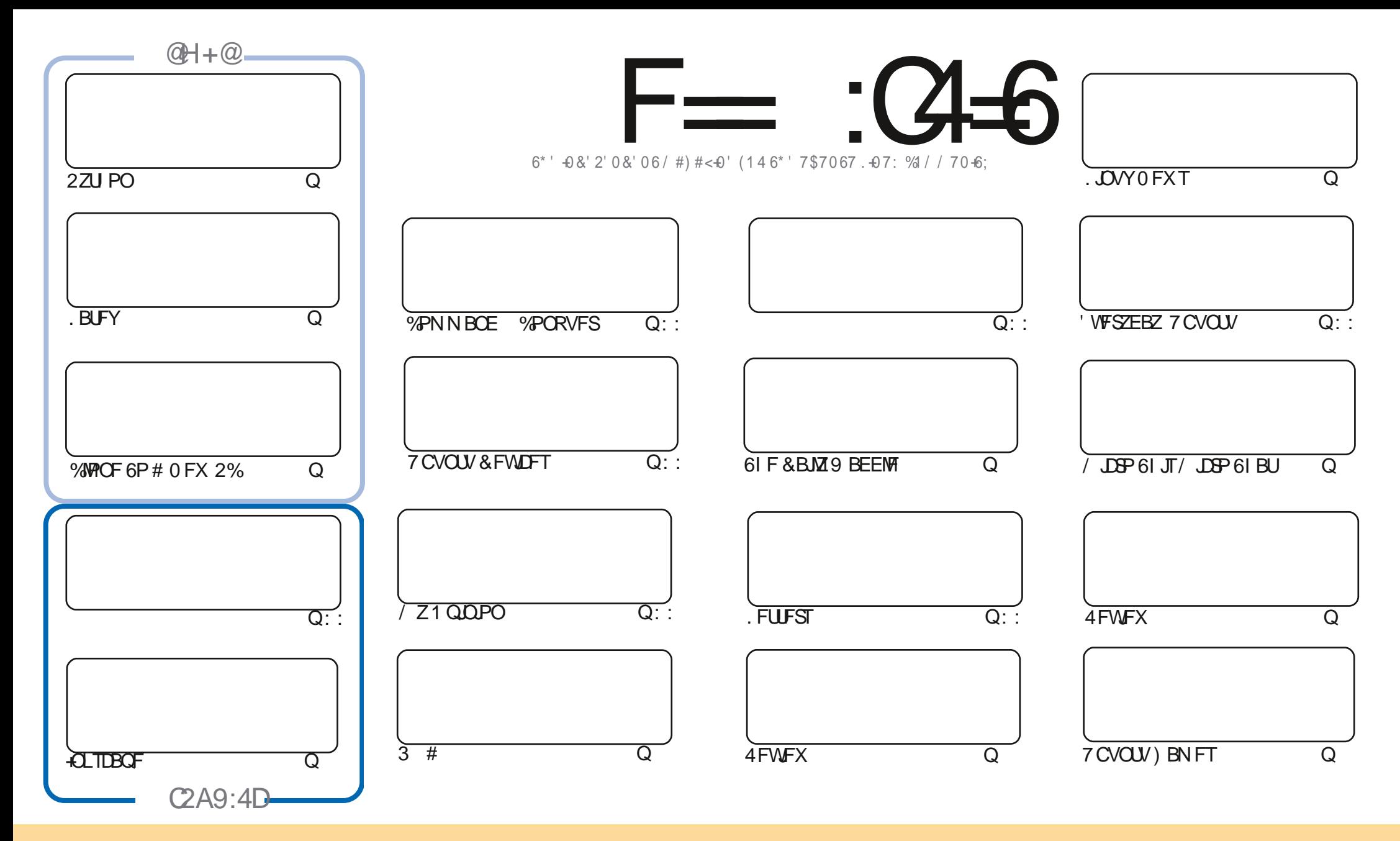

6IFBSUDWFTDPOUBLOFE. DU JTN BHB[JOFBSF-SFWFBTFFE VOEFSU F%SFBUJWF%PNNPOT#ULSLCVUPO5IBSF#MLF 7 OQPSUFE MOFOTF-6IJTN FBOTZPVDBO BEBQUIDPOZ-EJTUSICVUF BOE USBOTNJU UIF-BSULDWFT CVUPONZIVOEFSUIF GPWAXJOH DPOEJUPOT-ZPV-N VTUBUUSICVUF UIFXPSL-UP UIFPSHUOBMBVUIPSJOTPN F XEZ BUMTBTUBOEN FFNB.NPS74. BOEUPUJTNBHB[JOFCZOBNF (VMW%SDMF/BHB[JOFBOEUF74. XXXGWMDSDWFNBHB[JOFPSHCVUOPUBULSCVUF U FBSUDMFT JOBOZXBZU BUTVHHFTUTU BUU FZFOEPSTFZPV PSZPVSVTF PGU FXPSL-6ZPV BWFS UBBOTOPSN-PSCVJME VOPOU JTXPSL ZPV N VTUEJTUSCVUF U FSFTVMUCH XPSL-VOEFSU-F TBNF-TJNJMBSPSBIDPNQBUJCMF MUFOTF

F=:C4=6>282K:?6:D6?E:C6=J:?56A6?56?E@72?@?:42=E96DA@?D@C@7E96,3F?EFAC@;64ED2?5E96G:6HD2?5@A:?:@?D:?E96>282K:?6D9@F=5:??@H2J36 2DDF>65E@92G6 2?@:42=6?5@DD6>6?E

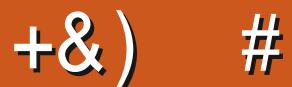

## $\pm$  # &\$ +& + # + \* + \* \*, & , ## ) #

A JINPOU X FIBMFU F VIVBMIVIQ FOUTPG2ZU PO +CLTDBQF. BUFY BOE/ JOSP U JIU BU BOEU F OPUFS (JWIDHUFUJE \* PX6PTOBDFUJIN POUJIUFUJE BOE jOBMBSUDWIPODWPOOHZPVS2% # OF X JU B CPOVIVOER F POB OF WPVIORS JOU F TESET

OP%PNNBOE %PORVESUJINPOU SUJID/SSEOLWINOUPLJIEZEOBNWIJOU ETUSETTIOPXOBT N PWOHIPVTE) PPE MIDL 5.5: PV MMOFFE JU + N PWFE I PVTF TFWFSBWN POUT BHP BOE JUTBUSBVN BUD VOLEBUBMO EVESBIBLO

 $5.0$ JEOPX BU OHTP URINFROT UTUNF OPS#FRN UP HWF JIL JEST HAMRSMAPH TZ **BOF PO O PO POLIT O PUPOVILLE LOVE E TRATE STAFF. OHI, IT THOTAGES 57 THEN REQUIPOLIT OF POLIT CALLED TO THE T** 

& POUGESHEU, GZEV SE WEEL CHOESTEN EI EMO BEWOE PSKATURD. UD BUSEN EN CES X EI BAFEB HELER TRIANSPORTED AN EQUIPOUR THAT HAPPOHNALLY STOLLED AND THE OVERLANDING THE SAFETHER THE SAFETHER THE SAFE OFX BOEVOEBUFE MOLUTIULOT UNFIRLOD BU FD P/ (1 < K&D + IPOFUP TFF ZPVU FSF %PNF **BCF TB71 FNM** 

 $2JH2J$  DE2J D276 225 2= E96 36 DE 700  $. - - (S)$ SPOOF" G/MIDISONATH BHB JOF PSH

\$ ' +) & % | LLOT XXX OBLSFPO DPN G/MADEDWEN BHB JOF

+9:D> 282K?6 H2D4062E65 FD?8

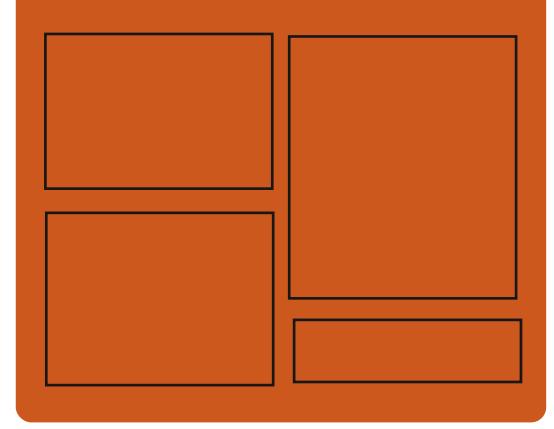

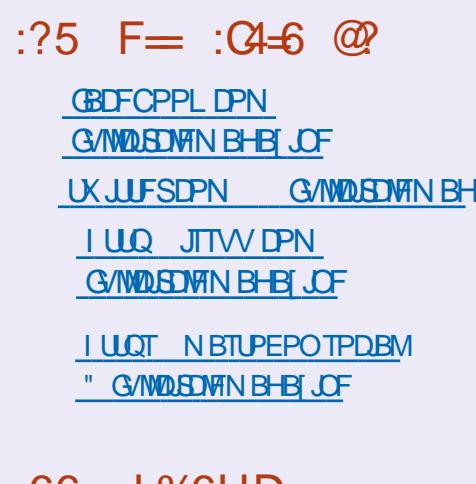

.  $66 \leq d$  % $6H$ D I ULQ G/MIDLEDWIN BHB JOF PSH **GFFE OPEDBILL IND XXX TJID ESPN T SFIE TLOS** i Elio I LUQ LVOFJODPN SBEJP (VIWI  $%$ RWH 9 FFIM 0 FX TO

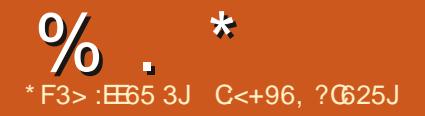

<span id="page-3-0"></span> $+$  $* + * + + +$  $\rightarrow$  #  $\%$ ,  $\mathcal{R}$ 

**LLGFSU SFF BOE BI BYGZFBST PG TT** EFVENPON FOU U Fi STUTUBONE SFMERT PGU F) 079 HFU CSPKFDU JIQSFIFOUFE EFVFMPQOHB DPN OVALFIZI SFEFT.HOFE VFST.POPG U F QSPHSBN GPSBVUPN BUCH **SFD/STJ/F MPBEJOHPG 07 XHFU IPOUFOU) 07 9 HFU JTEFTHOFE** BOE SEX SILLFOGSPN TDSBLD UFZ N PWFE U F CBT.DX FC DMFCU G/ODUPOBALL COP U F MCX HFU MCBSZ XIJI DBOCF VIFEJO TUBOEBWROF BOOMDBUPOT 61 F VUMUZ JTTVQQMFEVOEFSUF) 2.W MOFOTE BOE U FMCBSZ VOEFSU F  $.$ ) 2. W

**OTUFBE PGHSBEVBNWLSFXPS..CH** U F FYJJUCH I PEF CBTF JJX BT EFDEFE UP SFEP FVFSZU JOHGSPN **TDBUD BOE U FZ GPVOEFE B TFOBSBLFCSBOD PGXHFU UP** JN QWIN FOUEFBT CPSSFTUS/DU/SCH JODF BT JOH GYODUP OBVLIZ BOE N BLJOH D BOHFTU BUCSFBL DPN QBUCJMLZ 9 JU U F FYDFOLIPOPGU F FOE PG TVQQPSUGPS(62 BOE U F 9 #4%

**GPSN BUXHFU DBOBDUBTB** LSBOTOBSFOUSFOWNDFN FOUGPSU F DISTIDX HFUVUM E JON PTU **T.I.VBUPOT** 

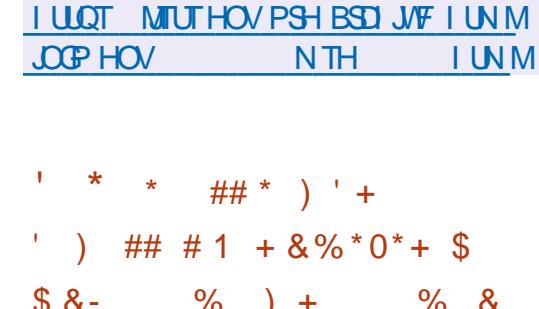

 $8. \%$  +  $8\%$ 

# % /

**C F2B5I CSPIEDUXIPEFVFIVACIT UPPNT GPSCBSBWATH YFD/UPOPG** TI FINNTDSCUT I BT BOOPVODFE BN PVF VOEFSU F BVTQUFT PGU F. JOVY (PVCEBUPO XI JO XJWCGPWEFU F **JOSBILB/DJVSF BOE TFS/MDFT OFFEFE** UP DPOLJOVE EFVFIVACIN FOU 61 F *OSPIEDJDPEF JI EJILSCVUFE VOEFS* UF/ 6 MDFOTF BOE LODWEFT DPN QPOFOUT 02ZU PO 51 FIMI%BOE 1 % BN MEACH VBHFT 61 F QSP KED UT TVOOPS FE CZ/ +6 4 JF 7 OWFST J 5UFVFOT-OTULLVUF PG6FD OPMPHZ BOE U F 7 OWFSTJ Z PG2 FOOTZMBOB

**I LLOT MOVYGPVOEBLIPOPSH CISTT** SFINHSTF MOVY GPVCEBUPOUP I PTU UF GBTI GSPIEDUBDEMFSBUCH TI FIW **TDSQUOH XJJ BVUPN BUFE GBSBWFIM BUPO GPSJOEVTLSBM/TF DBTFT** 

 $\#$  %, /  $\mathbf{R}$  $\frac{9}{4}$  $+$  +  $*$  + %

**CFTUCHPGU F CFUBVFST.POPG**  $Q$  FFPSB,  $\overline{O}$  OVY I BTCFHVO 61 F CFUB SFWIBITE N BSLFE U F USBOTLUPO UP U F I CBMUFTULCH Q BTF XIFSF **POVIDSUDBNOVHi YFTBSFBNWPXFE** 61 F SFMABIF JITD FEVMAE GPS 1 DUPCES U 61 JT SEWABTE DPVFST (FEPSB9 PSLTUBUPO (FEPSB5FS/FS) (FEPSB5.NWFSCNWF (FEPSB+P6 BOE . JVF CV. WET EFN WFSFE BT TO OT X, IJ  $-8'$  2NATNB  $\div$  GDF / #6' %MBN PO .: &' BOE .: 3 UEFTLUPQ FOM PON FOUT # TIFN OMFT BSF **CPSN FE CPSY A 2PX FS** BSD JFDVSFTBOE  $#4/$ ## $\mathbf{S}$  $C1 \#4/$ **VBSPVTFFWDFTX.II GSPDFTTPST** 

**I LLOT GFEPSBN BHB JOF PSH BOOPVODOH GFEPSB CFUB** 

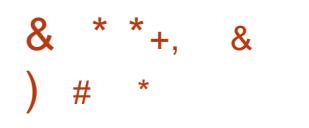

**LLWBJBCW OPX JT1 \$5 5UVEJP H** CPSTLSFBN JOH DPN QPTJJOH BOE WEEP SEDPSE, OH 61 F DPEE, JT X SU LEO JO% % BOE JT EJTLSCVUFE VOEFS UF) 2. W MDFOTF 2BD BHFTBSF HFOFSBUFE OPS. JOVY 9 JOEPX TBOE  $N$  BD1 5

61 F EFVFMPON FOUHPBMPG1 \$5 5UVE P X BT UP DEFBUF B OPSUBOWE **VEST-POPGU F 1 QFOS SPBEDBTUFS** 5PGKBSF 1 \$5 % WBTTLD BOOMDBUPO U BUTOPUUFE UP U F 9 JOEPX T QWALGPSN TVOQPST/1 QFO BOEJT FYLFOT.CNALLSPVHLQWHOT

9 | BUTUBOET PVUJT BWW F : PVU/CF, CLFHSBUPO EPCF X, U U F I FMOPG PVU/CFU FN TFM#T

**I LILOT HIJ VC DPN PCTOSPIED JPCT TU/E.P SFWEIFT UBH** 

# $*,$ ,  $+$ ,  $+$ ,  $+$ ,  $-$ ,  $-$ ,  $+$  $\#$  \*

CVOFS6VY-BSU GFFSBDCH  $J$ BNFXJJ QWFQZPGHPLBSJT UBDLTBOE GFBU/SFT JTPVU6IF HBN F DPFF JI FJILSOM FF VOFFSLIF ) 2. W MOFOTF \$JOBSZ BITTFN CMFT BSF BVBUBCWT GPS. JOVY #CESPJE 9. OFPX TROFNED15

OPUNVD XBTTBFBCPVUUF SFINABITE CVUU FSFJTBN POHMITUPG D BOHFT 61 PTF PGZPV X I PM F DPN UT JUOPX DPOLEUT2FOOFS GPN 2FOOFSROF %RSSPLI

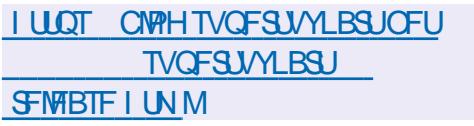

$$
(x + 1)
$$
 18%  $(x + 2)$  +  $(x + 3)$  +  $(x + 2)$ 

 $\bigcap$  F ( $\bigcup$ F POF OSPKEDUT **OFFVENROCHB820 TESVESCES** PS-BOJ JOHBDETTUP I PTUTJOBO LOUFSOBMITPIBLIFE OF UK PSL GEPN VTFS EFWDFT WIDBUFE JOFYUFSOBM

**CFUXPSLT 61 F CGPIFTURN TUP** BD JFVF BIJH MAVFMPGTFDVSLIZENCE TNOMY LLE820 FEOWER TO L **OPPETT 61 F OPPED IDPEE, IT X SULFO** .D' MKSBOE 4 VCZ BOE JI EJILSCVUFE VOEFSU F#OBD F MDFOTF

61 F QSP KEDUJT CF JOH EF VF NACFE **CZBTFD/SIZB/UPN BUPOFCHICFFS GPN STP XIPISFFIPDFRFB** TPM/UPOU BUBVUPN BUFTU FXPS XJJ I PTUDPO HVSBUPOTBOE FIN JOBUFTU F QSPCIVEN TU BUI BE UP  $8^*$ + )  $*(#$  ) # \* CF GRIFF XI FOHR DICHTED/SE BDDFTTUP DWPVE 82%T (JFT POF DBO CF U PVH UPGBTBOPGFOTPVSDF DPVCLESOBS ILP 1 OFC820 #DDETT 5FSVFS CVJWIPOUPQPG9 JF) VBSE JOTUFBE PG1 QFO820

 $\%$ . - ) \* & % &  $/$  \$ \$ # \*  $)$  -  $)$ 

**I LLOT HU VC DPN i SFI POF** 

i SFIPOF

 $\bigcap$  F'YN N BMTFS/FSI BT **UCFFOSFMETTE XJJ UF** BODVN VMBUFE j YFT BOE OFX GFBU/SFT BEEFE #DPSE.OHUP BOBVUPN BUFE TVS/FZ PGN PSF U BOBN, MMPON BM TFS/FST LO5FOLFN CFS' YJN BODPVOUT CPS **BZFRS** 

BHP 2PTU YJTVTFECZ

PGN BMES/FST 5FOEN BM  $\cdot$ T  $/$  B M C B C M  $\overline{F}$  $/$  & RFN PO / JOPTPGJ YD BOHF

**I LLOT MILLT FYJN PSH MYSLES NFTTBHF GCDF G FOLUNM** 

LLGUFSBZFBSPGEFVFIWAN FOU B **H**OFX TUBONA CSBOD PG JTPVU 7 QEBUFT CPS  $2$ PTUH $F53$ . UF OFX CSBOD X JWCF SFWHBIFE GPS i VF ZFBST VOUMO PVFN CFS 2PTUHSF53. **CSOHTBVESFLZPG GEBUSETU BUI FMO EEVEMPOESTBOE** BEN JOJTUBUPST EFONYZU FJSEBUB **CBDLFE BOOMDBUPOT 2PTUHSF53. IPOJOVET UP BEE JOOPVBUPOT PO** DPN OWFY EBUBUZOFT JODNYEJOHN PSF **IPO/FOFCUBLIFTT (PS, 51 0 BCE)** TVOOPSUPSOPODPOUHVPVTSBOHFT PGEBUB 61 JT MBUFTUSF WHETE BEET UP 2PTUHSF53. TUSFOE PO NOSPWOH **I.H OFSPSN BODE BOF F.JTLSCM FF** EBUBXPSLMPBET XJJ BEVBODFTJO **IPOOFDUPOIPOD/SFODZ | JH X SUF** XPS MPBET RVESZ OBSBNWFMUIN BOE **MPHLDBMSFOMDBUPO** 

**I LLOT XXX OPTUHSTRMPSH BCPVU CFXT CPTUHSFTRM SFWIBIFE** 

 $x^* + 8 + y^*$  $8, \%$  +  $8\%$  % +  $8$ , \*  $\frac{1}{2}$  #+ )  $\frac{1}{2}$  8. \* )  $8\% + 8$   $*$  +  $+$   $+$   $*$   $+$   $+$ 

**RELIEF SPGK BSF (PVCEBUPO**  $\Omega$  BTVOVE WHE U F, 51 FIVES **QSPIEDU U BUEFVFIPIOT B CSPX TFS** BEE POUP OSPUFIUB BOTUU SFBUT OPTFE CZ. BVB5DSQUPOX FCTJFT JONNEJCHI JEEFOJEFOUI DBUPO N PVFN FOULSBOL, OH BOE VTFSEBUB DPIWAD JPO 61 F QSPIED UDPEF JT EJTUSCVUFE VOEFSU F) 2. W MEOTE 61 F BEE POJICHEOBSEE OPS (JFGPY) PPHMF % SPNF 1 QFSB \$ SBVF / LOPTPGLJ' EHF BOE PU FS CSPX TFST CBTFE POU F % SPN J/N **FOH OF** 

61 F QSP KEUJT CF JOHEF VF MP QFE BTB KROUDLIBUMF G/OEFE CZU F 0. OFU(PVOEBUPO, 51 FMFSI BTBMP CFFOIR OFE CZ) PSHP/BPOF UF DSFBUPSPGU F 0 P5DSQUBEE PO BT XFIMMBTUFGPVOEFSTPGUF. **QSPIFILIBOE U F BVU PST PGU F.5** 

 $\%$  . \*

51 JFME BOE, BVBSDSQU4 FTUSDUPS BEE POT 61 F OFX OSPIEDUIT OBTFE POU F, BVB5DSQU4 FTUSDUPSBEE PO

**I LUOT XXX GTGPSH OFXT GTG BOOPVODFT KII FIVESCSPX TFSBEE** POUP DPN CBUU SFBUT GPN **CPOCSFF HSVIBILISQU** 

\* \* % $8'$  %  $*$  $8\%$  #0  $*$  $\frac{0}{0}$  $+)$  & %, +&  $#$  $+ 8\%8 +$  $%+$ ),  $*$  + ) & & +  $+$  $+$ 

**RELEST LOBUPOPGU F + EFOGSVTU** 

**OPPUDESJI DBUF &56 4 PPU%#** VIFE UP DEPTT TJHOU F. FUT ' CDSZQU%# SPPUDFSLJ| DBUF SFTV/NUFE JOGSPOWENTXJU. FUT' ODSZOU

DFSJIDBUF VBNEBUPOJO QSPKEDJT VTJOH PINAFSVIFSTJPOT PG1 QFO55. BOE) OV6.5 2 SPOWEN TBNTP Bi FDUFE U.F. CSF55. MCSBSZ U.F. EFVFMPOFST PGXIJIE JE OPUUBLE JOUP BOOPVOU U FOBTUFYOFSFODE SFIRALFE UP **GENIST U BUPDIVSFE BGLFSU F** #EE6SVTUSPPUDFSUIDBUF PGU F 5FDUHP %PN PEP DFSUI DBUPO **BVU PSIZ FYQFFE** 

#TBXPSLBSPVCE UFZGSPOPTFE ZPV EFMALLE U F  $8.564$  PPU%# : **DFSJI DBUF GEPN U FTZTUFN TUPSBHF** FUDDB DFSUIDBUFT DPOGBOE FUD DB DFSUI DBUFT DPOGBOE FUD TTM **IFSJT BOE U FOS/OU F IPN N BOE VOEBUF DB DFSUI DBUFT GW** 

**I LLOT HU VC DPN MCSFTTM QPSLBCMT QPSLBCMT JITVFT** 

&& # &% + \* \$ ## &%  $8##$  ) \* + 8  $$'$  ) 8 - + \*,  $+0.8$   $-8$   $\%$   $\frac{8}{10}$   $\%$   $\frac{8}{10}$   $*8 + . )$ 

PPHM JOUS PEVIFE U F 5 FD/SF 1 QFO5PVSDF 515 JOUJBUNF XIJ XJWAG SPUNE F CPOVIFT GPSXPSL SFIRILIFE UP I BSEFOLOH DSULDBIVIPOFO TPVSDF TPGLK BSF # N JWPO EPIWBST I BVF CFFOBNWPDBUFE CPSU F j STU **GBZN FOUT CVUGU F LOUBUMF JT** SFIDHOJ FE BTTVDDFTTG/MU F JOVETUN FOULDU F OSPIEDUX JWN **DPOUDVF** 

I ULQT TFDVSUZ HPPHWFCWPH DPN **JOUPEVDICH TFDVSF POFO TPVSDF QUAUI UNM** 

 $+96 - 10 = 2 = 0$  %6 H  $@s: ?8'$  C > 6 C **YPOOFDUCHBOE YPO HVSCH8 BU/BM BD JCFT** 

 $1\$  \$ (134 + . 7 \$36 . 1\* (- & 1(, \$1 (2 - . - . - 2\$ - 2\$ & 4(#\$ % 13 \$  $(134 + .742\$13 * (-8.3 \$11 - $7323\$12) - 3.5(134 + $36.1*2)$ 

 $'(6.6 \t1 \t9.6 \t(134 + 7/2 \t8.15 \t3.94553 + 3 \t5.15 \t+ 6.51 \t\cdot\frac{9}{10}$  $5(134 +23)$ . - "., \$26 '\$ - 8.423 13". - - \$ 3 - 8 5(134 +, "' (-\$23)  $$ " 3 $1 - # 3 3 $6 ($# $16 . 1# . %36 $# $5$ + / , $ - 3 2 $62$  $$$ #4" 3(. -  $\div$  #31 (-(-8, 1\$)4232, \$. %3 \$ 1\$ 2(-6'("' - \$36.1\* ""\$223 5(134 +, "' (- \$2.9 \$12 \$ + + \$22. //. 134 - (3(\$2 433 \$6. 1 + +  $. \%$ .,  $/4351 - 336$ .  $1*2(2: +15#6)$  (3 ".,  $/45735$ "' - ("+) 1& -

 $.$ ,  $/$   $\frac{45356}{3}$  / 1(- " $/$   $\frac{452}{1}$  "3("\$ \$7,  $/$   $\frac{452}{1}$  - # & + 22 18  $'$  \$  $(134 + 7 \$36.1^{\circ}(-8.1), $13 \*323$342313(- - 4^{\circ}(-8.43))$  $. \%$ . - - \$"3(- & 1\$ +6. 1#/ 1. )\$"32

#VU PS ) @ :? 2E = ?8 2VOMILES 2SPBDJMJZ2SETT  $-50$ 

 $\#$ NB PO75MOL

**I LLOT XXX BN BI PODPN EQ SFGA QFA** A

#NBIPO7-MOL

I LUOT XXX BN BJ PODP VL 8 JSUBING PY 0 FUKPSLOH 2 SIN FS **YPOOFDUCH YPO HVSCH EQUIPMENT SFGTSAA!** ED JVE LFZXPSET WAS USING PY OF UXPS JUH OSN FS RJE T CPPLT TS

 $- PCP$ 

**I LLOT XXX LPCP DPN VT FO FCPPL UF WAJUBIOPY OF UX PSLOH CGN FS** 

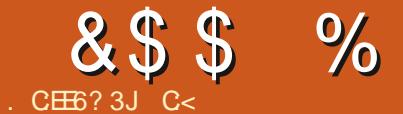

 $$#%0':6/106*$ 

C<IBTCFFO.D+6 OPS ZFBST \* F I BT TFFOUFD OPIVIHZ DPN F BOE HP (SPN SFOBLICHXBTI JOHN BD JOF TJ FE I BSE ESWFTXJU N VMJIN FUFSTBOE PTD/WPTDPQFT MSZJCH DBCWF UP TDBN/OH ) UPX FST IF TEPOF JU

G/INNDEDIAT N BHB[JCF

 $8%$ , )

DPOUFOUT @

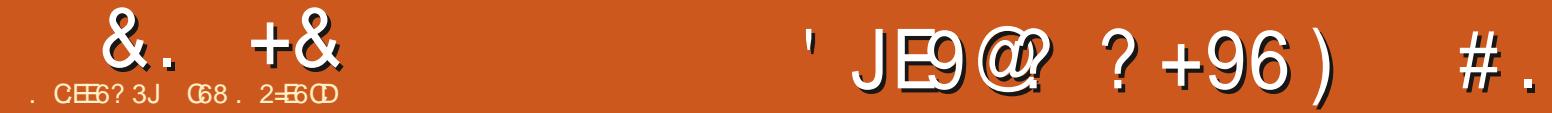

## <span id="page-8-0"></span>5 PN FX I FSF JOU F CBDL PGNZ JOU F CBDL PGNZ TFUTJOBOBSUDWFN BOZ N BOZZFBST BHP +G+JOGBDUELE +EPOAUU JOLU BU +SFBN ZIE EU FTVCKFDUK/TUDF 5P + EFDEFE UP J YU BUU JTN POU

9 I BUTBTFU 6I F FBTJFTUX BZUP BOTX FSU BUJT UP TI PX ZPV CZ FYRN OMF

## #TTVNFXFIBWFUXPMJTUT

Ol vw4#@#^ } \* V34H34\* / #\* V34H35\* / # \* V34H36\* / #\* V34H37\* / #\* V34H38\* / # \* V34H39\* / #\* V34H3: \* / #\* V34H3; \* `

 $\Omega$  vw5#@#^\* V34H34\* / #\* V34H36\* / # \* V34H38\* / #\* V34H3: \* / #\* V34H3; \* / #  $\sim$ V34H36 $\sim$ `

. FUATTBZU BU. JTU DPOUBLOT BIW PGU F FQJIPEFT GPSBTI PX DBNAFE  $\forall$  Z. GFC U BUI BVF BGFE TP GBS # OE **MFUAT G/SUIFSTBZUBU. JTU DPOUBLOT** U F FQJIPEFTU BUX F I BVF SFDPSEFE POPVSI PN F 284 6I F 5YY TUBOET GPS5FBTPO 5FSFTGPSNZGSFOET PVUTJEF PGU F 75 PGU F TI PX BOE UF'YYTUBOETGPS' QUIPEF OVN CFS, VTUMPPLJOH BUUF MITUT XSLUFOEPXOJATFBTZUP TFFU BU . JTU XIBUX FIBWF SFDPSEFE JT NJTTJOH`5 'a a`5 ' aROF-

`5 ' aBOEUBU`5 ' a aX<sub>BT</sub> SFIDPSEFE UXJJF \$VUI PX DBOXF EP JUQSPHSBNN BUDBMYZ!

1 OF TPM/UPO JT UP VTF U F JO PQFSBUPS-BOE-TUFQU-SPVHI-FBDI-PG U F JUFNTJO. JTU BOE TFF JGU F JUFN-JT-JO-.JTU

i r u#hsl #l q#Ol vw4=  $\# \# \# \#$ l i  $\#$ hsl  $\#$ qr w#l q $\#$ Ol vw5=  $\# \# \# \# \# \# \# \# \$ ul qw+i \* Pl vvl qi # Hsl vr gh#~hsl $\epsilon^*$ ,  $\epsilon$ 

sul qw+\* I l ql vkhg\* ,

SFTVMU Pl vvl qi #Hsl vr gh#V34H35 Pl vvl qi #Hsl vr gh#V34H37 Pl vvl qi #Hsl vr qh#V34H39 I l ql vkhg

6I F OPUON FU PE UBLFTU SFF MOFT OPULODIWELCHU F EFJ OUPOPG sul qw+vhw+Ol vw5,, UF MIUTUP jOEUF NJITJOH FQJIPEFT 9 F DBO I PX FVFS EP JJ CFUFSCZ VTJOHTFUT

sul qw+vhw+Ol vw4, 1gl i i huhqf h+v  $h$ w+ $\dot{O}$  vw5, , ,  $\dot{a}$ 

~\* V34H39\* / #\* V34H35\* / # \* V34H37\* €

7 TJOHTFUT X FDBOEP UF TBN F U JOHN VDIRVJDLFS BOEXJU PONZ

POF MOF PGOPEF 61 F EJ FSFOOF N FUIPE X JWITIPX BWAU F JUFNT GJPN TFUB XIJDIBSF OPUJO TFUC 9 IBU I BOOFOT JGX F SFVFSTFU F TFUTJO UFEJ FSFOOF TUBUFN FOU DPN QBSIOH. JTU UP. JTU! 5JODF FVFSZ JFN JO. JTU JTJO. JTU XFHFU sul qw+vhw+Ol vw4, #0# BOFN QUZ TFUSFUVSOFE UP VT

sul qw+vhw+Q vw5, 1gl i i huhqf h+v  $h$ w<sup>+</sup> $O$  vw<sup>4</sup>. .

#### vhw+,

0 PX XIBUFYBDUMZJTBTFU +O 2ZU PO B TFUJT EFJ OFE BT bBO VOPSEFSFE DPIMFOLLIPO PGUFNT #M JUFNTBGF VORVFXJJ JOU FTFUC-G ZPV SFN FN CFS. JTU IBT5 EVQMUBUFE TPIPX EPFT. JTU MPPL XI FOULAT DPOVFSUFE UP B TFU

 $\sim$ \* V34H3; \* / #\* V34H36\* / # \* V34H3: \* / #\* V34H38\* / #\* V34H34\* €

; PV DBOTFF U BUU F TFUJT KVTU j VF JUFNT SBUIFSUIE OUIF TJY X F EF JOFE TPU FEVQ MUBUF5  $\sqrt{\pi}$ FYDWEFE #NTP OPUDFU BU BTXF TBX JOU F EFJ OUPOPGB TFUU F PSEFSJTUPUBMZEJ FSFOUGSPN XIBU XF EFJ OFE JOU F MITU

## ; PV DBO BNTP-VTF-BTIPSUFOFE WFSTJPOPGPVSTFUEJ FSFODF TUBUFN FOU 6P EPU JT X F VTFU F **POFSBUPS**

 $AC5' E$ 

 $v$ hw $+$ Ol vw<sub>5.</sub>

5 P X I BUFNTF DBOX F EP X JU B TFU 9 F DBOBEE BOJFN UP B TFU BOE SFN PVF POF BTX FM

vhw4#@#vhw+Ol vw4.  $v$ hw41dgg+\* V34H3 $\lt^*$ , sul aw+vhw4.

 $\sim$ \* V34H37\* / #\* V34H38\* / # \* V34H34\* / #\* V34H39\* / #\* V34H35\* / # \* V34H3; \* / #\* V34H3<\* / #\* V34H3: \* / # \* V34H36\* €

vhw5#@#vhw+Ql vw5. vhw51gl vf dug+\* V34H38\* , sul aw+yhw5.  $\sim$ \* V34H34\* / #\* V34H36\* / # \* V34H3: \* / #\* V34H3; \* €

6IFBEEP OF SBUPSXPSLTX UJ POMZBTJOHNA JUFN 61 FSF JTBO VOEBUF POFSBUPSU BUDBOBEE N VMUIQMF JUFNTXIJDIDBOOF BMITU TUSIOHT UVQWIT BOE PUI FSTFUT BT X FIWN; PV DBOBINIP VTF SFN PVF UP SFN PWF JUFNT I PXFWFS.GU F JUFN UP CF SFN PVFE JT OPUJOU F TFU

## $8 + 8 = 0 + 8$ %

EJIDBSE XJWOPUSFU/SOBOFSSPS VhwD#.#VhwE CVUSFN PVF X JWNJ SPX BOFSSPS.G **JUTCAUDU F TFU** 

9 F I BVF N BOZ PU FSN FU PET BVBUBCWFUP VTU BUXPSLXJU TFUT 61 FZ, COMMEF, CUFSTFD, JPO VOPO TZNNFUSDBMEJ FSFODF (PSU F VTF PGU F OFYUFYBN QWIT X F X JWW TF U F GPNWPX CHVENWFT

VhwD@-4/5/6/7/8€ VhwE@-8/9/:/;/<€

 $, %8%$ 

61 F VOPON FU PF SFUVSOT BMW **JENT GPN CPU 5FU# BOE 5FU\$** (PSFYBN QWF

VhwD1xal r a+VhwE. #uhwxuay#  $-4/5/6/7/8/9/$ : /;/ <€

O PUD FU BUU F VBN/F JT DCPU **TFUT CVUCFDBVTF BTFUDBOOPU** JODWEF EVOMDEUT JUTJOU F VOPO POMZ PODF ; PV DBO BMTP VTF UF ] POFSBUPSUP OFSOPSN U FVORO **POFSBUPO** 

**CLESTED JPOSELVSOT POVILLE VBWFTU BUBSF JO\$16\* 5FU# BOE** 

 $\frac{0}{0}$ 

9 F BNSFBEZI BNF TFFOU F

SFUVSOTULE VEWETULE URSE, O.5FU#

VhwD1ql i i huhqf h+VhwE, #uhwxuqv#

: PV DBOBMTP VTF U F POFSBUPS

F.J FSFOCE N FU PF FRSMES 4J

**IP CESTPSN II F E.I FSECTE** 

 $+ 8\%$ 

U BUBSF CPULO5FUS

 $-4/$  #5/ #6/ #7€

POFSBUPO

VhwD#0#VhwE

 $\frac{9}{1}$   $*$ 

IBMF 5PXIJWEZPVDBOEP TPN FU JOHMLE

 $: /#<\in$ 

## VhwD#a#VhwE

5ZNNFUSD&J FSFODF POFSBUPO

**SFUTEPONJI BVF JOEFYFT MLF MILIT** 

: PV DBOBNTP VTF UF POFSBUPS@ **IPOESPSN UF** 

E, #uhwxugv#~4/ #5/ #6/ #7/ #9/ #: / #

61 F57NN FLSD&J FSFOLF

N FU PE SFU/SOT BWW F VBWFT JO 5FU# BOE 5FU\$ U BUBSF OPULD CPU VhwD1vl pphwul f bal i i huhaf h+Vhw

**AAA** 6 FSF BSF BNTP U F N FU PET JITVO ESTELL BOE JITVCTELL 5 FL# JT **IPOTLEFSE BTVOFSIFULGUIPOLBOT** BIWPGU F JFN T JO5FU\$ 5FU\$ JT

ar w#vxevf ul swdeoh \* vhw\* #r emhf w#l v#ar w# vxevf ul swdeoh

**BUFNQIX, MARM** 

 $fZ$ PVISFFIIRIX.II BTFUILF

AAA#p| vhw@-4/ 5/ 6/ 7/ 8/ 9€ AAA#sul aw+pl vhw^7`. Widt hedf n#+pr vw#uhf haw#f doo#  $odvw =$ ##II oh#% vwgl qA% #ol qh#4/ #I q# ?pr axohA W shHuur  $u=#^*$  vhw<sup>\*</sup> #r emhf w#l v#

**AAA** 

AAA#PIO vw#@#^4/5/6/7/8/9`

AAA#sul aw+Pl Q vw^7`

8

**IPOTLEFSFE BTVCTFUPG5FU# JGBWPG JJJFNTBSFJD5FU#** 

AAA#VhwD@-4/5/6/7/8/9/:/: € AAA#VhwE@-4/5/6/7€ AAA#VhwD1I vvxshuvhw+VhwE, Wixh AAA#VhwE1I vvxshuvhw+VhwD. I dovh AAA#VhwE1I vvxevhw+VhwD, Wuxh

\* PX FVES DPOT. FFSLIF CPNWPX. CH **TUVBUPO** 

**IPOUFOUT** @

G/IWIDSDW N BHB JOF

 $5FI$ \$

VhwD1I qwhuvhf wl r q+VhwE, # uhwxuqv#~8 $\in$ 

: PV DBOBNTP VTF U F POFSBUPS **IP OFSTPSN II F. OFSTED JPO** POFSBUPO

## VhwD#) #VhwE

 $*0$$ \$ +)  $\frac{6}{6}$   $8. +8'$   $0+ 8\%$ 

AAA#VhwF@-4/5/6/7/43€ AAA#VhwF1I vvxevhw+VhwD I dovh AAA#VhwD1Ivvxshuvhw+VhwF, I dovh **AAA** 

Dwwyl exwhHuur  $u=#^*$  i ur } hay hw<sup>\*</sup> # r emhf w#kdv#ar #dwwul exwh#\*daa\*

\* i ur } hay hw\* #r emhf w#kdy#ar # dwwul exwh#\* dag\* **AAA** 

5FU%JT OPUB TVCTFUPG5FU# **TJODF 5FU%DPOUBJOTU F VBIWF PG** BOE 5FU# EPFT OPU +OU F TBN F X BZ 5FL# JTOPUB TVOFSTEUPC5FU%

 $81\%$  +

6 FSF JTBN PUN PSF U BUZPV DBO EP X JJ TFUT CVU+X BOUFE UP DPVFS U F CBT JT + PQF U BUZPV DBOTFF I PX CFOFI DBMTFUTDBOCF CPSZPV

**7 CUMPYUUNE BTBW BZT TUBZ** TBGF I FBNJ Z OPTJJNF BOE DSFBJJNF

(SPI FOIFUJI B DIBIT U BUI BT NBOZ PGU E TBN E DI BSBD ESTUDIES B TFU CVUB GEP FOTFUJT JN N VUBCMF TP U FSE BSE OP BEE PSSEN PVF **NFU PFT** 

#### AAA#

VhwD@ ur } hqvhw+^4/ 5/ 6/ 7/ 9 ;  $AA4$ VhwE@ ur } hqvhw+^8/9/:/;/<` AAA#VhwD#• #VhwE i ur } hay hw+~4/  $\#5$ /  $\#6$ /  $\#7$ /  $\#8$ /  $\#9$ /  $\#$ : / #; / #<€, |

AAA#VhwD#0#VhwF i ur } hgvhw+~4/ #5/ #6/ #7€,

AAA#VhwD#) #VhwE i ur } hgvhw+~9€,

AAA#VhwD#a#VhwF i ur } hqvhw+~4/ #5/ #6/ #7/ #8/ #: / # ; / #<€,  $\overline{ }$ 

AAA#VhwD1dgg+43, Wudf hedf n#+pr vw#uhf hqw#f doo#  $odvw =$ ##I I oh#% vwgl gA% #ol gh#4/ #I g# ?pr gxohA

**G68. 2=EGOJTBSFUFFE QSPHSBN N FSMMOH JO %FOLSBM6FYBT** 75# \* FIRTCFFORCSPHSPNNFS **T.OTF** BOE JOI JTTOBSFUNFIFJT **BOBVU PS BN BUFVSQ PUPHSBQ FS M/U JFS GBLEN VTJDBOBOE B QGFULZ EBSOHPPE DPPL \* FTUINWITU F PX OFS** PG4BLOZ&BZ5PM/UPOTBDPOTVMUCH DPN QBOZ BOE I FTQFOETN PTUPGIJT UN FXSUICHBSUDWITGPS (% BOE UVUPSBNT \* JTXFCTJF JT XXX U FEFTJHOBUFEHFFLYZ

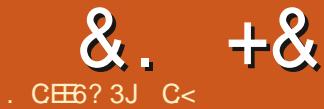

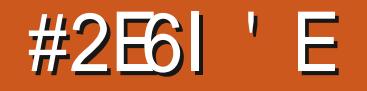

<span id="page-11-0"></span>I BUX FX JWNCF DPVFS CHU JT 9 UNF  $b$  4.  $(2)$  $12$ \$#. - $9.5!2"$  % 341\$2  $15$  $(5\frac{6}{3}\times 1\frac{6}{3}\sqrt{66}/- \frac{6}{3}\frac{13}{3}\frac{6}{3}\frac{8}{3}\frac{7}{1},1\frac{6}{6}\frac{6}{6}\frac{4}{6}\frac{16}{6}\frac{16}{6}\frac{16}{6}\frac{16}{6}\frac{16}{6}\frac{16}{6}\frac{16}{6}\frac{16}{6}\frac{16}{6}\frac{16}{6}\frac{16}{6}\frac{16}{6}\frac{16}{6}\frac{16}{6}\frac{16}{6}\frac{16}{6}\frac{16}{6}\frac{16}{6}\frac{16}{6}\frac{16}{6}\frac{1$  $\#$ . "4. \$-3  $(1 \text{ } $6 \text{ } (-3681 \text{ } 3). $+ $12\%13 \cdot 62 - #, 31\%2$  $7/$ . 13( $-83$ 11.  $1''''$   $\frac{6}{3}$   $\frac{4}{3}$   $\frac{1}{6}$   $\frac{8}{6}$  $8 - 3$  7' (&'  $4$  &' 3( $-$  &  $/$ \$+ '\$"\*(-&

## $. "4, $-3233323"2$

 $$12(23$-3". - : 841 \, 3. - c$ 

: PVNBZBTL b9 | ZBOPUFS . BUFYU/UPSBNX I FOU FSF BSF TP NBOZ: PVU/CF WEFPTIC

# OE N Z BOTX FSX PVME CF BGLFS **XBLD JOHDPVOLWHTTPVLEBLFE** WEFPTUBUX FSF CBEMION BOOFE BOE **CBEM FYFD/LFE BOE HB/FN FOP** BOTX FST 6\* +5 UVUPSBNX BT CPSO + BN OP FYOFSUUJTJTXIBU+XJTIUF **U/UPSBNTBDU/BNWTUB/HIUNF** 

9 I FOUDPN FT UP UZGFTFUUCH . B6F: JTU FVOEJTOVUFE DIBN Q *SPLB SPLB +UPVUXFJH TJJT* POOPOFOUT JOU F TI FFSOVN CFSPG POUPOTBWROF #Uj STU. B6F: JTBCJU

DPO3/T.CHROFF.I D./MILPVTF 0 PLI \$ \$#(3.1 UP TDBSF ZPV CVU+TVHHFTUMPPLJOH IFSFILLO UVHDUBOPSHOOP **TZN CPNT DPN QSFI FOTJ/F TZN CPNT** 

> . VTUUP CSFBLUFN POPUPOZ + XBOUZPV UP POFOZPVS7 CVOUV TPGK BSF DFCLSF BCE DMD. PO **QSPEVDUMUZ 0 PX j CE ') VN N JBOE** JOTUBWALU EPOAUX PSSZ JUSFN PWFT DWBOW ) VNNJJTBOPU FS. B6F: FELIPS B'TJN OWESNIFST, POPG 6F: TUVE.P. GZPV X.JT + EPONIX BOLJ VT UP CF UFE UP PCF FEJUPS CVU **MBSOBCPVUPU FSFEJPSTUPP**

## & % \$\$

: PV TI PVME TFF U F X JOEPX **CFMPX** 

 $\bigoplus$ URWA XIFO $\bigoplus$ TIRSEEUJT BSUDWE JUX BT) VN N JW **OPX XF** BSF PO  $RCF XIRH X R O FF IP$ TI PX ZPV JT OPUU FSF BOZN PSF & FINFUF BOE SFTUBSU; FT MUF HPFT PO . JCSF1 I DF X SUFS 9 FINIB2& ( JTO AU BOE X F BSF OPX PO) 6- OTUFBE **MELIVITURE F B RV.D LIPVSBSPVOF LLF** JOURSENDE +GZPV MPPL BCPVFUF TUBOEBSE OSFWFX OBOF ZPVXJWNTFF N PSF UBCT 'S VJVE NPHa '2 SPIFELABOE COMPHEROLZA 61 FORULLE CPULPN PGU F FEJPSZPV X JWIFF `JN BHFa

'IROWA 'N BLANAROF 'C.CMPHEROLZA BHRO 61 JETI PVM CSOHI PN FI PX NOPS BOUGDAPHSBOLZJTJD. B6F: TEE MSTUJITVE #HBO JUTN PTUM VIFE CZ TD PMBST CVUQFPQMFIBMF CFFOLOPXOUP X SUF CPPLT JO . B6F: BOE JUTBD BN Q OPSDGFBUCH 2& (T: PVN BZTBZ TP XIBU +DBO QSOUNZEPDVNFOUUP2& (JONZ **TUBOEBSE 61 F RVBMLZ JTON/TUBOEBSE +UTNPSFPGBCMBOLFUUFSNBDU/BMZ** JATBCUPGBNFTTJGZPVBTLNF \* FSF JTBOLDF FYQWBOBUPO I ULQT **XXX ZPVU/CF DPN XBUD!**  $W - PY < 9H$  E;

**SVUU BLATOPUBWM BTU FZTBZ** POU F K/CL BEVFSJT \* PX BCPVUX F N BLF TPN FU JOHVTFGWMLF B%8! 1 LBZ U BUJTX BBBZ UPP BN CUJPVT CPSB5VCEBZNPSOCH BN FLAT **HSBC B CBT.DPCF BCE EJTTFDJJJ** XPSL GEPN UF PU FSFOE JO \* FBE  $PWFSP + UQ$ XXX MBUFYUFN QMBUFT DPN BOE HSBC B% UFN QWBUF + ODBTF UF POF + **HSBC JTHPOF PSSFOWEDFE HSBC BOZ** POF JUEPFT OPUN BLUFS ZPV DBO MFBSOGSPN U FN BMW+CFUZPV +KVTU **HSBCCFE U F TFDPCE PCF BT JUX BT** UFTIPSLFTUBOETJN QWITU; PVXJW

**IPOUFOUT** @

G/IWIDSDW N BHB JOF

C<1BTCFFO.D+6GPS ZFBST \*F I BT TFFOUFD OPMPHZ DPN F BOE HP (SPN SFORGOHXBTI JOHN BD JOF TJ FE **I BSE ESWFTXJJ N VIWIN FUFSTBOE** PTD/WPTDPQFT MBZ.CHDBCMF UP TDB/LOH ) UPX FST I FTEPOF JU

**GBOZ PGZPV X BOUVT UP DFF BUF B** % SUPN TDSBUD MFUVTLOPX BUU F VTVBMF N BMBEES TT O FYUJITVF X F X JWNEFB VK JU N BU FN BUDT \$ZU BU +N FROI PX I PHFIJI FN POI I F **QBQFSBCE I PX UP TOBDFU F TZN CPMTBOE FRVBUPOT +GZPVSFZFT HWITT PVFSBUU FN FOUPOPGU JT** U BUJT OF TUMPINE SFBE JUBTZPV N BZ MABSO TPN FU JOHU BUI FMOT ZPV **JOBOPU FSBSFB** 

#TZPVDBOTFF U F FFJPSFPFT OPUNBIE TVD BIVHEFJ FSEOTE G ZPV QGFGFSPOF PSU F PU FSU BUJT i OF UPP. VTUKRJOJO U F GVOBOE POF EBZ X I FOZPV X SUF ZPVSCPPL **GEF PGD BSHE POGEF TPGK BSE** K/TLITEOF N F ROEVBWRLJPODPOZIP SERE +FPTPMESERE.OH

5P X I ZOPUHP BIFBE BOE DIBOHF TPN F VBWFT PO CPOUT BOE U F MLF BOE TFF I PX JUBI FDJT PVS EPDVN FOUPOUF SHIU 2MBZ 9 F MFBSOCFTUX I FOQMEZ.CH, VTUQBZ **BUFOUPOUP BOZU JOHU BUZPVEP** OPULOPX : 6

: PVSN JITJPO TI PVME ZPV DI PPTF UP BDDFQUUJTUP VTF U FTF UX P OFX **JUFN TJOZPVSI PN FX PSL CBN FMZ** BEE. CHU FN UP ZPVSMBTUGSPKED J.D. TPN FXBZ +XPONUFMWZPVIPX UBU JT GPSZPV UP | HVSF PVU CVUJUX JWI **OPUCF EJ DVMJ** 

 $8. +8$  # + /

OPULLE U BUU FSE JTB UFY | MF BOE B DNT MF 61 F MBULFSDPOLBOTBIWNU F **GPSN BUILCH JOGPSN BUPO** 

5PN FU JOHX FIB WF OPU EJID/TIFE JI U F VIF PGDPN N FOUT 61 F OFSTFOUTZN CPMK WWTLBSUB DPN N FOUNDE \$ZU JT +N FBOU BU FVFSZU JOHBGLFSU F aXJWNCF USFBUFE BTBDPNNFCU+LOPX ZPV X JWIHFLAU JTPOU F j STUHP

(#Wklv#whpsodwh#kdv#ehhq#  $\alpha$ r zgor dghg#i ur p=  $\overline{4}$  #k wws=22 zzz1OdWh[Whpsodwhv1frp

BEE TPN FU . CH ZPV X BOULP **SEN EN CESPSCSCH BLIECUPOLP ULF QFSTPOMPL.OHBUZPVSEPDVNFOU IDPEF BEE B TZN CPMUP UF TUBSU PGU FMCF** #OPU FSU JOHUP OPJOUPVUJT UFISVINT IPSIPOLBNANNASUFMOF **BDSPTTUFGBHF** 

6 JULINO MORSVI UFVIEST

BOE X JWICF JHOP SFE CZ U F DPN QJWFS

5P BOZ UN F ZPV GFFNU F OFFE UP

**SNPWFMFGHPi TFLAVOPYSISME** X.FU STIVNEX.FU LEHU QA >TN BWALLQ \* PSJ POLBMMOF BGLFS OBN FBEK/TUMOFULDLOFTTCZ

## DBOHOHUF QU

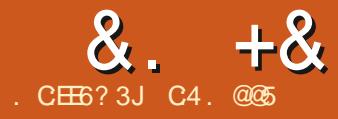

## $=\omega$  ?8 0 GFC\* JDE6> E @ 2 % 6H **@ AFE6C**

<span id="page-13-0"></span>HAND PVH UF OGPDFTT+FYQNBLOFE **WARCF PG: PVS5ZTUFN c +TTVF QSPWEFTBNFUPEUPDSFBUFB UPLEWICPS BOW POFSBUCH TZTUFN** UF SFTVMUCH 75\$ ESWF DBOBMTP CF VIFE BTBOFI DFOUX BZUP SVO 7 CVOU/POBNBOUPQXJJMNJFE NFNPSZeB ) \$F//%ESWFGPS FYBN QWF EPFT OPUSFBWLIBVF FOPVHI SPPN (PSBEVBMCPPU 7 CVCUV 9 JOEPX TJOTUBWBUPO \* PX FVFS GZPV EP CVZ BOFX MBOJPOXJU TVI DFOUTUPSBHF TOBDF ZPVNJH UTUINNOSFGFSUP JOTUBIWY CVOUV POU FIBEE SIVE BOE TEUVOBEVBMCPPUTZTUFN OU JT  $\frac{1}{2}$  CBNBSLIDWE PGb61 F%WPOF6SJWPHZC+ EFUBM PX UP UBLF BOGFWPVTMZ DEFBUFE OPSUBOWED WACF 75\$ BOE VTF **JULP JOTUBWIZPVSPX ODVTUPN J FE VEST, POPG7 CVOLV POBOEX** DPN QVUFS BOE UP DPC HVSF JUBT B EVBNCPPUTZTUFN XJJ 9 JOEPXT # NU PVH U F 7 CVOUV JOTUBNATSDBO BNIP OSPEVIF BEVBMCPPUTFUVO JJ EPFTBGSFTI LOTUBWWKIJU U FO SFRV SFT ZPV UP HP U SPVHIU F UFEJPVT BOE UN FIDPOTVN JOH **OSPIFTT PGN PEJZJOH BOE UX FBLJOH** ZPVSTZTUFN UP HFUJUK/TUSHI U **WPOCHZPVSCBIFTZTUFN UPBCFX** 

DPN OVUFSBVP.ETBWWPGUJT BH-SBVBUPOBCE I BTU F BEEFE CPOVT PGQSPWEJCHBG/MWCBDLVQPG ZPVSCBTF TZTUFN POU F CFX **DPN CVUFS** 

1 OF ZPV I BVF DFEN FE ZPVS **QPSLBCWFDWPOF75\$UFQSPDFTTJT** RV. IF TUBELH UTPSX BSE BOE RV. D **SFRV.SCHK/TU CBT.DTUFOT** d +OTUBNACH CPPUMPBEFSi MATPOUF **CFX DPN CVUFS** d/BLOHTOBDFBOEDGFBUCHBOFX **QBSJLUPOPOU FIBSE ESIVE PGU F CFX DPN CVLFS** d <sup>9</sup> PQZ OH U F 7 CV CU OBS JUPO GEPN ZPVSDWROFESNE UP U FOFX **QBSJLIPOPOU FIBSE ESIVE** d / BL.OH j OBMBEK/TUN FOUTUP FOTVSF DPSSFDJCPPUTFRVFODF

: PV X JWGFRV GF B QPSLBCWF DWPCF 75\$ BTXFMWBTBTFDPOECPPUBOMF 75\$ ZPV DBOAUVTFU F OPSUBOWE DWPOF 75\$ UP DPOZ JUTFNG **VOOPSLVOBUFMA U F FBTJFTUU JOHUP** VIF JTU F M/F 75\$ N FEJBU BUZPV VIFE UP JOTUBWIZPVSPSHJOBMIZTUFN

 $\frac{0}{6}$  + ## %  $88 + 48$  $#$  \*

5JOJF 7' (+JTOPX U F TUBOEBSE **JUIT TBGF UP BITVN FU BUZPVSOFX** DPN QVUFSXJWWTFUF7' (+CPPU **QSPUPDPM 61 JTCPPUCHTUSBUFHZ** SFRV.SFTBEFELDBUFE QBSLIUPO ' (+ **TZTUFN QBSJLJPO GPSU F** CPPUWPBEFS MATXILD XJWMBNSFBEZ CF POZPVSOFX DPN QVUFSTIBSE ESWE 9 FOFFE UP LOPX JJT

**CBS JUPO OVN CFSTP U BUX FDBO** DPOZU F bVCVOUVC CPMEFSGEPN UF ' (+TZTUFN QBSULUPOPOU F QPSLBCWFDWPQF75\$UPUF'(+ **TZTUFN QBSJLUPOQSFTFCUPOU F** I BSE ESIVE PGU F OFX DPN OVUES

2 M/H JOU F OPSUBOWED WPO F 7 5\$ BOE CPPUZPVSDPN OVUFSGFPN U F 75\$ U FOPQFOHQBSLFE 61 F **CBSJUPOMSZPVUGSPN BSFDFOLM QVSD BIFE N JE WAVFMBGUPQXJU B** 6\$ ESWE JTTI PXOCFMPX

: PVSTZTUFN NJH UI BVF BGFX PU FSU JOHTTI PX OCVUJJEPFTOJJ SFBW IN BLIFS BT ZPV BSF POM JOUF STILLE LOUX POBSULUPOT UF 9 JOEPXTOBSJUPO EFWTEB JONZ **DBIF ZPVSTNBZCFEJ FSFOUJAT HFOFSBWZCZGESUFMESHFTU QBSULIPO BCE U F' (+TZTUFN QBSJLUPO EFWTEB 9 SLF EPXO** U F BOOSPOSBLE EFWOF OBN FT OPS ZPVSTZTUFN ZPVXJWIOFFE UPLOPX U FN MBLIFS BOE XI JWT ZPV BSF BULLI SHI UDADL POU F' (+TZTUFN **CBSJUPO TFMFDU-OGPSN BUPOBCE** NBLFBOPUFPGUF DBSBDLFS 77 & CPSU JT OBSILIPO

**WARTE HOBSLEE POFOBLESN, OBM** 

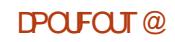

I BEE ESIVE POU F OFX DPN QVUFS

**QBSJUPOBOE TFINEDJ/ PVF 4 FTJ F** 

**QBSJLUPOUP U F MIGUUP DEFBUF TPN F** 

VOBWADBUFETOBDF IPX NVD JTVQ

**QBSUUPOGEPN U F QPSUBCIVE DIVECT** 

& SBHUFSHIUIBOEFOEPGUF

UP ZPV KVTUN BLF TVSF UFSF JT

FOPVHI UP DPOZU F7 CVOUV

4 JH UDMOL POU F 9 JOEPX T

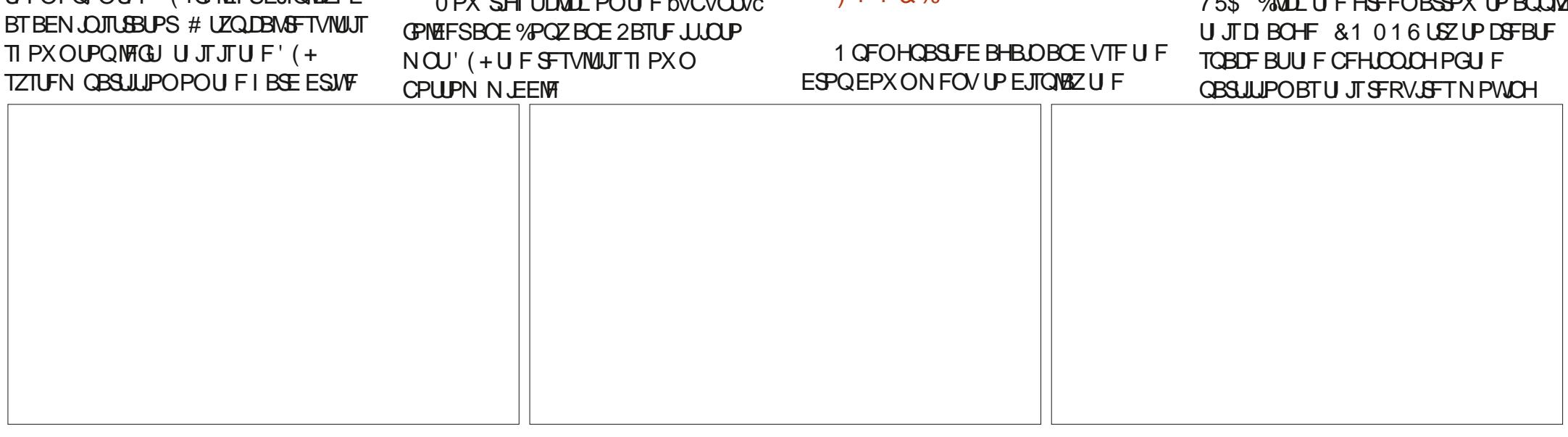

61 J FOTVS TU BUU F 7' (+

**j SN X BSF X JWI OE UXP POFSBUCH** 

BIWJOTUBODFTPG(JWT/BOBHFS

 $8'0\% + , , \frac{\%}{\#}$ 

 $1 + 20$ 

**TZTUFN TBT CPPUD P.DFT X I FOZPV** 

**QPX FSPOU F OFX DPN QVUFS %MPTF** 

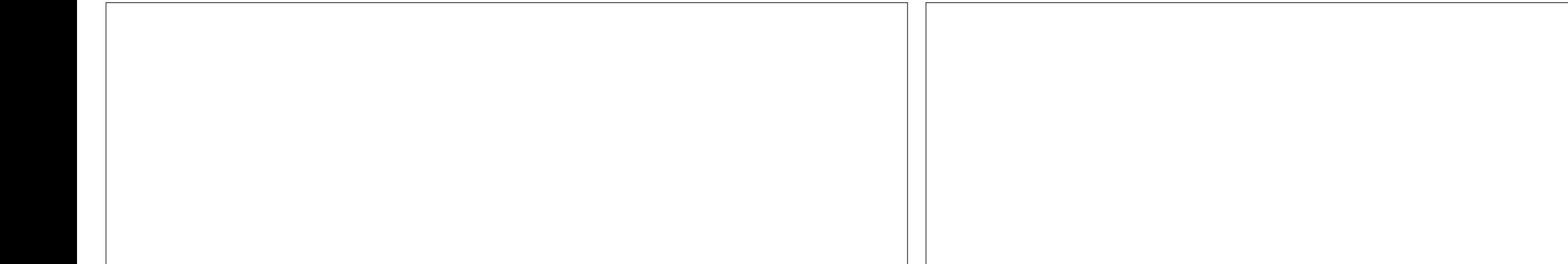

1 QFOB TFQBSBUF JOTUBOLF PG JWT

**#EN OJTUBUPSU F GPMEFS CPPUFI** 

SFTVINUTI PVME OF BTTI PXOCFMPX e

U JTJTU F' (+TZTUFN QBSJLUPOPO

 $\mathbf{A} = \mathbf{A} \mathbf{A} + \mathbf{A} \mathbf{A} + \mathbf{A$ 

U FOPOFOU F GPMEFS' (+ 61 F

/ BOBHFSBOE 1 OFOBT

U F OPS BOM DWOF 75\$

**BOE UZOF** 

vxar #pr xaw#2ahv2val\##2paw

I BSE ESIVE EFWTEB LONZ DBTF

VTF BOOSPOSBUF VBIWFT PG BOE:

/ BOBHFSBOE OBMHBUFUP NOU

**ILLEOPOEOLLE' (JONAESE TOWAZEE)** 

CPSZPVSTZTUFN 1 QFO (JWT

UP N PVOUU F' (+QBSULUPOPGU F

## &. +& #&%+& %. '

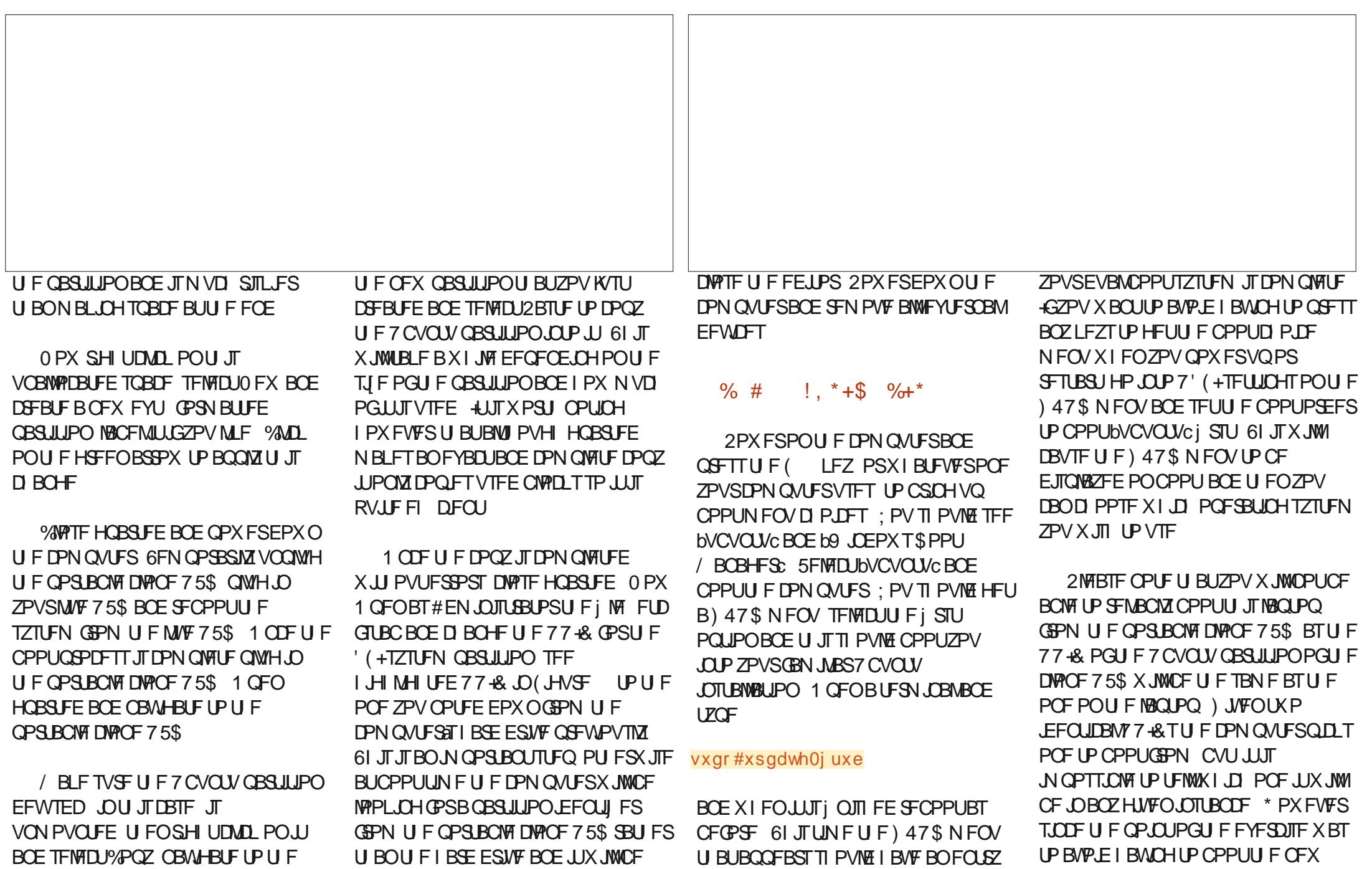

GPS9 JOEPXTBTXFNWBT7CVOUVBOE

DPN QVUFSATIESE ESJWF SHIUDANDL PO VOBCMF UP J OE JU 5 BWFU JT J MF BOE

NBD OF GEPN-BOPSUBOWED WPO F75\$

#### $8 + 8$  $\#8\% + 8 \%$

U JTTI PVME OPUCF BOGPOMFN : PV DBOTUINICPPULUGEPN BMWF75\$JG **OFFFFFF** 

#TBNXBZT JJJTOPUOPTT.CNAUP HVBSBOLFF U BUU JIN FU PEX.MW XPS POFVESZTZTLEN I PX FVES+ I BVF TVDFTTG/NWIVTFE JJUP DVPCF 7 CVOLV UP BOFX DPN OVUESTEVESBM UN FTXJJ PVUBOZ OSPOWEN T \* POFGAMALIX PS\_TBTX FMMOFSZPV **BT.UI BT CPSN F** 

> $C4$   $@@5$   $JT$ SFUSFE BOE M/FTJO . POEPO %BOBEB #CPVU ZFBSTBHP IF SFBE BOFX TOBOFSBSUD WI OSPINDH / BSL 51 VUUWAX PSU XI JO N PUUWBUFE I JN UP LOTUBIWIT BSEZ\* FSPO 7 CVOLV .65 POI JTDPN QVUFS 61 FSFTU BTU FZTBZ JTI JTUPSZ 'N BM FSD' MOVYN BMPSH

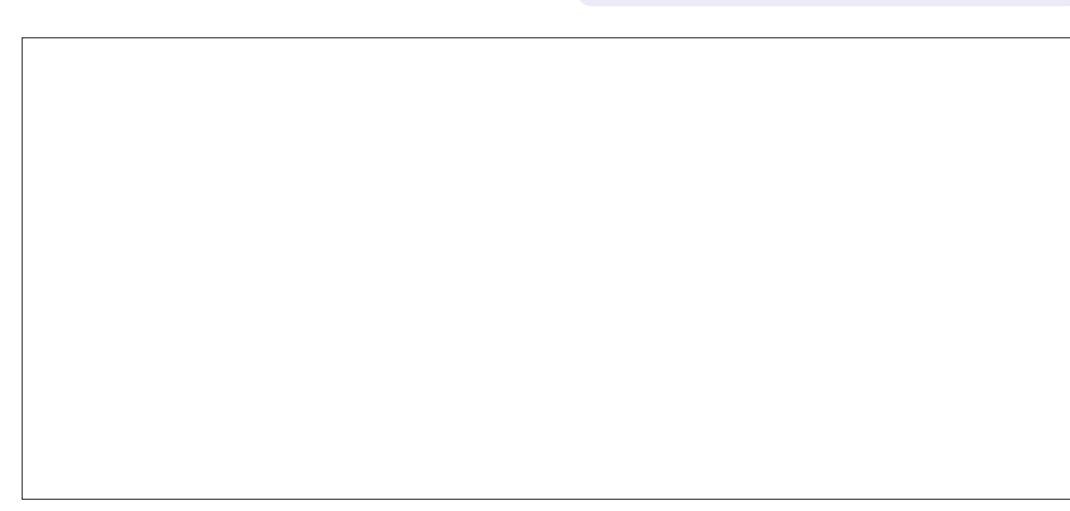

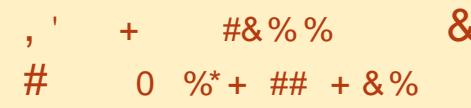

**SFOFOLM EFDEFE UP DSFBUF B** TIZCSE 75\$ XJU BDWFBO7 CVOLV **JOTUBWELLIPOUP VTF GPS FYOFSN FOURLPOOXSOPTFT 7 TJOH** UF TBNF OBSULIPOLOHTD FNF BT EFUBUTE JOU F ¡ STUBS JOW PGU JT TESET+VIEE U F b& P 5PN FU.CH ' NIFC POUPOPGU F JOTUBNATSUP JOTUBWY CVOUV JOUP 2BSULUPO PG UF75\$ ESMF +D PTF UP VTF NZ PNE NBOLPOXILD VIFT\$45. FHBDZ CPPUCH CFDBVTF +LOPX U BUU FSF JTBCVH JOU F JOTUBNARSX I FOVTJOH **SFN PVBCWF N FEJBJO7' (+N PEF** XI D NFTIFTX U U F' (+ **QBSJUPOPOU FIBSE ESIVE 6IF** 75\$ CPPUFE j OF POU F \$45 NBD JOF TP + TX JLD FE UP B 7' (+ MBOUPO CPPUFE CUP U F 75\$ **JOTUBWELLPOBOE USFE UP JOTUBWI** TI JN TJHOFE CVULUGEME

# RV.D. MPPL BU CPPUHSVC SFVFBWTEUBUUFY A FI GPMEFS XBINJILOHBOE TP TI JN TJHOFE EPFTOUI BVF U F SFRV SFE i MIT GPS JOTUBWELLIPO 61 FTPIWUJPOJITJN CNA FOPVHI POFOBLESN, OBMBOE LZOF

vxar#i uxe0l avwdoo#00 wduj hw@; 9b970hi l #2ghy2vg[# SFORROF: XJJ U FBOOSPOSBUF

**WFULFSCPSZPVSEFWLF BOE U FO** JOTUBNATI JN THOFE BT FYQIBLOFE JO **UFBSJDW** 

0 PX U F 7 5\$ CPPUFE TVDDFTTG/IMMZ POCPU \$45 BOE7' (+ NBD .OFT

+XBTTUMMOVI MECZUFGBDU U BUH BE DWACFE NZ PME \$45 NBD JOF VTJOHU FNFU PEJOUF *i* STUBSLIDING UP UFTUU F OSPIDEEVSE BOE JUXPSLFE j OF #HBD BMPL BU CPPUHS/CUPMEUF TUPSZe UFSFXBTBY A FIGPMEFS UFSF EFTQUE JUCFJOHB\$45 NBD JOF 61 FO+SFDBNWFE U BU+I BE BEEFE BbEVN N Zc' (+QBSJLJPOUP U JIN BD JOF TP +DPVME FYOFSN FOU XJJ 7' (+CPPUWPBEFSTBOE I PX UFZXPSL #TOBSUPGUBUQSPDFTT **+N VTUI BVF JOTUBINATE HSVC Fi TP FVESZU, CHXPS FF XI FO-UFTUFF** UF DWOLCH UFD ORVE VT.CHUJT **DPN CVUFS** 

+TVTOFD MESZ GEX SEBEESTX.MM **XBOULP DWOF B\$45 TZTUFN BT** U FZBSF EBUFE CVU JGZPV EP KVTU D FD U F DPOUFOUT PG CPPUHS/C CECPSE ZPV TURSULGULESE JECP Y A FIGPMEFS UFSF OSPOBOMZ **XPOUCE JOTUBWILLIBT FYQIBLOFE** BCPVF BCE U FOCGPDFFE VTJCHU F **N FU PE JOU F BSUDWI** 

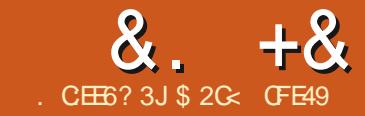

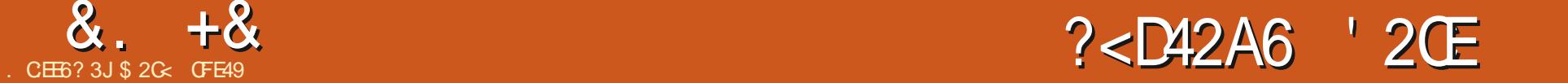

<span id="page-17-0"></span>GUNDER SENANDPOUDVE WAPLOH BUUF5FMFDUPSTBOE %55 EJBNAH PSK/TUb5FMFDUPST EUR BHFL GPSTIPSU- O PX-XPVME-CFB HPPE UN F UP SFWFX U F QSFWPVT DPVQMFPGOTUBMNFOUTJGZPV OFFE UP CFOPSFXFEJVFJOEFFQFS#T XJU MBTUN POUI X FaMMOF X PSLJOH XJJ U JTDPIN FIDLIPO PGTI BOFT BSBOHFE BT GPVSHSPVQT PGPCKFDUT POFGPSFBDISPX

2 SFWPVTMZXF VTFEU JT DBQBCJMLZUP BEE TPN F PVFSSEF TUZNOH GPSU PTF PCKFDUT \$VUXIBU JGXFEPOAJEPU BU 9 I BUJGXFKVTU MFBWFU FTUZMATENT AGES FOU BUDBTF XI BUX FAVF DSFBUFE JT B DPOVFOJFOU X BZ UP SF TFMFLUBIWNU PTF PCKFDUT BOZUN FXF OFFEUP DNOLJOH POUF b%MBTTcFOLSZJOUFSHIUIBOE QBOF JTBIWIU BUJT SFRVJSFE

5UBSUCHXU BOMBOL 5FMFDUPST ELBIVPH MBTUN POU + TI PX FE ZPV IPX UP TFMFDUU F j STUUFN JOFBDI SPX %LSM5IJGU%MDLFBDIPOF BOE BEE BOFX DWBTTUP UIFN BMWTTPUIBU U FZBOOFBSJOU FEJBWPH. FUATEP UFTBNFUJCHUJTUNF

6IJT FTTFOUBMMZIST SUVSOTU F DBQBCJMLZPGU F 5FMFDUJPO5FUT EUS BURH XIJDI X BTJOUSPEVD FE XJU **VFSTJPO** CVUSFN PVFEXJU **VFSTJPO** 

6IF 5FMFDUJPO5FUTE BNAH BNWPXFEZPVUPOBNFBOESFOBNF ZPVSTFUTDIBOHFU FM&CFMGPSFBDI PCKFDU-BCE-BEE-PSSFNPWF-JUFNT GEPN TFUT 6IF OFX 5FMFDUPSTE BUPH JTTMHIUMZIN PSF MN JUFE & PVCMF DMD\_JOH POU F%55 TFMFDUPSX POAU MFUZPV FEJJJJE TP ZPVASF TUVILI X JJ U F DWSTT OBN F ZPV JOUJBMYZID SFBUFE 6I F MILJE JUFN T BSF OPX TI PX O BT +& T SBUIFSUIBONS CFNTIUFZ.COD WEF UIF b CQGF jYUIBU%55 VTFT OPS-& T N BLOHU JTEJ FSFOOF BIALUMF DWFBSFS & PVCWFDMDLJCH POBO-& K/TUTFMFDUT JU JUEPFTOAUBNWPX ZPV UP FEJUU F MBCFMPSU F +& PGU F PCKFDUORVFTUPO

6IF5FMFDUPSTEJBMPHVO EBUFTJO SFBM JNF UP DIBOHFT JOU F58) DPOUFOUL PX FVIFS TP USZPV SFBNIZ X BOULP DI BOHF ZPVSDWBTT OBN F ZPVDBOFEJUJJOU F'EJU : / . ' EJPSEJBWPH, VTUCF BX BSF I PXFVFSU BUFEJJOHU F TFMFDJPS OBN F JOU F TUZIVATI FFUX POAU

BVUPN BUIDBWZ BOQNZ U BUD BOHF UP U F DIBITT BUSCVUFT JOU F JOEJNJEVBM FMAN FOUT e ZPV X JMMOFFE UP N BOVBIWZ DI BOHF BIWIPGU PTF UP TVJU BTX FINIHON PTUDBTFT UFSFGPSF JATFBTJFSUP EFINFUFUF DIGITT FOUSZ GEPN U F5 FMFDUPST E BIVITH BOE SF DSFBUF JU

; PV DBO TUJIWII PX FVIFS BEE BOE SFNPVFUJOHTGSPNUF bTFU $c$ e U PVHI JOSFBNUZXI BUZPVASF BDUVBWZ EPJOHJT BEEJOH BOE SFN PWICH UIF DIBITT GEPN-UIF PCKFDU 9 F MPPLFE BUSFN PWOH JUFN TMBTU UN F e ZPV KVTUCFFE UP DMDL POU F EFMIUF CVUUPOUP UF MFGUPGFBDI U JOHZPV X BOULP SFN PVF-& PJOH U JTXJMWBNTPSFNPWFBOZTUZMF PVFSSEFT N PTUMLFMISFUVSOJOHZPV UPBOMBOL jMWK JU OP TUSPLF CVUJG ZPV&F VTJOHU JTEJBWAH KVTUGPS N BOBHLOH TFMFDUJPOTFUT BOE I BNFOAUN PEJ FE BOZTUZNATT UI FO U JTXPOAUCF BIDPODFSO

# EEJOH OFX JUFNT UP U F TFUJT BNTP QSFULZTUSBLHIUGPSXBSE; PV TN QVZ I BVF UP TFIVEDJU FN POUF DBOWBT UIFODMDLUF b cCVUUPO OFYUUP U F %55 TFMFDUPS +OU JT FYBN QWF-AVFTFMFDUFEUF JUFN T

 $\frac{9}{0}$ " \*  $8 + 8$ 

GEPN UF TEDPOE DPIWIN OBOE DWLFE DBTF + AN HPLOHUP DGFBUF BDWSTT U F CVUPO BOE ZPV DBO DWFBSMI OPX **TEFURIUFTEUDPOROTEHU**  $IFMT$ 

 $\sim 10$ 

**%MD.JCH%55 TFMFIDPS U F b**%MBTT CFOLSZPOUFSHUXJWM TEMELIBIWE.HI ULLEN TPOU E DBOVBT

7 TJOHU JTUFD ORVF ZPV DBO DEBLE OFX DWATTET JF TEMPLIPO TEUT CPSBOZ DPN COBUPOPGIENT **ZPVXBOL FLATHPUSPVHLUF TUFOTUP DSFBUF BTFUU BUDPOLBOT BWILL F TRVBSFT** d &F TEMELJEVESZU JOHe CZVTJOH ' F.U & FTEMEN CZO SETT. CHU F ' TIDBOF LFZ PSTJN ONICZ DND JOH PO U F DBOV&T CBD HSPVCE d %MDLU Fb cCVUPOBUU F CPUPN PGUE 5FMED PST F. BMPH 7 OCPS VOBLEM ZPVAWLE OF TECLEF X.II II F TRN F FF (RVMID) RTT ORN F  $h\%$ RTT  $c$  FVFSZ UN F ZPV FP U JT  $H$ FPFTO JIBM P. ODEN FOUTP ZPV OFFEIPNB FTVS ZPVD BOHE LICZ IRCE IP TPN FIL CHVORVE OIL T

DBNAF bTRVBSFTCCZK/TULIZQCHUF CBN F. OLP U F OSPNOU OSFIFFFFF CZ USBOHNATOFY JUP U F DWATT CBN F BEPU : PV EPONOFFE UP TVOOMZU F **MEBELOH EPULP JOEJBUF BDWSTTe** +OLTDBOFXJWHBEEUBUCPSZPVeCVU+ JUFNTPOUFOBHF SFIDPN N FOE BIX BZT JODWEJOHJU GPS SFBTPOT+MMHP, CLP M&LFS, DUJT

### **BSJDWF**

d 5FMFDJBWNJ F TRVBSFT CZ % SM 51 JU WILLOH FBD PGU FN d MD U F b cOFYULP U F **bTRVBSFTC%55TFMFDPSMOF.OPSEFS 1 SZPVDBODSFBUFBOPUFSDMSTT** UP BEE U F bTRVBSFTC DWSTT UP FBD **JFN UVTNBLOHU FN BOOFBSJO** UFTFU

**GEPOF DPSSFOUX U F EJSWPH** TI PVM OPX CF TI PX CHCPU UF **bTRVBSFTCDWBTT XJJ GPVSJFNT** BOFUFb%MSTTcDWSTTX.UUF F.HI UI FN TX F BEEFF OF WPVTM 61 F TFDUPOT DBOCF DPINGOTFE BOE **FYOROFFF VT.OHU F UPHHME** BOF TEMPLICHE II ESPOLIEN X.MM TEMELILLE DESSETOPOE, CHITELIPG

#UBOZUN FZPVDBOTFMFDUN PSF JUEN TPOULE CBHF BCE BEE U FN UP U F FYJLJOHD BITT VTJOHU FONAT CVUPOOFYUUP U F SFMFVBOU%55 DWATT TEMELIPS OU F TEDPOE OBOF FOUF M VIOHU FONT CVUPOBU U F CPUPN PGU F E BWPH

#TNFOUPOFE DAOLOHPOBDWBTT TEMELPS OU F TEDPOE OBOF X MMOPU POVITI PX ZPV U F SFIVINGOU%55 **QPOFSJFTPOUF MEGU CVULUX JWM** BUTP TENTO JBNWLLE POKED TX, LLUBU DWSTTPOUF CBHFeBSFOWNDFNFOU **GPSU F5FMELLPO5FUTE.BMPH: PV** TI PVM TVTF U JEDROROM Z DRFGAMM I PX FVES + SEDPN N FOF LSEBUCH **INSENTED JPOSEL & DWATTET BOF INSURANCE** DISTIFT BTUKP EJ FSFOUU JOHT

9 I BUEP +N FBOCZU BU. BTU UNF +FFN POTURBLIFF I PX 7PV DPVMH VIE DWATTET UP DI BOHE UI E TUYME PG U F TEMPLIFE FMEN FOUT \$ VULGZPV FPURLLATVES FRIZIP FOR VO X.II FMEN FOUTLI BUIL BANE OP TUZANOH **BOOMEE BURNNI GZPV TVCTERVEO M7** SEN PVE I I F DWATT OPN F (SPN I I FN

5P JGZPV X BOJUP VTF U JTE BNAHUP NBOBHFDWATTFTBTUPVHLUFZ **XESE TEMPLIPOTEUT JATCETUOPULP** BNIP BOOM BOY TUYMAT BT OBSUPG U PTE DWITTET + SEDPN N FOR VT.OH POF DWATT PSTFUPGDWATTFT CPS TEMELUPOT XJJ OP TUZME DI BOHFTJO UF MEGJIBO E OBOF BOE EJ FSFOU DWSTTFT CPSTUZACH DI BOHFT FVFOJG JUN FBOTZPV I BVF UKP DVBTTFT U BU **BOUGNATEMEDULE TBN F PCKFDJT** 

\* FSFATU BUN FU PE JOGSBOUDF U F b TRVBS TC DWATT JT BT JJX BT CFOPSF JUK/TUTEMEDUT BWWJF **TRVBSFT CVUEPFTOUD BOHF U FJS** TUZNAT 61 F b ZFNWPX iNMONBIT **DPOLBOT FYBDUALU FTBN F PCKFDJT** CVUD BOHFTU FJSi MADPIVAS 0 PX JG+ **XBOULP BMP D BOHF U FTUBSTUP** I BVF BZFNWPX | MVHDBOBEE U FN UP U F MBLLFSDWBTT X JJ PVUEJTSVOJICH UF **bTFMFQUPOTFUGPSN FECZUF bTRVBSFTCDWSTT** 

J.

7 QUP OPX + AVF MPPLFE BU DSFBUCH K/TUDWBTT CBTFE TFMFDLPST JOU JT EJBWPH CVUZPV DBOBNTP VTF JJ UP DEFENT PU FSUZOFT PGSVMT.D ZPVSTUZINTI FFU 5P GBS X FANF BEEFE U F bTRVBSFTC BOE bZFNWPX i MUILDUSTIFTUP BIWAPGU FTRVBSFTJO UF NBHF CVUCFDBVTFUFTFBSF BIWU FTBN FUZOF PG58) OSN JUVF U FSFAT BOFBT.FSX BZ UP TFMFLUPS TUZIVA U FN BIWIU F FIVAN FOUTFIVADUPS 61 F TRVBSFTBSF BIWI SFDU FIVEN FOUT **JOU F58) XI JOIN FBOTU FZDBO** CF UBSHFUFE X JJ BTFMFDUPSU BU MUFSBNWEK/TUDPOLBLOTUFXPSE **bSFDL** . VTUDSFBUF BOFX FOLSZ VTJOHU F b c CVUPOBUU F CPUPN PGU F E.BIRH CVUFOLFSbSFDL.OP UF QSPN QUXJU OP QSFDFEJCHEPU FOU JTX BZ HAVE DI BOHFE U FTUSPLF UP BU JL CIWF MOF POBIWPGUF TRVBSFT XI JWI TUJIWIWABMACH U FN XJJ U FZFMAX j MMGSPN U F **OSFWPVTDWSTTCBTFESWMF** 

**CLTDBOF ELE OPUBVUPN BUDBWA** QGFIYUFXPSE bSFDLLXJUBEPUBT JUX PVMFI BVF FPOF XI FOD FRUCH B DWSTTTFMFQUPS 61 JTJN ON FTU BUUF **GSPHSBN NVTUNBOLBOBXI JFMTU** PGFMFN FOUCEN FT XI JD BSF BNAX FE UP OBIT U SPVHI VOUPVDIFE 6P BVP.E BDDEFOLBWAID FBUIDHBO FINAN FOUTFINALPSXIFOZPVNFBOU UP DEFBUF BOWSTTTFWFLOPS UFSFGPSF +SFOPN N FOE BW BZT, COWE, CHU F **MEBE CHEPUX I FOFOLFSCHBCFX** DWSTTCBNF +OU JIDBTF CPS FYBN QWE UZQUH b SFDU: CUP U F **OSPN QUEPFT DSFBUF BDWSTT TFWFLDPS** BTFYCFDJFE XI FSFBTPN JUJCHU F **EPUDFBLFTBOFMEN FOUTEMED PS** 

1 OF BEVBOUBHF PGFIVEN FOU TEMELPST JT U BUU FZ BSF EZOBN JJ.O OBUSE #FF BOPULESSED BOHWELP U F OBHER OF JUX, MWBVI PN BUDBNWT CF JODWEFE JOZPVSbSFDLt TFMFDJPS *SVUCF BX BSF U BULCONIT POLOU F* TEMEDIPSN BZ OPUCE FOPVHI OPS. UIP CELBVE U EXBZZPV EYGEN J+OUE FYBN QWIBCPVF U F bSFDL TFMFLDPS EFI OFTBU JL CIVIF TUSPLE ZFU ESBX JOHB OFX SFOURCHWE EPFTON **OPEVDE U BUSETVINU** 

61 F SFBIPO CPSU JT JT U BUU F OFX FMAN FOUT ZPV FSBX X.MM BVF U F. STUZINA OSPOES JETTEL MARLLES **bTLZMAC BLISCVLE BTVTVBM#TXE CPVCE PVLICEFVAPVTM II FTF X.MM** 

PVFSSEF U PTF JOU F TUZIATI FFU **OSF VFOUCH U FFMAN FOUS / MAT GEPN** XPS, CH 61 FTPM/UPO, JTUP SEN PVF UF PVESSEE S/MAT (SPN UF bTL) 7MHC BUSCAUF e XI JD DBOCF EPOF CZ TEMED JOHULE FMANIFOUROF ULFO EFMFULCHU F SVMFT GSPN U F **DEMENTO A TED JPOPGUE MELGBOE** JOU F 5FMELPST EJBWH O FVFSU FINITT JAT BOBEEJJPOBMUFX TUFOTU BUN BZ HFUPVFSWPLFE BOE DBOCFDPN FUFE PVTXIFOEFBMDH XJJ N BOZ FMFN FOUT 7 OMFIT ZPVA/VF **HPUBHPPE SEBIPOUP EP PU FSX JIF** JAT OSPOBONICFTUUP TUDLXJU DWETT CBTFE TFMFLDPST CPSTUZWOHe BUMHBTU ZPV DBOU FOTFMED JBNWZPVSOFX FINAN FOUT BOE BEE U FN UP U F DIRITT XJJ BTJOHNA DNOLJOU FEJBNAH

' MAN FOUTFMALLPST BMTP FYILLU TPN F PFF CFI BMPVSX, II, OU F ELBWPH 'BD NBLD JOHFWFN FOUI BT **JT +& TI PX OCFIVAX U F TFIVELIPS BT ZPV X PVM FYGED J CVULLEZ TUMM** I BVE FEMALE CVULPOTO FYULP U EN *MALCHPOF PGU PTF CVUPOT EPFT* **OPU JOH JUEPFTON JEFIVALLE U F** FMAN FOULUTEMBXILD XPVME OF UF POVICERD JDBMX BZ LP SEN PVVF LLEN **GPN UF TEMPLES TPUFZBOOFBS IP CF DPN OWELFIZE SEEV OF BOLLS PSTE** U BOU BUDAD , CHU F TEMFOLPS JIFMAU FOU EbcCVUPOBULE CPUPN PGUE F. BMH EPFT CPU FEMALE LLE TEMPO PS 4 FN PVVOH BO

**BDDEFOURNILDSFBUFE FIVEN FOU TEMELPS PSPOF U BUJT OP MPOHES** CFFFFF SERVETTBUSDIPUF:/ FF.IPS

' MEN FOURCE DWATT CBTFF BSFOLU U F POM UZGFT PG%55 TFMFDLPST TVOOPS FECZU JTE BNAH IPX FVFS 6 FPU FSUZOFT BNTP DPN FXJJ B **GEX OPUFOUBMIODPOTJTUFODFT BOE GPOWNT CVUU BUTU FTVOKEUPG** OFYUN POU AT JOTUBINI FOU

\$2 C CVIET + CLITIBOF UP DEFINE DPN, DT **CPSU FXFC XXX OFOOFSPODPN** BT X FINNBT CPSOSOLI: PV DBO CPINNPX **I.N PO6X, LIFSCPSN PSF DPN, DBCE**  $\triangle$  TDBOF DPOLEOU  $6AAG$  $F@A$   $@A : 4D$ 

# <span id="page-20-0"></span>THE DAILY WADDLE

MICROSOFT HAS STARTED

CROWDSOURCING: IT'S NOW PATCHY

MCPATCH-FACE TUESDAYS...

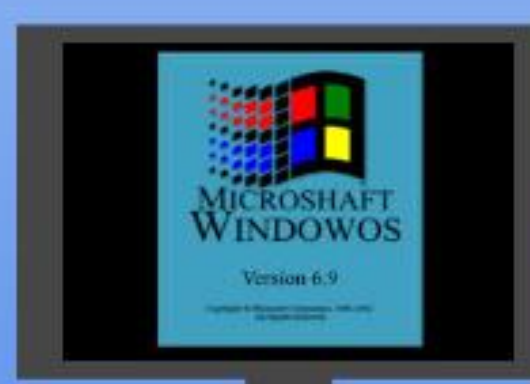

٤

**BTUDPIWIN O X F JOTUBIWEE U F SUPHENF (PSHPUFO4FEMNT** 7 OWN JUFE # EVFOUVS TO SPN U F 55+ ) PME \$PY TFSFT PGDPN QVUFSIFE & VOHFPOTBOE & SBHPOTHEN FT BOE XFFYBN OFE I PX UP BOTX FSU F DPOZ OSPUFDJPOD BNATCHEXIJA S/COCHUFHBNF 9 FAMIBLEB TI PSUMPPL BUMPBE.OH VQBEE PO NPEVNATJOU JINPOU aT 4 FUSPHBN, CH4 FWILLEE

 $\frac{11}{10}$  ) &, % & +  $8#$  $\frac{8}{1}$  - %+,  $\frac{4}{1}$  +  $\frac{1}{1}$ 

#TZPVAMAFNENCESGEPNUE METUUX P DPIWIN OT 55+ 5UBUFHD 5JN VMBUPOT +CD CGPEVIDFE BTFSFT PG#EVBODFE&VOHFPOT & SBHPOT HBN FT CPS& 1 5 DBW FE U F) PME \$PY TFSFTCBDLOUFNBUF ATBOELOUP UFFBSM aT 61 FZVTFE BDPNNPO HBN FFOHLOF BOE BNWPX FEZPV UP  $CMRZ # 8$  & BHB. OT UZPVSEEN CM ES ) PN SPY ULL WAT JOD WEFE 2 PPMPG 4 BE BODF % / STF PGU F # I VSF **\$POET) BUFX BZUP U F5BVBHF** (SPOLJFS BOE PU FST 61 F j OBM **bHBN FCUP VTFU F) PME SPY FOHLOF** XBT (PS-PUFO4 FBMIT 7 OWN JFE #EVFOUST

4 BU FSU BOCE, CHBOBD VBM HBN F (PSHPUFO4 FBMIT 7 OWN JFE #EVFOUVSFTDPVME OF EFTDSCFE BTB HBN F DFFBUPOUPPMULL # TUMMBDUMF POMPE DPN N VOL Y HFEX VORFPVOF U JEDPODECU BOE U ESE BSE I VOESEET PGN PEVMAT (SEE LP FPX OWRE BOF OWN (PSBOZPOF XIP PX OT 7 OWN JUFE # EVFOLVS T / PTU **PGLIFN PEVINATOVOMILEE OPSULE** PSHOBM#EVBODFE& & HBNFBSF BVB NACNA BNACH X.II N BOZ PSHOBM **BEVFOUVSFT** 

(PSWOBUFMICPSVT. JOVYVTFST 11 % 1 | BTBVFSTPOPG 47# SEN BTUFSFE CPS7 CVOLV BT OBSUPG U F.S (PS-PUFO4 FBM TYPM TIPO) XIJ JODWEFTTFVFSBMPU FS) PME **SPYHEN FT CPSU FOSDE PG #FIRHFRIMENT DPOTFFSOH.U** BN PVOJTUP HFUJIOH I VOESFET PG HBN FT X I FOZPV (BD PS. OI PX N BOZ GFF N PEVINT BSF BVB NACNA CPS FPX OWRF

% % % & %#&  $$8, #*$ 

1 OF ZPVA/F OTLBWAF U FHBN F

 $\%$ 

ZPV AWK BOUUP | OEN PEVINAT JO FMED SPODGPSN BULP EPX OWPBE 61 FSF BSF N VIWIOWERSD J/VFT POMOF XI FSF U FZ DBOCF GPVCE 5PN F PG U F CFTU-AVF GPVOE BSF

## **I UQ GIVE STIFESH POPSH**

**I UQ GEVB SFPOJT DPN BCBDLVQPGUFSPTFESBHPOTJF** 

+OBEEJUPOUFSFBSFB\*7)' OVN CFSPGPU FSSFTPVSDFTPOMDF SFHBSEJCH (47# (PSTUBSUFST U FSF JTBHVEFIPTUFE PO) 1) % / **MPDBUFE BUILLOT XXX HPHDPN GPS/N GPS-PUFOAS-BMITADPIMADJPO BOACLSPEVELIPOALPAGPS-PLUFOASFBM** N TAVOWN JFEABEVFOUVS TAGS/BAX JU I AFTTFOUBMANDLT OBHF 61 JT **OPWEFTUOTPOLPX BOF XIFSFIP** EPX OWNBE N PEVINATIBOE PU FS **DPOUFOU** 

4 FN FN CESMATUN POU X EN BEE BOPUF PGX IFSF (47# XBT JOTUBNATE CZEFGBVMUBU\* PN F> 1) BN FTX PSHPUFO4 FBWIT 7 OWN JUFE # EVFOUVS T 61 JULY LESE X FAMOFFE UP QYBDF PVSEPX OVPBEFE BOE VOLDOFEN PEVINATION FUTALISZ XJJ U F DWSTT, D# & & BEVFOU/SF

`6I F 6PN C PG\* PSPSTa % %  $$8, * ' # 0)$  $\mathbf{u}$  $##$ )

2 SPOROVALLEN PTLIOPLES PVT **BOE TJOJTUFSN PEVIM CPSU F PSHJOBM QFOBOE QBQFSHBN FJT GIFGPN C** PG\* PSSPSTaXSLUFOCZ& & DP DEBUPS) BSZ) ZHBY + UTBUSMZ D BNACHOUN PEVIATI MATE X JU **LBOT BVORVE CPTTN POTLESA** EFTJHOFE CPSU FN PEVMF BOE BV BTU OVN CFSPGD BWACHLOHOW I WIT 5P **TOF JABOFOJSFM DBOOSPOSBLE**  $D$  P.D. BTBO. CLAPEVELIPOLE #8 & **WHILAT EPX OWNBE JUBOE VTF JUBT PVS FYBN OWN** 

 $+$ OBD VBM  $\vec{Y}$  CBD  $\times$  I FO $+$  $\times$  BT QMBZ.CHOFOBOE QBOFS& & + *OWEZFE BINI PTUFYDNITJ/FIZERT B* & VCHFPO/BTUFS BT PCCPTFE UP BT BOWEZES OPCE POLLE SBSE FYDFOUPOT + OWEZFE BTJOHN TFTTJPO PG61 \* VOOPSWOBUFMA& VOHFPO / BTUFSFECZBVFSZQPPS&/ XIP XFOUPVUPGLJTXBZUPSVOUE **TETT,POBT BDPOGPOLBUPOCFUX FFO I.N ROF U F OWNZEST VESZ N VD** 016 JOU FTO SUPGIPX UF HBN F

GPS-PUFOGSFULNVD FWFSZ

TOFDJ DBTOFDUPGU FN PEVIM TJOJF

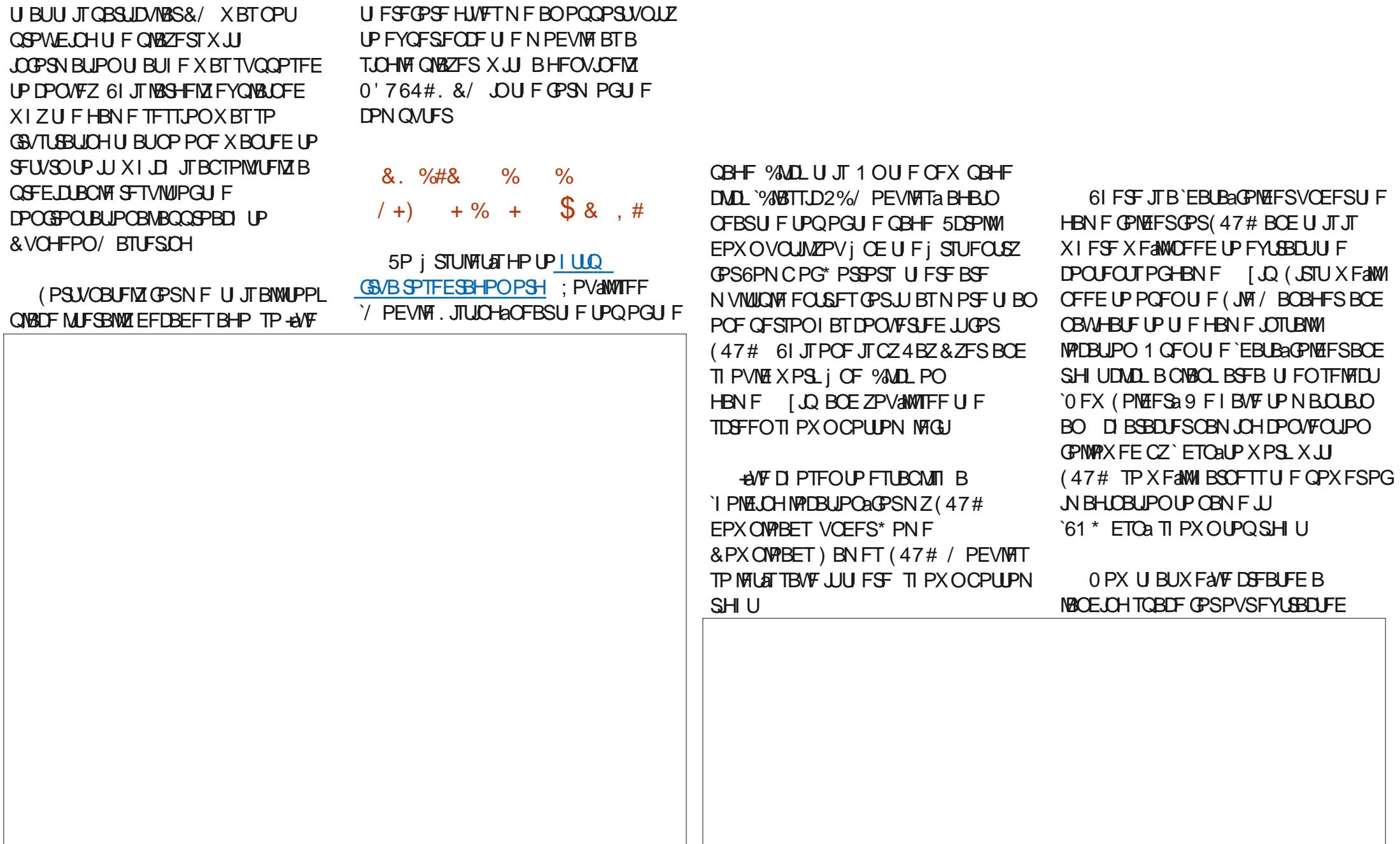

PG& & JT JOUF CEFE UP CF SVO + ELE

U SPVHI JUNBUFS CFDPN JOH SFTFOLGM PSHJOBNØL SFBEJOHJU (47#

QVSD BTF NZPX ODPOZBOE SFBE

 $-$  0 0,  $\frac{9}{0}$ ,  $\frac{9}{0}$ ,

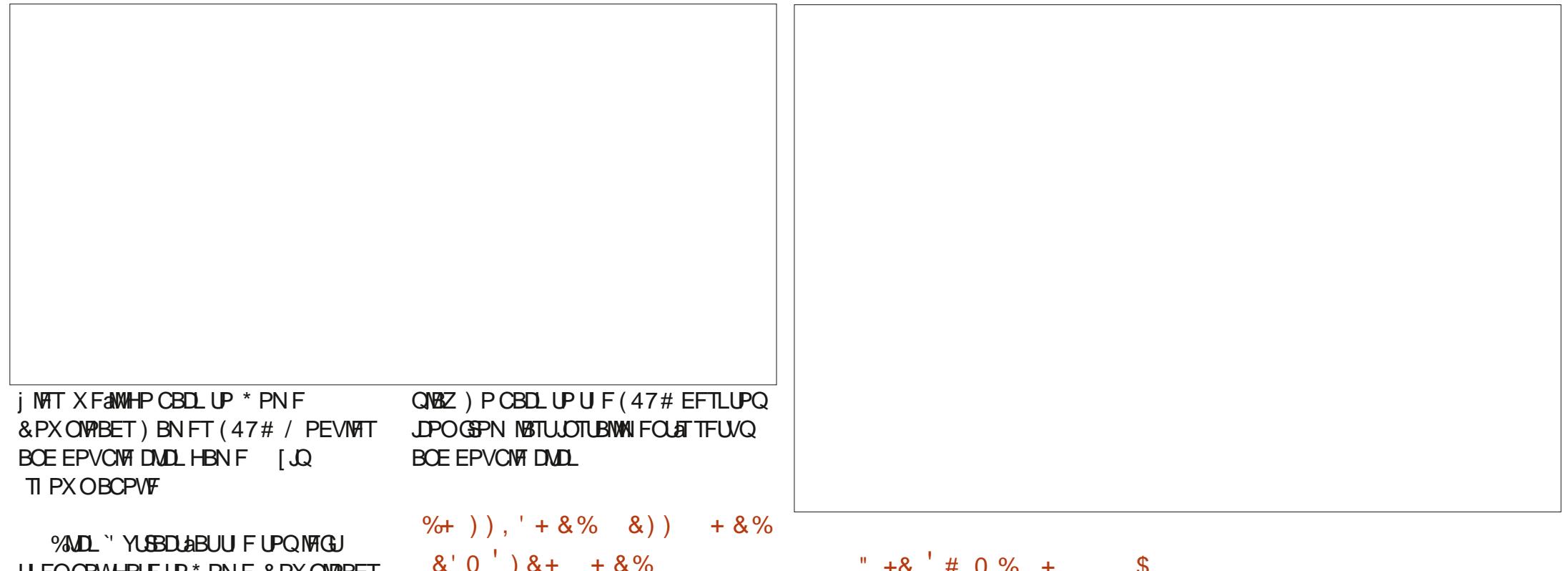

UFO CBWHBUFUP \* PNF&PXOWPBEI ) BN FT (47# / PEVINAT 61 \* ETO BOE FYLSBOULL FINAT #GLFSX BSET ZPVAMBNIP CFFE UP HP UP U F \* BN CVSHFSAN FOV VOUPO HSFBU OPX +AN IVOHS BOF DMD IIF OPMEES JPOXJUB TZNCPMPDFFBUFB OFX GEMEESX JJ JOU FHEN F GEMEES OBN FJJ5#8' aU JTXJWCFXIFSF (47# LFFQT ZPVSTBVFE HBN FT BCE  $\Omega$  P.N R JPO

 $'$  # 0 % +  $\mathbb{S}$  $\textcolor{red}{\textbf{\$}}\textcolor{red}{\textbf{\$}}\textcolor{red}{\textbf{\$}}$ 

0 PX U BUX FAVF HPUFOB N PEVM JOTUBNATE JUST CBN ZUN FUP

. BTUN POU +N BEF BN JTUBLF XI FOEFTDSCOHI PX UP HFUBSPVOE UF DPOZ OSPUFDUPO CZ VTJOH#. 6 ' CUFSUP SFTJFUF&15\$PYXJOEPX BOE UP POFOU FN BOVBNT JO2& ( CPSN BU 6VSOT PVU+TI PVME I BVF QBLE DWIFSBUFOUPOUP U F JOUEP TO SFFO **JUTCFDI FTU BUU F DPCZ CGPUFDLIPO** I BT CFFOEJIBOWIE %PO/FOFOUX OPX XI FOULD BNATCHFTZPVXJU B RVFTUPOBCPVUU FN BOVBMUFYU **7PV DBOBD VBWILIZOF BOZLL CHBOF** I JJ 06' 4 BOE U FHBN FX JW **IPOJOVE 5PSSZ GPSBOZ IPOGYTPO** 

 $$8, #$ 

1 ODF U FHBN FIBT MBVOD FE BOE ZPVA/F CZOBITFE U F DPOZ **OSPLED JPO ZPVAWHELIB TDSEEOX, LI** N VINUONA HEN F POUPOT 61 F POF XFaSF MPL.CHGPSJT5FMFDJB&FTJHO *MALUBUXJJ ZPVSTXPSE OPJOJFS* **BOE ZPVAWIFF BOPOUPOTDSFO** JODWEJOH5 6PN CPG\* PSSPST 5FMFDJU BUPQUPO %MD 5FMFDJBU U F CPUPN PGU F TDSFFO 2 SFOBSF UP BOUVBINDE FOUFS61 F 6PN C PG \* PSSPST 0 FYUN POU U BUJT JOGBSU PGPVS QBSUTFSFTPO(47#

 $1:492C5$   $\approx$  DP 52> DTOFOUBOPVU ZFBSTJODPSQPSBUF 6 \* FMWFTJO SVSBNOPSUXFTU) FPSHB 75#XJU **I JTBEPOUFE TPO BIPDLBUFMOBN FE SBCZXIP OPX IBTBM UMF CSPUFSB** EVILZ I FBEFE DPOVSF OBN FE 5LJUNAT (FFECBDL X FMPN F BU BDFS LVCVOU" HN BMDPN

#### <span id="page-24-0"></span>' #ov#2ahv2wwl -

 $\mathbf{C}$ 

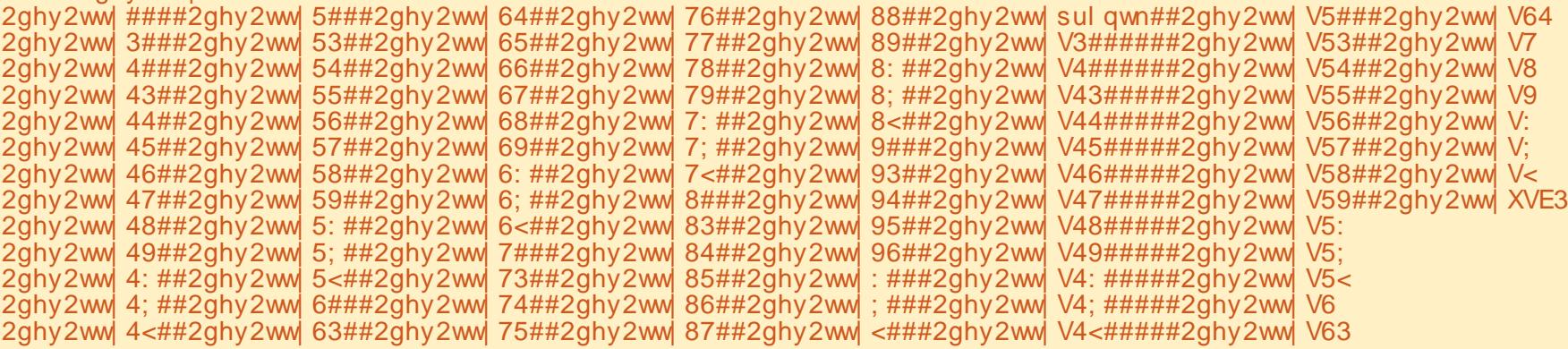

 $\div$ 

╇

ON FUN FT XI FOZPV VQEBUF ZPVSN JOSPDPOLSPNWASXJU BOFX VEST.POPG JDP27LLPO ZPVSECULT NENPSZHEUTFSBIFE 9 I FOU BU I BOOFOT PGDPVSTF BIWPGU F DPEF U BUZPV X PSLFE POHFUT FSBTFE BT X FINALGZPV BSF VT. CH61 POOZ ZPV I BNFU FBCMLZUP DPOZBOZIMT U BUZPV X BOULP LFFQ TBGF Pi PG UF/ LOPPOLOPIWASPOUP ZPVSN BLO DPN QVUFS\$VUPONZIPOF | MA BUB **UNF** 

+GPVOE BOFBUVUMLZDBNWFE N QGTI FIWNU BUDBON BLF ZPVSMUFB XIPM MPUFBTJFS; PVDBOI OE U FJS SFOPTUPSZBUI ULQT HU VC DPN **XFOEWFST N QGTI FIWIBOE JUST X FIWI** XPSU ZPVSUN FUP EPX OWNBE

#### JOTUBNABOE MABSO I PX UP VTF JU

 $\star$ 

 $\mathbf{S}$ 

#DPSE.OHUPUFSFOPTUPSZ NBOQBHFUFVUMUZJTb 2. / 46  $2$  \$++!  $2$ \$#:  $\text{\$}$ \$7/ + 1\$1%1  $-#$  (8 ("1./83. -! 2\$# #\$5("\$2c, VTUTP ZPV LOPX N QGT FMM XPSLTPON PSF U BOK/TUU F BOE U F 9 J2Z + AVF UFTUFE JU  $'52$ **POU F'52** U F ' 52 **BCE U F** 4BTCCFSSZ2J2JP BCEJJXPSLTK/TU **i OF POBIWU SFF EFWLFT (PS** DPN QWFUF UBOTOBSFODZ + BNFOU USFE BIWU F DPN N BOET POBIWU SFF / JOSPDPOLSPINAST CFDBVTF+VTFJU POIZIUP DPOZBOE QVTI | INTUPBOE GEPN U F/ JOSPDO SPINASEFVIDETTP GBS. FUST FYBN JOF I PX ZPV X PVME  $VIFJJ$ 

1 GEPVSTE ZPV CEFF LP, OTLBMW UF OSPHSBN UP CF BCWF UP VTF JU XI JO JI FBIZ TJOJE JUTPO2Z2J +OB LESN, CBMZPV CEFF LP VTF POM QD 1 OZPVSN BON BD JOF POFOB LESN, CBMBCE LIZCE

#### '##sls#lqvwdoo#psivkhoo

: PV DBOBNIP EPX OVPBE U F FOUF FOPTUPS BOE JOTUBWILLOSPN U BU

1 ODF ZPV I BVF JJJOTUBNATE ZPV X, MWK BOULE POFOBLESN, OBMOULE **CPMEFSXIFSFZPVXBOULPFJJFS** DPOZUF IMPTOSPNUFNBO DPN QVUFSUP U F / DSPDPOLSPINATS PS GEPN UF/JOPDPOLSPINASUPUF N BLODPN CWUFS

: PV AWAX BOULD LOPX XI BUTFS BM OPS IZPVSFEWDE, IT DPOOFD FE LP CFOPSF ZPV TUBSU TFF BCPVF

7 TVBW II F FFWD FX, MACF PO FJJ FS EFWUZ75\$ PS EFW **CVUU F BDU/BMOPSUZPVS**  $\mathsf{U} \mathsf{F}$ # $\mathsf{M}$ FEWE DOCED TIP N BZ D BOHF EFOFOEJOH POXIBUZPVIBVIF **IPOCFILIFE UP ZPVSTZTUFN BUU BU** N PN FOU +OU F FYBN QWF BCPVF NZ NBD, CE, IT DPOCED FF LP BO' 52 PO EFWUZ75\$

OPX KVTUTURSULLE OSPHSBN

#### ' #psi vkhoo

--#PIfursIwkra#Iloh#Vkhoo# y41415/#vzCndowsrvw1gh#) $\frac{\pi}{4}$  $mxqkxdqfkhqCt$  t 1f r p#)  $H$ okw. 89 $\dot{G}$  r { pdl o1f r p#- -

' E

## $\text{\$}$  ) & +  $\text{\$}$   $\text{\$}$  ) & + +

### 00#Uxqql qi #r q#Sl wkr q#61: # xvl qj #S| Vhul do#617#00

#### psi v#^2` A#

0 FYUZPV I BVFUPUFIWIN QGTIFIW UP DPOOFDUUP UIF EFWL FFOU F DPSSFDUTFSBMOPSUX JU U F POFO **\QPSLADPNNBOE-ENFTFFOUJTKVTU** TFFNTUP MPDL VQTPN FUN FT + GU BU I BO Q FOT KVTUEP B % LSM % JOU F UFSNJOBNBOETUBSUUFTIFINNBHBJO-+U BNN PTUBNY BZTXPSLTUFTFDPOE UJNF

psi v#^2` A#r shq#2ghy2ww| XVE3 Fr qqhf whg#wr #hvs65 psi v#^2`  $\overline{A}$ #

0 PUDF U BUN QGTI FINNUFINNTZPV XI BUUZQF PGEFWUF ZPV BSF DPOOFDUFE UP 6I JTDBOCF WFSZ I FMOG/MIGZPV I BVF N VMUQWFEFVIDFT DPOOFDUFE 0 PX U BUZPV BSF IPOOFILJE UP ZPVSN JOPIPOUSPIWAS EP BOMTUP jOE PVUX I BUJ MATTBOE GPMEFSTBSFPOZPVSEFVADF

psi v#^2` A#ov Uhpr wh#i I ohv#I  $q#^* 2^* =$ #######er r w1s| #######hvs65l 5f vf dq1s| #######j i { 1s| #######l pdj h41s| #######l pdj h51s| #######uqhugbvvg4639bhvs651s| ## uqhugbvvg4639bhvs65bj udskl f v4  $1$ sl #######vvg46391s| psi v#^2` A

1 GDPVSTFU F jMFT POZPVS / JOSPIDPOUPINATSX JAMCF EJ FSFOU GGPN XIBUATPON JOF CVUZPVHFU UF **EFB** 

0 PX MFUATEP BDPN Q MFUFD O QZ GSPN U F ' 52 PSXI BUFVFSZPVS / **JOSPIC OSPINARSJI UP U F** DPN QVUFSATIBSE ESJWF 6PEPUJT ZPV OFFE UP VTF UFNHFU DPN N BOE \* PX FVFS ZPV OFFEUP VTFBTQFDBMDPNNBOE6IF DPNNBOEJTNHFU >QZ; PVNJHU SFDPHOLIF UIBUUJTDPN NIBOEVTFTB SFHVMBSFYQSFTTJPO SFHFY UPHFUBMW j MFT

 $psi v#^2$  A#pi hw#1-  $1s$ #- #j hw#er r w1s|  $#$ - $#$ j hw $#$ hvs65l 5f vf dq1s $|$ #- #j hw#j i { 1s|  $#$ - $#$ i hw $#$ l pdi h $41$ sl  $#$ - $#$ j hw#l pdj h51s #- #j hw#uqhugbvvg4639bhvs651s| #- #j hw# uqhugbvvg4639bhvs65bj udskl f v4 1s|

#- #j hw#vvg46391s| psi v#^2` $A#$ 

psi v#^2` A#psxw#1- \_1s|  $\#$ -#sxw#vvg46391s| $\overline{\ }$ #- #sxw#er r w1s| #- #sxw#l pdj h51s|

#- #sxw#

6PEP BCVMLDPQZGSPN ZPVS DPN QVUFSUP UIF NJOSPDPOLSPIWAS ZPV DBOVTFU FN QVUDPNN BOE

UFDPNNBOET

of  $g$ #########oszg######psxw#  $r \sin(7) = \frac{1}{100}$  r shq########  $\sin(7) = \frac{1}{100}$ 

uqhugbvvg4639bhvs65bj udskl f v4

#- #sxw#uqhugbvvg4639bhvs651s|

; PVDBODPOZBTJOHNA j NA CZKVTU

+GZPV CPSHFUX I BUDPN N BOE ZPV

VTJOHU F HFUPSQVUDPN N BOE

N JH UCFFE UP VTF BUBOZ HWFO

Gr f xphqwhg#f r ppdqgv#+w| sh#

HRI ##f or  $v$ h##h{ hf i l oh##ohi #  $ov###ps$  f  $###ss$  w########u# uxqi I oh#####f ##########h# j hw##oh{ hf i l oh#########pg#  $p$ up##szg#####uhso######y####### f dw##hi #####khos######oov# pj hw########r #########t # ui ##########yl hz### f g##########h{ hf  $\#$ 

@@@@@@@@@@@@@@@@@@@@@@@@@@@@@

psi v#^2` A#j hw#er r w1s| psi v#^2` A#sxw#er r w1s|

UN FTN QNZUZQF I FMQ

 $#$ - $#$ sxw $#$ l pdj h41s

#- #sxw#j i { 1s| psi v#^2` A#

#######er r w1s| psi v#^2` A#

psi v#^2` A#khos

khos#?wr sl f  $A =$ 

@@@@@@@@@@@

psi v#^2` A#

#- #sxw#hvs65l 5f vf dq1s| #- #sxw#1s| wkr q0yhuvl r q

 $1$ s $\parallel$ 

; PV DBOBNTP HFUIFINQ POBOZPG

psi v#^2` A#khos#pj hw pi hw#?VHOHFWLRQ#UHJH[ A  $\#$ #Gr zgor dg#doo#uhpr wh#i I ohv# wkdw#pdwf k#wkh#j l yhq#uhj xodu# h{ suhvvl r q1 ##Wkh#or f do#i l ohv#zl oo#eh# qdphg#wkh#vdph#dv#wkh#uhpr wh# i l ohv1 ##%pj hw%#gr hv#qr w#j hw# gl uhf wr ul  $\bar{h}v$  #dqq#l w#l v#qr w# uhf xuvl yh1

psi v#^2` A#

# OE UP MFBWF N QGTIF MWTTJN QNZ UZQF RVJJ

psi v#^2` A#t xl w  $i$  uhi Chduwk=#' #

+ TJODF SFMZIP OF UIBUZPV jOE U JTV UMLEI BT I FMOGAMBT + EP

7 OUNDFYUUN FBT BINK BZT TUBZ TBGF I FBNUIZ OPTJUJVF BOE DSFBUJVF

068. 2=E6ODJTBSFULSFE QSPHSBN N FSMUNCH JO %FOUSBM6FYBT 75# \* FIBTCFFOB QSPHSBNNFS TJODF--BOE JOI JTTOBSF UN FIFJT BOBVU PS BN BUFVSQI PUPHSBQI FS MVU JFSGBJSN VTJDBOBOE BOGFULZ EBSOHPPE DPPL \* FTUJIWUTU F PXOFS PG4BLOZ&BZ5PM/UPOTBDPOTVMUOH DPN QBOZ-BOE-IF-TQFOET-N-PTU-PGIJT UNFXSUCHBSUDWFTGPS(% BOE UVUPSBNT \* JTXFCTJUF JT XXX U FEFTJHOBUFEHFFLYZ

G/IWID.SDIVA N BHB[JOF

DPOUFOUT @

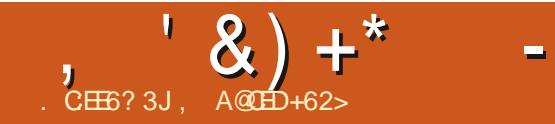

 $\star$ 

# The Daily Waddle

I TRIED TO TEACH MY SON THE JOYS OF WHERE"S WALLY, BUT APPARENTLY HE IS ON TWITTER, FACEBOOK, INSTAGRAM...

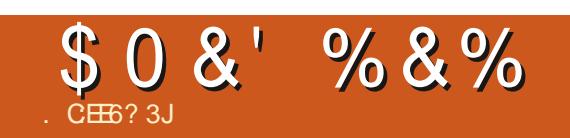

## $\%8 + \% + 8$  \* )

5VCN JUZPVSTUPSFT BOE POLOPOTUP SPOOF" G/MIDLENTIN BHB OF PSH

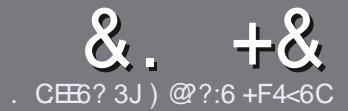

## $AC$  F  $=$   $CA=6$  \$ 282K?6  $CCE$

## $4\%$  \*

**CHETJOHNE SANE OPSBOBSLIDNE JT**  $\mathbf{Q}$ U BU: E > FDED  $\otimes$  69 QH 36  $\neq$ ?<65 E@, 3F? EF @ C @ 6 @ E96 > 2?J 56CG2EG6D@, 3F? F "F3F?FF / F3F?FF #F3F?FF 6F4

## ),  $\#$  \*

**OGI FSF JT OP X PSE MN JUPSBS JDWT** CVUCE BEWIFF U BURCH BS JOINT N BZ CE TOM JBDPTT TEVESBMITTVET

d(PSBEWLF QWIBIF SFGFSUP UF  $8 M 4:2 = F = 1.04 + 6 * E \cup 6$  F:56 **I UD CUMZ GENX SLUCH** 

d9 SLF ZPVSBSJDWF JOXI JD FVFS TPGKBSFZPVDPPTF+XPVME SFIDPN N FOE. LOST11 DF CVUN PTU NOPSBOUM '# \* \* ' ## %  $955$  $+$ 

d+OZPVSBSLDWF QWBTF JCE\_DBUF XIFSE ZPV X PVMEMLE BOBSIDVMSS JN BHF UP OF QNBDFE CZ JOE DBUICH UF JN BHF OBN F JOB OFX OBSBHSBOL PSCZ FN CFEE CHU F JN BHF JOU F 1 & 6 1 QFO1 I DF EPDVN FOU

d-N BHFTTIPVMECF, 2) OPX JEFS **QMFMT BOE VTF MPX** U BO **IPN QGFTTJPO** 

d&P OPUVTF UBONAT PSBOZUZGF PG 3 @ 5 PS(3 +(" CPSN BULICH

**GZPV BSF X SLICH B SFWFX OWBIF GPWPX U FTF HV.EFMOFT** 

9 I FOZPV BSF SFBEZ UP TVON JU ZPVSBSJDVF QVFBTF FN BJALUP BSUDWIT" GAMMADWIN BHB JOF PSH

## $+$ ) %\* # + & %\*

+GZPV X PVME MLF UP USBOTMBUF (VMN %RTWT. OUP ZPVSOBLIVE NACHVBHF *GWBTF TFCE BOFN BMJP* SPOOF" GAMMASDWAN BHBI JOF PSH BOE XFXJWFJJFSQVUZPVJOUPVDXJJ BOFY. TIJ JOHL FRN PSHWF ZPV BDFTT UP U F SBX UFYUUP USBOTNBUF GSPN 9 JU BDPN QWFUFE 2& ( ZPV X JWF BOW UP VOWPBE ZPVSI MT UP UF N B.O (VMWGSDNATUF

# ) -  $\cdot$

### $\frac{1}{2}$  \* '' # + &%\*

. 96? CG6H:?8 82> 6D 2AA=42E @DA=62D6 DE2E6 4=62C=J

d ULM PGUFHBNF **d XI PN BLFTU FHBN F** d JT JUGSFF PSB QBLE EPX OVPBE! d XIFSFUPHFULUGEPN HUVFEPXOWPBE IPN FORHF74. d JT JJ. JOVY CBLIVIF PSE LE ZPV VTF 9 JOF! d ZPVSN BSLTPVUPG VF d BTVN N BSZ X JU OPTJJWE BOE OFHBJWE OP.OUT

 $\left( \begin{array}{ccc} 1 & 1 \\ 1 & 1 \end{array} \right)$ . 96? C6G6H: ? 8 92C5H2C6 A + 62D6 DE2E6 4 + 62C=J

d N BI F BOF N PFFMPG I F I BSFX BSF d XIBUDBUFHPSZXPVMEZPV QVUU JTIBSEXBSF JOUP! d BOZHMUD FTU BUZPVN BZ IBWF IBEXIJWTVTJOHU FIBSEX BSF! d FBIZ UP HFUU F LB FX B F X P S . CH. O . OM d F.F ZPV I BVF I P VTF 9. OFPX T FSWFST d NBSLTPVUPG VF d BTVN N RSZ X.II OPT. LIVE BOF OF HRIJVE OP. OLIT

## 0 OF 5 O P E ? 665 E @ 36 2 ? 61 A 6 O E E @ H C E 6 2 ? 20E4-6 HCE6 23@FEE96 82> 6D 2AA=42E@PD 2?592G5H2G6B2EJ@FFD66G6CJ52J

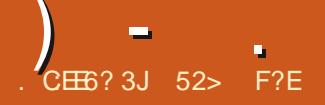

. 3F?FF

<span id="page-31-0"></span> $7^{\text{c} \text{v} \text{c} \text{v}}$ <sub>1</sub> DUPCFS X BT SFMPSIFE PO 1 DUPCFS  $\frac{1}{2}$ 6I JTJTU F j OBM<sub>o</sub>TUBOEBSEC SFMFBTF CFGPSFU F OFYU. POH6FSN 5VQQPSU.65 VFSTJPOJT VOVFJVHE PO # QSLM XIJDIX JAMIDPN QMFUU F EFVFMPON FOUDZIDMFTJODF U F MBTU .65 VFSTJPO 7 CVOUV .65

6IFMBTUUXPTUBOEBSESFMABTFT ELE OPULOUSPEVDFN BOZDIBOHFT CFZPOE OFX VFSTJPOT PGU F. JOVY LFSOFMVQEBUFE BQQMUBUPOT BOE U FN PVFUPU F 9 BZMBOE EJTQMBZ TFSVFS+XBT.CUFSFTUFEUPTFF.G U BULGFOE PGON LON BMD BOHFTC XBTHPJOHUP OF BNUFSFEXJU

7CVOUV--BOE JUI BT XJJ B TVEEFOK VSZ PGEFVFNPQFSBDUWLY CFGPSFUL F VQDPNJOH. 65 SFMFBITF

7CVOUV--SF WHEN IF BOE UIT QUOUI POF TUDE UIT LOFSGBDF USBOTLIPOFE GSPN-7 OUZUP BN PEJ FE VFSTJPOPGUF) OPNF 5I FIW# UU JT QPJQUOI JTUPSZ ZFBSTTJOLF UIF JISTU7 CVOUV SFMFBTF 7CVOUV--9 BSLZ9 BSU PH JUT TBGF UP DPOTLEFS7 CVOUV BT B N BU/SF BOE TUBOVA EJTUSCV UPOU BU LOPXTXIFSF JUTHPLOHGSPN SFINHELT UP SFINHELT

6I JT SFMPBIF JT DPEF OBN FE

JTU FUIT CVOUV JTMBOE PG / BEBHBTDBS UF  $+$ N QJTI $-$  CESJ (PSU PTF VTFSTX I P BSF OPUQSIN BUPIVPHJTUT BO-CESJJT U F MBSHFTUN FN CFSPGU F MFN VS GBN JMZ (PVOE FYDNATJAFMZ POUF +OUFSOBUJPOBM-7OJPO-GPS-*9POTFS/BUPOPG0 BU/SFMTUTJBT* DSUDBWZ FOEBOHFSFE

## $\frac{0}{6}$  + ## +  $\frac{0}{6}$

+ ELE OPULOTUBNANT CVOUV  $P<sub>O</sub>$ N Z I BSE ESJVF CVULOTUFBE UFTUFE JU GEPN-B75\$ TUDL-XSUUFOVTJOH 70 FUCPPUJO XIJO DPOWFOJFOUMZ MFBNFTUFESJNFJ $O($ #6 GPSNBU

9 IFOSVOODHGSPNB75\$TUDL 7CVOUV--SVOT V FSZ RVJL MZ BOE TN PPU MZ KVTUMLF JUX PVMEEP POBO JOTUBNATE I BSE ESJ/VF

## $*0^* + \$)$  (, ) \$ %+\*

6IF SFDPNN FOEFEN JON VN TZTUFN-SFRVJSFNFOUT-OPS7 CVOUV I BVF OPUD BOHFE TJODF -.65-BOE-SFNBJO

d) \* [ EVBMDPSF QSPDFTTPS d )  $$4#/$ 

d  $\frac{1}{2}$  SPGIBSE ESSIVF 75\$ TUDL N FN PSZ DBSE PSFYUFSOBMESJ/WF TQBDF d 5DSFFOXJU BN JON VN PG Y QNFMSFTPMWUPO d ' JUIFSB% & 8& ESJ/FFPSB75\$ QPSUGPSU F LOTUBING UIPON FELB d-CUFSOFULPOOFDUPOJTVTFGWMCVU **CPUFTTFCUBM** 

6IFSFBSFJOEJBUPOTU BUUJT SFINGTEF TI PVMES JON PSF TIN PPUIMZ BOE RVJDLMZIU BOJOU F OBTU EVFUP UF OFX LFSOFMBTX FINNBTTPN F j YFT BOE BEKVTUN FOUT 6I BU DFSUBJOMZITFFNTUP OF UIF DBTF XIFOS VOOD HUJ BT JUGFF MT MHIUBOE  $RV.D$ 

## $\frac{1}{2}$

6I JT SFWABTF I BTN BEFVQ OPSUF MBOL PGOFX GFBUVSFTJOU F MBTUUX P SF WIRTHET BOE DPN FT KVTUJO UN FUP JODPSQPSBUFUFTFJOUPUF VOOPN JOHTOSIOH. 65 SFMFBTF

7CVOUV--VIFTU F. JOVY LFSOFMXIJDIGSOHTTVQQPSU GPSB MPUPGOFX I BSEX BSF JODNWEJOH GUUSF-EUFMBOE #/ & DIJQT TVDIBT

G/MIDGDVFIN BHB[JOF ta a shekarar 1990.<br>Matukio

 $\mathsf{U} \mathsf{F} \cdot \mathsf{C} \mathsf{F} \mathsf{M}$ # MFS WAI  $\mathsf{F} \cdot \mathsf{S} \mathsf{P} \mathsf{C} \mathsf{F} \neq \emptyset$ #EFCBSBO +JBNTPTVGQPSUT / DEPTPGU5VSGEDF, BOUPOTBOE UBOWFUT BOE, CLIPPEVID T, OLUBM SVE N FOLBSZ TVOOPS JOPSU F OFX #4/ CBTFE D JOTFUT  $\#$   $\bigcap$   $\mathbb{W}$  /  $X.$  MWRNT  $P$   $S/008 + 8 + 44$  $7$  CVO V **HSBQ JDDBSETVTJOH9 BZMBOE** 

61. T. SEMPRIF N PVFTIP UF OPN F EFTLUPQ CVU BT JOU F SFDFOUGBTU BN PEJ FE VFSTJPOU BU TUINMPPLTBOEXPSLTNVD MLFUF PMF70LZ CLESSED #TRMEET.D 7 CVOUV U F X JOEPX N JON J F BOE N BYJN J F CVUPOTU BU) OPN F FYDWEFTCZ EFGBVMUBSFU FSF XIJ NOGPVFTVTBCMLZBNPU

61 F EFTLUPO, COM/EFTB

MAYOD ES N BON FOY U BUN BIFT CELLESVIE PGIDEEO TORE BOE B I PSI POLBMAY PSITOBLE TX JUD FS XIJD BNWPXTESBHHLOHBOE ESPOQUA PGX, DEPX TOFUX FFO XPS TORDET PSVT. OH LLE BOOMDE JPO **NBVOD FST UPO EJTONBZFE** U VN COBMT 9 PSLTOBDFT DBON PWF I PSI POLBIMA CZ VTF PGU F N PVTF TDOPMWKIFFMPSULF2RHF702RHF & PX OLFZT \$ZEF OBVINUL FSF BSF **UXPXPSLTOBDFT** 

61 F 9 BZWACE CAPI PEPME TOWEZ TESVESBT FFORVIVIX BT. O SPEVITE . O **BOE DPOUDVFT JD**  $7$  CVO V 7 CVOUV 61 JT JN CNATH FOURLIPO PG9 BZMBCE JOUSPEVIET TIDBWFE N VIWUPVD HFTUVSFT GPSU F XPSLTOBDFTXJLDIFSPOFOLOHUF

X, OFPX TROF X PS, TORDET N PVF BT **ZPV N PVF GRTUPSTMAX** 

61 F 7 CVOLV & PD OPX TI PX T POFOBOOMDBUPOTBUU F CPULPN BOF OLDEF BOOM BURGET IN LET PO TEOBSBLEE CZBVESZTVOLMA F. WEES MOF +OGBDU GLUX BTONOPLOUFE PVU ZPV N JH UOPUOPUDE JU#MTP UF **LSBTL DBOL BT CEEON PWFE GPN LLE** FETHPOLP LLE FPD MEMOHR **UPUBNAT DWBO EFTLUPQ** 

 $5.0$ F 7  $C$  $/Q$  $V$  $IIF C M M. D$ **i SEX BIWI BT CFFO OGBCIVIT BIVI PVHI JUTOPUU/SOFE POCZEFGBVMJ6IBU DBOCF BDDPN CMITI FE GBPN U F** DPN NBOEMDFXJJ7(9 PSVTJOH UFHSBQ JBM 7(9

VOHREFTROF DIROHET JOPSOPSHJE (PSJOTUBOLF U F **CFUK PSL DPOCFD PSCPX TI PXT SEDECIM VIFE 9 J JOEUX PSTBUU F** UPOPGU FMILUPNBLFU FN RV.D.FS UP I CE BOE U F DIFUJIOHT BOPVU: CBHF TI PX TN PSF I BSEX BSF **JOPSN BUPOU BOCFOPSF MLFUF** DPN QVUFSCVJMEFSBOE N PEFM

\*  $++\%$  \*

7 CVOUV I BT OFVFSPIFSFE BIVPU PGVTFSDVTUPN J BUPOBCE 7 CVCUV **DVJU F DI PLIFT FVFOU JOCFS** ) JVFOU BU7 CVOUV JT SFBNWE BN FE BU FOUFSOSIIF EFTLUPQVTFSTU FTF EBZT U JT QSPCBCMZ N BLFT TFOTF 2FPOWEXIPMLENPSED P.DET.O I PX U F SEFTLUPQ WPLT BOE XPSLT

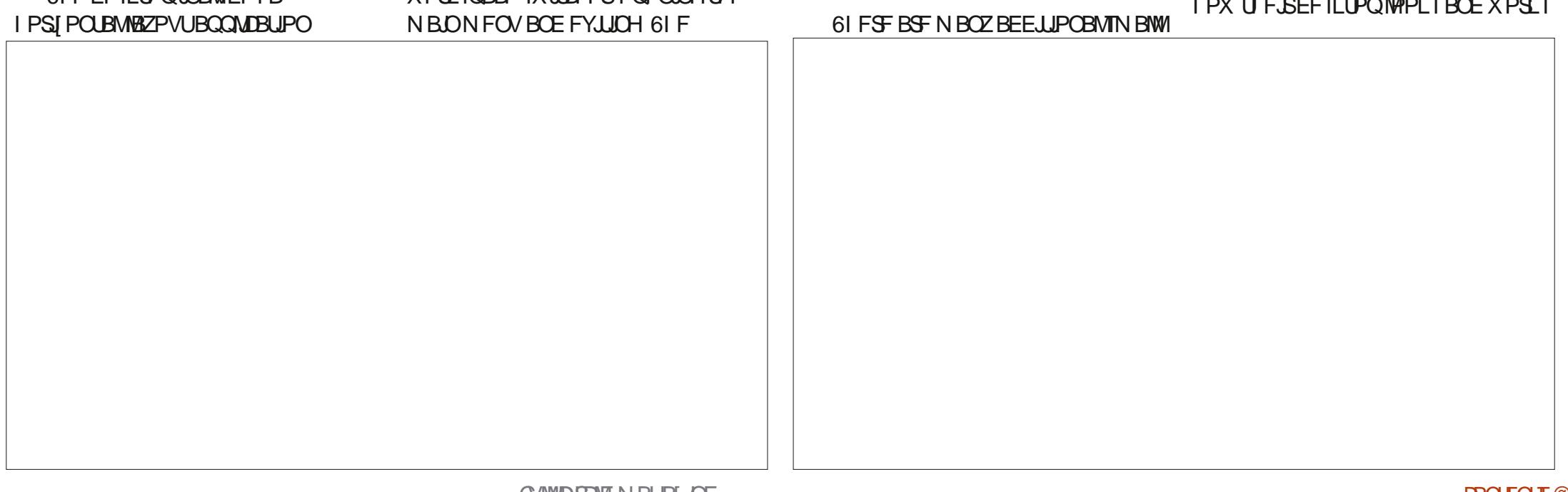

X JWA CSP CB CIVIL BV FB BY FB EZ N PV FE **GPN 7 CVOU/ UP BOPU FSK BVPS MLF** - VOVOUXLD PLESTBMESBNWT CEX. MAESCH BSSBZ PGVTES DPG HVSBUPOD PLDFT

4 FDFOU7 CVOUV VFST.POT PIFSFE U SEE DI P. DET PGX, OFPX U EN FT CVUU JI SFWABIF DVJFU BUUP KVTU UKP: BSV U FN FT MHI UBOE EBSL FMN, OBUCH U F PMH DPN OSPN JTF FFORWIND ROFBSFC U FN FXI.D I BE EBSL X JOEPX UPOT BOE MHI U CBD HSPVCFT

61 FXBN 40BO FSD P.D FJ BN TP SEEVIFE IP CPVS, COME, CHILLE EFGBVMUbLOESLHSBQLDXBMMDBQFSLD U F VTVBM CVOUV QBNATUPGOVSQMF BOE PSBOHF +XJWBEE U BUBUI STU HARODE LLE. OFSIMAPI TROBX GUMMALI

MLFBTVSOSITFELPBWS #TXBWOBOFST NFOV SFN BOTOFS BOTU FCFTU HP JUTPOF POU F CFULFSEFTJHOTJO DPOLSPMOBOFMBMBOMFJOBOZ **SEDECUZERST 7 CM EX.II U E** X OEPX U FN FT JUTFBTZ UP BEE ZPVSPX OGBVPSLF X BNMDBOFS.GZPV EPOUMLE U E N FBHESPI FSOHT

#T.OGFWPVT7CVQVSFMARTET UFFPD CBSDBOCFTFULPUFMGU SHI UPSBUU F CPUPN PGU F TDSFFO CVUOPUBUU F UPO BTJJ XPVM PCK, DJX, U NFOVTPOUF UPO CBSEJIONAZU FSF 61 FEPD T JPOTJ F DBOBNIP CF BEK/TUFE XIJ D BOHFTU F EPD X EU + UBOCF N BEF TN BNASLP GFF VOTPN FN PSF **MRI FSBMTOBDE PSC.HHESGPS** LPVD TIDEFOVTE 61 FTE DROBNACE BEK/TUFE JOU F TFUJIOHTN FOV

7 CVOU/ TTJOHNA VOJ FE TFUJIOHT

POFSBUCH TZTLEN LPERZ X.II FVESZILOH.OPOF OVADE 4 IBLIVERTU N BLFT UF MN JUFE DVTUPN J BUPO **BVBJBCWFFBTZUPiCE** 

#### $\mathcal{F} \in \mathcal{H}$  $+ 8\%$

5PN F PGU F BOOMDBUPOT JODWEFE X JJ 7 CVOU  $B\mathcal{F}$  $d \# SD$  J/F / BOBHFS (JVF4 PIWFS) BSD J/FS d % FFTF **XFCDBN BOOMBUPO**  $d\%25$ *OSCUCHTZTUFN* d & PDVN FOU8 JFX FS 'WODF **2&(WFXFS** d & PDVN FOU5DBOOFS 5JN QWT 5DBO **POUDBMIDBOOFS** d (JWT 0 BVUMT j MFN BOBHFS  $d$  ( $\text{JF}\text{FY}$ X FC CSPX TFS d) OPN F%BMFOEBS **EFTLUPQ DBWFOEBS** d) OPN F&JLT **EJTL N BOBHFS** d) OPN F6FSN JOBM UFSN JOBM **FN VIBUPS** d) QBSUFE **CBSJLJPOFEJPS** d +N BHF 8 JFX FS ' ZF PG OPN F **NBHFWFXFS**  $d$ . $CST1$  IF PI DFTV.UF **BVE.P DPOLSPINAS** d 2 VMT#VEJP **SFN PUF EFTLUPQ**  $d$  4 FN N  $\Omega$ B DNFOU

d 41 ZU NCPY NVTDQWEZFS  $d$  51 PLK FMM **Q PUP N BOBHFS** d 5UBS VO& JL %FBUPS  $VTC$ DFBUPSHU 75\$ 51 XSUFS d 6FYU' EJPS HFEJJ **IFYU FF.IPS** d 61 VOEFSCJE **FN BMDMFCU**  $d$  6  $B$   $T$   $T$   $P$   $O$ **CULPSFOL**  $D \times C1$ d 7 CVOLV 5 PGK BSF ) OPN F 5PGKBSF **OBD BHF** N ROBHEN FOUTZTLEN d 8. FFPT 6PL FN **N PWF OWNZES** 

**JOE DBLFT U FTBN FBOOMDBLIPO VEST, POBT VIFF, D7 CVO V** 

#TDBOCF TFFO U F BOOMDBUPO DPNWFDJPO.CDN/EFTBNJYPG TPGLK BSF GSPN ) OPN F **ROF FVFO** 

2 SPOBOVZ U FN PTUDPOLSPVFST.BM **BOOMBUPOD BOHE, OU JT SEWERTE JT** U BUI JFOPY JTOPX BTOBO OBDLBHF **CZEFGBVMJ JOTUFBE PGU F** OSFWPVT EFC OBD BHF 61 JTD BOHF XBTBDU/BMWTSFRVFTUFECZ/PIJMB UPNELFU F.STVOOPSUPS. OVY FBTJFSBOE %BOPOLDBWK BTIBOOZUP PCMHF #UMHBTUCPS7CVCUV UF EFC OBDLBHF SFN BOTBVBUBCWF . OU F SECPT LPSET BOF JUX. MM SEDE WE VOEBLET OPSILLE MEEPG **VOUM VMZ**  $#$  MMU  $J\Gamma$ 

G/IWIDSDW N BHB JOF

N FBOTU BULUMPPLTIMLF TOBOT BSF OPX-BOVOBNPLEBCNFGBDUPGNGFGPS 7 CVOUV VIFST EFTQUF TFVFSBNUFD X SUFST OGPWEJOH JOTUSV DUIPOT PO I PX UP CBOU FN GEPN ZPVS JOTUBN/BUJPO / PTUMZITOBQTIN BLF MUF FBTJFSGPS. JOVY EFVFMPQFST BOE QBDLBHFN BOBHFST-BOEU BUJTOPUB CBE U JOH

 $) -$  .

5 OBQT EP I BVF TPN F BEVBOUGHFT- JODNYEJOHU BU BQQMUBUPOTDPNFXJU BIWNU FJS OFFEFE EFQFOEFODFT QBDLBHFE UPHFU FSN FBOLOHU FZTIPVME XPSL CFUFS<sup>\*</sup> PXFWFS POF PGU F NBOPCKFDUPOTUP TOBOT JTU FJS TIVAX POFOLOH UN F CVU JONZ UFTUICH (JFGPY POFOFE JOUJBWZIJO GPVSTFDPOET BOE JOTVCTFRVFOU POFOLOHTJO POF TFDPOEXIJDIJT GBTU + UTXPSUI OPUCHU BUTOBOT EP OPUGPIWAY TZTUFN U FN FT BOE U BUJT U F DBTF JO7 CVOUV  $\mathbf{r}$ BT-(JFGPYPOMZTFNJDPOGPSNTUPUF DIPTFOMHIUPSEBSL; BSVU FNF XJJ BEBSLXJOEPX UPQBOE U FO MH UPSEBSL CBDLHSPVOET BT TFMFDUFE BNU PVHI JUEPFTOPUMPPL DM/CLZ-PSPVUPGQMBDF-BOE JOUFHSBUFTXFINMGPSUFNFT

6IF7CVOUV **WFSTPOPG**  $CST1$  DFJT BOE JUT MBDLJOH POMZ. JCSF1 I DF \$ BTF U F EBUBCBTF BQQMUBUPO. LF7CVOUV - $U$ . $\Pi$ 

SFMFBTFBNTPJODWEFT.JCSF11DF / BU UFNBU GPSNVMBXSLUFS BNU PVHI-HBN OPUTVSFXIBUU F VTFSDBTF JT CPSJODNWEJOHJU & PFT BOZPOF SFBNYZIV TFU JT!

) OPN F DBWFOEBSDBOOPX JN QPSU BOE-POFO-LOTJ MFT-UIF-TUBOEBSE DBWFOEBSFYQPSUGPSNBUVTFECZ BQQMUBUPOTMLF) PPHMF%BMFOEBS 6IF JODN/EFE 2 VMTF#VEJP -CSOHTTVQQPSUGPSCPU \$MVFUPPU  $.8#%$ BOE $#$ QU $\_$ DPEFDT $B$ OE $B$ EET \* (2.\$ MTFUPPUI QGP jMFT XIJDI XJM HUVF JN QGPVVFE BVEJP RVBNUZ

6IF MBUFTUWFST POPGUF) OPNF jMFN-BOBHFS0BVUJNVTIBTOFX TPSUCH DBQBCJALLFT BOE BNTPUF JMF UBOTGFSUN FOGPHSFTTCBSTIBNF CFFOJN QGPVFE GPSBDDVSBDZ

0 BVUNNT MPDBUPOCBSCPX I BT BVUPDPNQWFUF-BOE0BVUJWTDBO BNTP POFO-OBITXPSE OGPUFELE [ JQ j MAT O BVUJNVTX PVMETUJMWCF JN QGPWFE CZ SFTUPSJOHU F SFN PWFE bVQPOF MFWFM CVUPO I PXFVFS

6IF-HFEJU-J UFYUFEJUPSI BT TZOUBY I JH MH UJCH OPX XJU B DIPLOF PGOLOF EJI FSFOUIJHIMLIU DPIWPSTID FN FT GPVSPGX I JD BGF EBSLU FN FT + UTO PUBCMFU BUHFEJU 7 CVOUV JODNWEFTTOFMMO FDLJOHBOE DPSSFDUCHCZEFGBVMU-BU5IJGU ( 6IFBQQMUBUJPOSFRVJSFTOPTFUVQ GPSUBTLTTVD BTXSUUCHXFCOBHFT JUT SFBEZ UP HP UP X PSL SHI UPVU PGU F CPY

&%#, \* &%\*

1 VFSBNM JT BOPU FSTUSPOH 7 CVOUV BOE DWATFUP K BX MATT SFWHEIT X JU B TVSQSJTJOHOVN CFSPG DIBOHFTBGUFSUFUXPOGFWPVTMZ bNJOJN VN DI BOHFC SFMFBIFT 4UI BT TPN F QFSGPSN BODF FOI BODFN FOUT UPP-N BLUCH JUS/OGSTUBOE TN PPUMZ-7 CVOUV **TFFNTVFSZ**  $X$  FMM QPM  $\Pi$  FE BOEN PEFS  $\mathcal D$  # MMP G U JT CPEFTX FINNGPSU F OFYUSFINABIT .65 XIJD JTDPEF OBN FE + LE ZPV OPU b, BN N Z , FM $\tt{m}$  Tic

9 I JAF N PTU7 CVOUV EFTLUPQ VTFSTXJMAQSPCBCMZTUDLXJU 7CVOUV--.65 VOUMU F -.65 JTPVUPO #QSLM  $U$  FSF BSF TPN FXIPNEZ OF UFN QUFE UP VQHSBEFUP UP UBLF BEVBOUGHF PGU F X PSL EPOF MLF U F BEEJUPO PG9 BZMBOE BOEUF OF SOPSN BODF CPPTUTJODNWEFE 'VFOJGZPV I PNE PVUCPS .65 UP VQHSBEF U F XPSLEPOFPO X JWCF JODPSQPSBUFE TPZPVXJWGFBQUF CFOF JUILD TJY N POUT

52> F?ETUBSUFEVTUCH7CVOUVUO BOE I BTVTFE. VCVOUVTJODF \* FMWFTJO1 UUBXB 1 OUBSP %BOBEB. JOBIPVTFXJJOP9 JOEPXT

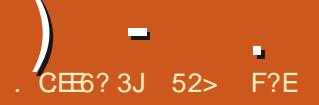

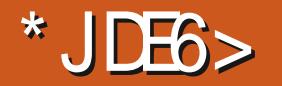

# 2-28@ C@#2AE@A

**+I BVF CFFOU, CL, CHBCPVU** SFONBOLCH JUGPSBXIJMF BOE DPOTLEFSCHU F POUPOT CPSEP.CH TP 4 FBWZ JJDBN F EPX OUP CVZJOHB CSBOE OBN FINGQUPQ GSPN BIVADBM **YBOBE,BOEJIDPVOUTUPSE PS** PSEFSIOHBOFX 5ZTUFN MBOUPQ EJFDUM GEPN UF & FOVES %PIVASBEP CBIFE DPN QBOZ BOE I BMOHJU EFM/FSFE I FSF UP %BOBEB

## $8' + 8\%$

**SVZJOH MPDBWZ X PVMZ UZQJBWZ** JOVPIME BVOUEFTJHOFE CPS 9. OFPX T CVU PGDPVSTF +X PVMH JOTUBIWI VCVOUV POJJJOTUFBE +ONZ DIE U FSE BSE BOVN CESPGTI POT UBUTENWARCLPOT.ODWE.OHTPNE **MRSHE VIPININ F F. IITPVOUL PVTFT 61 F** CBOFTRE U FVTVBMBTTPS N FOUPG #DFS#575  $*$  2 FOPVP BOF TP PO 4.HILIOPX OSDET BSE OF LILT NPX OPS UF MPX ESECE MPCLIPCITEVE UP UF GRAMCRO LP TO PPMENATION JUE RVBM FPG I PTF VOLT JER JCETU RVFTUPOROM BTJTU F JOVY I BEX BE DPN CBUC MLZ BOE U F TO FDT UFOE UP OF GBBZINAX FOE PGFOULE TBN E BT N Z LEOZERSPME 2BOHPMD2FSOPSNBODE

<span id="page-35-0"></span>Z N PEFM5ZTUFN 2BCHPMD2FSGPSNBCDFIBT CFFOBLS MZ HSTBURGOLPODPN CVUFS *AUTX FININ BEF SPCVTUBOE ODFM* TJFEXJUB CTDSFFO. VTUUP **OVUULDOFSTOFDUVFIJTUPSDBNWIJU** PSHOBNOZ DBN FXJJ 7 CVOLV 0 BUZ 0 BSX I BMOSF JOTUBNATE POJU UFi STU7 CVOUV VFSTPOX JU UF U FOOFX 7 OUZ VIFS LOUFS BOF 61 BU FBSMI VFSTJPOPG7 OUZ X BT OSFULZ CVHHZBOE, VCVOUV **XRT** RV.DLMZ.OTUBNWFE.OTUFBE

1 VESU F GBTULFOZFBST 2BOHPMD2FSOPSNBODELBTSVO **TEVESBM, CAYE, TT, SCM, JPOT BOE LBT** BNIP CFFOVIEF IP IFTI IN BOZPULES POFT CPS (VINN ADN SFWFXT

**\$ZN PEFSOTUBOEBSET U F** 2BOHPMD2FSOPSN BODF JTBCJJI FBVZ BU MCT LH XII IT% & 88& ESWE BOE SPUBLICHT BSE ESWE CVU  $XJJ$  )  $S$  PG&&4 4#/ BOE BEVBM  $DPSF \rightarrow 'I$  +  $QFMI$  $\sqrt{2}$ **GSPDFTTPS JJI BT CFFON PTU FIFAMS/COOH, VCVAV** - 65 RVJF I BOOMZ 61 BUTBLE U PVH JJ JELFOZERSEPMERCE JETLEX, CH. LT **BHF** 

+ O QSDICH PVUU F CFUUFSRVBNUZ 9 JOEPXTMBQUPQTMLFGSPN / 5++ GPVOE BGFX JOU FTBN F TQFDJJ DBUPO-SBOHF-BTU-F-5ZTUFN VOUT XJU U FOSIDFT BCPVUU F TBN F PSFVFOI JH FS

 $) -$  .

+BNTP QSLOFE TPN F / BDNBQUPQT K/TUGPSDPN QBSJIPO QVSQPTFT-BOE GPVOE UIBUGPSBDPNQBSBCMFVOLU XJU BTMPXFSQSPDFTTPSBOEMFTT 4#/ UFZDPTUBCPVU NPSF-XIJDI XBTVOTVSQSJTJOH

+OU F FOE CBTFE POI PX JN Q<del>STITTE</del> + BVF CFFOX JJU F RVBNUY PGN Z MBTUMBQUPQGEPN  $57T$  FN + EFDLEFE UP CVZ BOFX 5ZTUFN-) BN BHP 2SP X JU B  $\frac{1}{2}$ JODI-DN-TDSFFOBOE BXFJHIU PG<sub>-</sub> MCT<sub>-</sub> -LH

5ZTUFN **OBN FTU FJSMBQUPQT** BGLFS#GSDBO-BOLN BNT BOEUF HBMGHP PSCVTI CBCZ JTBTN BMW OPDU/SOBMOSIN BUF TP + QSFTVN F U JT MBO UPQX JWLK PSLX FINNENGUFSEBSL

## $8\%$ ,  $\frac{9}{6}$

6I FN JON VN CBTFMJOF DPG HVSBUJPOGPSUF) BMBHP2SP **JODWEFT** d 2SPDFTTPS  $\rightarrow$   $^*$  [ RVBE DPSF J  $\left( \begin{array}{c} \end{array} \right)$ 

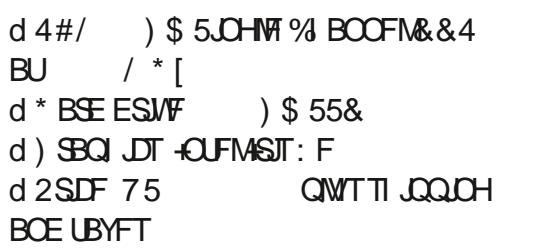

9 JU U JTDPOJ HVSBUJPO ZPV HFU BDBQBCMFMBQUPQCVUVQHSBEFTBSF **BVBJMBCMF** 

#TJEF GSPN UIFTFGFBUVSFT UIF ) BMBHP 2SP DPN FTXJU POFOTPVSDF j SNXBSF JODNWEJOHU F%PSF\$PPU GSFFTPGLXBSF\$45XIJDJTSFBNWZ QUE UP I BMF %PSF\$PPUN FBOT I BNICH BNICHEF TPGLIX BSF-BOE OPU UFJOPOHSVJLY PGB QGPQSFUBSZ \$45 VOEFSQUOUCH BGEFTPGLXBGF PQFSBUCHTZTUFN +UBNTPIBT TPN FU JOH FMTF- VTFG/MUP N FBO5& DBSE OPSU

61 F GBDUPSZ POFSBULCH TZTUFN DIP LIFT BGF 7 CVOUV .65 PS 5ZTUFNaT-PXO-)OPNF-TQJO-2PQ- $15D$ .65 PSUFNBUFTU WFST, POT

6IFH WPCBMD JQTIPSUBHFPG -JTMN JJOHU F DPN QBOZAT N PEFNTIBVBLWBCWFBOE BNTPUF PQUPOT CPSVQHSBEFT JO QSPDFTTPST BOE-HSBQI LOT DBSET-CVU+XBT-BCMFUP VTFU F DPN QBOZ TVFSZ TJN QWF DPG HVSBUPOXFCQBHFUPQVU UPHFU FSBVOUVCHSBEFE GSPN U F CBTF N PEFMU BUX PVME OF OGFULZ NVD JEFBMGPSNZVTF6IJT JODMVEFE

d 2SPDFTTPS  $\rightarrow$   $^*$  [ RVBE DPSF J  $\lambda$ d 4#/ ) \$ & VBM/d BOOFM&&4  $BU$  $/$  \* [

 $d * BSE$  ESJ/F 6\$ 2% F F O 08/ F 55& d) SBQI JDT +OUFMASJT: F d1QFSBUCHTZTUFN7CVOUV  $\mathcal{L}_{\text{max}}$ .65 C.U  $d$  2SDF-75 QWITTI JOQJOH BOE UBYFT

&) ) %

#TXJU NZMBTUMBQJPQPSEFSJO -5ZTUFN I BTBVFSZ JN QGFTTJ/UF TJN QWFBVUPN BUFE TZTUFN GPSPSEFSICH; PV DSFBUF BO POMOF BODPVOUXJU U FN SVO U PVHIUF DPOJ HVSBUPO OBHF GPS U FN PEFMZPV X BOU QMBDFU F PSEFS QBZCZ DSFEJUDBSE BOE U FO XBU BMUIPVHI OPUGPSVFSZMPOH

'VFOU PVHI-HOWEDFE NZPSEFS POU F 5BUVSEBZ PGB MPOHX FFLFOE XJU B/ POEBZIPMLEBZ + LOTUBOUMZ SFDFJVFE UISFF BVUPN BUFE FN BJMT 6 IF J STUBDLOPX MFEHFENZ BDDPVOU DGFBUPOUF TFDPOEDPOJ SNFENZ PSEFSXBTJOQSPDFTT-BOEUFUJSE WIPLFE GPSBDGFEJUDBSE VBNJEBUJPO XIJD + RVJDLMZDPOJ SNFE

 $) -$  .

+SFDFJVFE BOFN BJJ STUU JOHJO U F N PSOLOH POU F OFYUCVTLOFTT EBZGEPN B SFBMMUFGFSTPOXIP DPOJ SNFE U BUBWUK BTXFMWKJU NZ PSEFS 61 BUX BT GPMWPX FE POF NJOVUF MBUFSCZ BOBVUPN BUFE FN BJM JOGPSN JOHN FU BUN Z bPSEFSI BT CFFOQSPDFTIFE BOE JT JOU F BITIFN CMZ RVFVF # MATZTUFNT BSF CVJWUP PSEFS9 FXJWN/QEBUFZPVS PSEFSOBHF BOE TFOE BOFN BJVK I FO ZPVSPSEFSTI LOTC

### 5P-GBS-TP-HPPE

6I JTX BTU F FN BJA-SFDFJVFE PO U FU JE CVTJOFTTEBZ BOLFSN Z PSEFSXBTQMBDFE bDVSGFOUPSEFS TUBUVT DPN QWFUFMZTI JQQFE b6I BUJT QGFULZ RVJDL TFSWJF

## $*$   $\qquad \qquad ^*$

## 5ZTUFN PI FST POMZ POF DI PLDF PGTI JOQUAH BOE UIBUJT WAB 725

+ BN BX BSFU BU# N FS DBOT NAWF

725 BOE QFSIBQTU FZBSF jOFBU EFM/FSCH QBDLBHFTXJJJ OU F DPOUJOFOUBM75 CVU+I BNF POMZIBE CBE FYQFSFODFTXJJ EFMJVFSFTUP %BOBEBPVFSEP FOTPGOBDLBHFT / Z) BMBHP 2SPE LE jOBMWIH FUIFSF BGUFSJ WFTI JOQJOH EBZT JODNWEJOH GPVSEBZT PGUTJUJOHI FSFJONZ I PNF DUZ QNVTN BOZ DPOUSBELDUPSZ NFTTBHFT5VI DFUPK/TUTBZ725 DPVMECAUPSHBOL FB TPDL ESBX FS

+ELE TVHHFTUUP 5ZTUFN U BU U FZBUMFBTUMPPL BUBOPQUPOPG TPN F PUIFSN FUIPE GPSTILLQQLOHUP %BOBEBBOEU FZBHSFFEUPDPOTJEFS

UFNBUFS

9 JUIN ZPSEFS QUBIDEE POUF 5BUVSEBZ PGB MPOHX FFLFOE JUX BT POF X FFL GSPN U F j STUCVTJOFTT EBZ VOUMUBSSIVFE

## , %&/ %

6IF GBDLBHF BSSI/FE JOHPPE TI BQF BOE +DBSFG/MMZ PQFOFE JUVQ 5ZTUFN VTFTJUTPXOGBDLBHJOH N FUIPE UI BUD WABSNZITBZT bXBU EPOAUDVUJU OBDLBHJOHJT SFVTBCNAC BOE JUT UPP

6IF CPYZJFMEFE VQUIF) BMBHP 2SP-BMPOHXJU JUTD BSHFS-BMW OFBUMZ QSPUFEL FOR GPSTI JQQQH-BMPOH XJJUIF OBOFSXPSLEDE BO FOVFIVAGF PG5ZTUFN EFDPSBUJVF TUD FST

6IF VOUX BTD BSHFE BNGFBEZ BOE JUCPPUFE VQ JO TFDPOET UP U F JOTUBMBUPOTDSFFOGPSNZD PLDFPG PQFSBUCHTZTUFN 7 CVOUV  $\mathcal{L} = \mathcal{L}$ .65-6 IJTJTBTMLHIUMZIN PEJ FE 7 CVOU VFSTJPO XJU BTFMFDUJPOPG 5ZTUFN XBMODBQFSTJODN/EJOHU F EFGBV NUPOF BOE TPN FT OF DBM FE PQFOTPVSDFIBSEXBSFESJWFST JOTUBNATE OBN FMZU F TZTUFN **ESI/FS** 

+X BTVQBOE SVOODH PO7 CVOUV BCPVUBN JOVUF BGUFSPGFOJCHU F CPY

## $+$  )  $)$

 $6$ IF) BMBHP 2SP JTBV  $FZ$  OLDF VOU +UJTMHIUXFJHIU TMN BOE QPSUBCMF 61 F PVFSBMMEN FOTJPOT BSF-g--g--JODIFT  $g$  $g$ DN

6IF DBTF TFFNTSPCVTUBOEXFMW N BEF BOE OPSN BM/TF QSPEVDFT WFSZMUUWFIFBUGIFTDSFFOIBTB  $N$ BUJFj OJ $\overline{N}$ -XJJB Y--

QMFMEJTQM8ZBOE JTVFSZTIBSQ + **GPVCE U BUPOB**  $\overline{M}$  TO THEFO  $\mathsf{U} \mathsf{F}$  Y **OMEMAFTPIVILIPO** N BEE BWILLE TO SECOEMENT COLLIDE TN BIMICVUB RVLOL N POLIPSTJ F **BEK/TIN FOUP** Y -**OMFNT** BEES TIFE U BU

 $\sim$ 

61 F QPSUTi UUFE BSF B 75\$ ) FO 6ZQF% 61 VQEFSCPNU POF 75\$ ) FO 6ZQF % UKP 75\$ ) FO 6ZQF # \* &/ + BCVJMUD5& DBSE SFBEFS OWTB-FOT.OHUPOMPD OPSUXIJU JTRVJFBNPUJOBTMN EFTJHOMLF U JT

61 F JOUFHSBMACUFMX J DBSE  $Pi$  FSTCPU  $)$  \* [ O BOE BD CBCE XJ (PSNF  $^{\ast}$  [ U JT JT PGHSFBUCFOF U BT N Z PME MBOLPQXBT ) \* [ POMZ BOE XJJ K/TU XJ DIBOOFMTBVBUBCWFIBE **GERVFOUJTVFTXJJ 4(** JOUEST FOOT GEPN NZ OF HI CPST 6IF ) \* [ CBCE Pi FSTGBTUFS TO FEET N PSE D BOOFMIBOE X, EFS CBOEX EU XIJO BIWBEET VQUPOP JOUESE STOOF BUBWIBUMBTUX IFSE + **M/F** 

 $\frac{1}{2}$  % & +  $\frac{1}{2}$  $*0* + 8*$ 

 $.65J +$ 0 JF BT7 CVOU I BE BIX BZT JOUF CEFE UP JOTUBIWI

. VCVCUV  $.65$  OTUFBE  $+$  5 K/TU NZPX OGFSTPOBMENPSLF POFSBUCH TZTLEN 1 OF +X BTTVSF U F I BEX BE SBOORGESMI POZ CVOLV + X BT SFBEZ UP JOTUBIWI VCVOUV GSPN B 75\$ TUDL

VCVOU CPPUFE BOE SBOX FINM **GEN U F TUDL FVFOXJU PVUU F** I BSEX BSF TOFDJ DESWFST JOTUBNWFE 6 F X J LFZCPBSE UPVD CBE BOE **FVFSZU JOH FMIF BIWLFTUFE BT** XPS LOHI OF XI LD XBTFYOFDUFE 5ZTUFN I BTXFCTUF LOTUS/DUPOT **GPSPU FSPOFSBUCHTZTUFN TBOE** U F DPN QBOZ TFFN TRVJF I BOOZ U BUDVILPN FST VIF U F.SI BSEX BSF

UP SVOBOZ. JOVY EJTUSP BUBIWI

9 JU LB FX B F DPN OBJC M F DPO SN FE +XFOUBIFBE BOE USFE UP JOTUBIWY VCVOUV BOE JN N FEJBUFIXE SBOJOUP BHMUD + UELECAUPI FSU F **VTVBM FSBTF BOE VTF FOUSF EJTL** BOE, OTUFBE POM PIFSFE bN BOVBM **QBSJUPO: % FDLOHUF. VCVOUV X FCT.UF EPD/N FOLBUPOTVHHFTLFE** U F JTVF N JH UCF I BSE ESWF TX BOQOH BOE U BUSVOOCH

#### ' #vxgr #vzdsri i #0d

TI PVME j YUXI LOI JUELE

(SPN U BUQP.QUU F.OTUBWELLPO X BT VFSZ GBTU BIWIDPN QWFUFE JO BCPVURPVSN, OVUET 61 BUDPN OBSET IP N.O. IFT CPSU FTRN F POFSBUCHTZTUFN JOTUBWBUPOPONZ PME MBOUPOXJJ JJT SPUBLICH ESIVE

**SPPUUNFTXJJ. VCVOUV** .65 BSF TJN JPBSPZ JN QSF TTJVF BU **TFDPOET DPN CBSFE UP** POU F PINE NBOUPQ 'VFOU FTIVLEPXOUPPL BOBWESZ UKP TEDPOET +EMF4#/ **BGFSB SFCPPUJT**  $/$  \$

#TOBSUPGNZJOTUBNØRUPO+BNTP VIFE U F 5ZILFN ESWFST

#vxgr #dsw0dgg0uhsr vl wr u| #0| # ssd=vl vwhp: 90ahv2vwdeoh

#vxgr#dsw0jhw#xsgdwh

'#vxgr#dsw#lgvwdoo#v|vwhp:90 aul vhu

6 F SETUPGLIF, OTLBWALJPOXBT **K/TUBN BLIFSPGTFLUICH VON Z PX O** GEVPS LF DPO HVSBUPOGSPN NZ CESTPORMO ED MILIROE SE OILBWICH FPD/NFOUT XI.D UPPL BCPVU N.OVIET

DIFTUCHNZCEX VOVOLV JOTUBWELLPO + CPVCE U BUU F) BW8HP 29PaT.J+PO 91 CBUFSZHJVFT BCPVU I PVST PGOPSN BWTF CFOPSF JUCFFET UP CF QWIHHEE JOUP

DIBSHF- 61 BUJTRVJUFJN QSFTTJ/WF-BT JOU FOBTUN BOZ. JOVY EJTUSPTIBMF X FINWEFTFSWFE SFOLVUBUJPOGPS CFFOOPUFE BTI BWOH TIPSUCBUFSZ FOEVSBOUT 61 BUDFSUBOMIX BTUBVF PGUF 2BOHPMD2FSGPSNBODF XIJDI- FWFO-XIFO-OFX IBE-CBSFMZ UXPIPVSTPOCBUFSZ

## &%#, \* &%\*

)- .

 $6$ IF) BMBHP 2SP JTB SFBMZ N PEFSO TMOL BOE DBQBCMF MBQUPQ U BU+U JOL N PTU. JOVY VTFSTX PVME CFIBQQZUP PXOBOE SVOU FJS **GEVPSUF. JOYY EJTUSP PO** 

9 I J WF OPUD FBQ 5ZTUFN I BT B RVBNUZ BOETFSNUFU BUN BLFTU JT BHPPE VBIWF FTQFDBIWZ XIFO DPN QBSFEUP FRVJ/BMFOURVBMLZ MBQUPQTGPS9 JOEPXTPSUPTJNJMBS / BDT

9 JMWU JT POF NBTUB EFDBEF MLF NZMSTU5ZTUFN IBTEPOF!#TLNF  $\sigma$ 

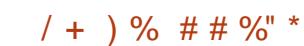

1 DBMX FCTJJF <u>IUQT</u> TZTUFN DPN MBQUPQTHBMBHP

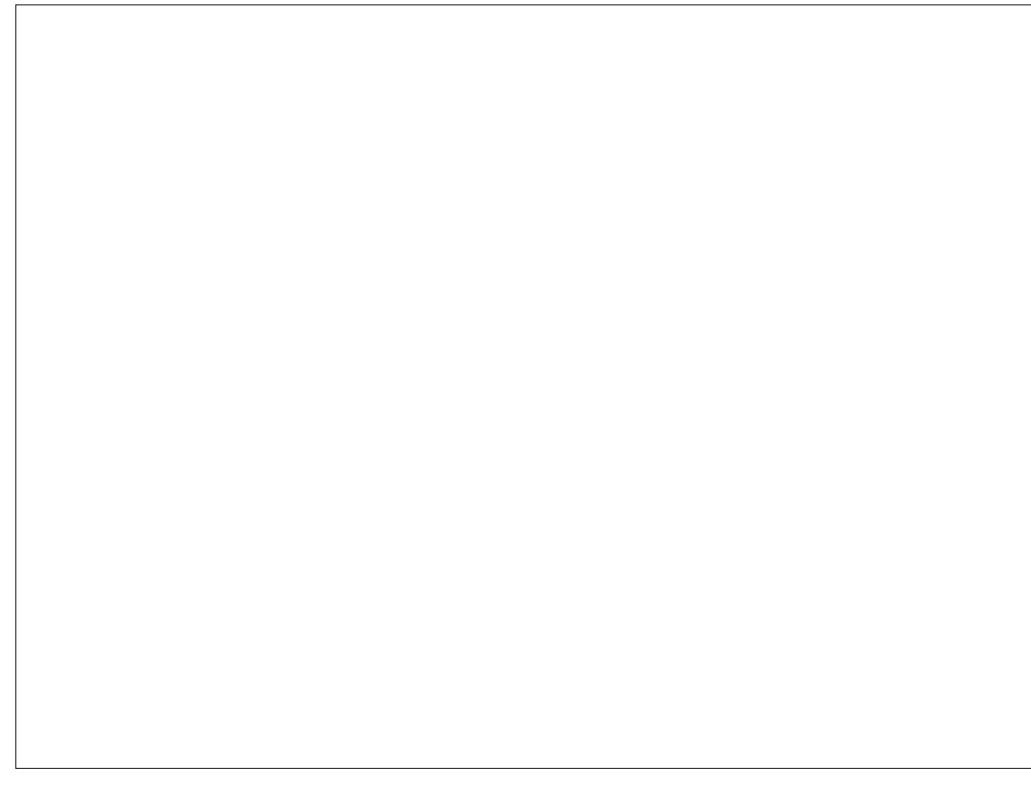

 $# + +$  $\star$ 

## $1 @ ? F D @ ?$

**GBDFCPPL DPN** G/MOUSDWFIN BHB LOF

**UKJUFSDPN G/MOLEDWIN BH** 

**MOLFEJODPN DPN QBOZ G/MM** DSDWF N BHBJ JOF

**VCVOU/GPS/NTPSH GPSVN EJTOMBZ Q Q G** 

 $, \# \#$  ) # % \* 0&,

9 JU PVUSFBEFSJOOVU  $F = 0.046$  X PVME CF BO FNQUZ2& ( i MF XI JD + EPOU U JOL N BOZ OFPOMEX PVME I OE OBSIDVMSSMI, CLFSFTUCH 9 FBSF BW BZT MPL. CH GPSBS JDWT SFWFXT BOZU JOH ' WFOTN BMW U JOHT MLF WHALF ST BOE EFTLUPQ **TDSFFOTIFIQ INNUFNEHET OF** 

5FFUFBSUDWF. CE ?8 700C F= :C4=6 JOU JI JITVF UP SFBE PVS **CBT.DHV.EFMOFT** 

\* BVF BNPPL BUU FNBTUOBHF PG BOZ JTVF UP HFUU F EFUB MTPG XIFSF UP TFOE ZPVS **DPOLSCVUPOT** 

**IPOUFOUT** @

<span id="page-41-0"></span>**9** FMPNF CBDL UP BOPU FS FEJUPOPG3 VFTUPOTBOE # OTXFST + OU JT TFD UPO XFXJW FOEFBVPVSUP BOTX FSZPVS7 CVOUV RVFTUPOT \$F TVSF UP BEE EFUBJMTPG UF WFSTPOPGZPVSPQFSBUDH TZTUFN-BOEZPVSIBSEXBSF-+XJMUSZ UP SFN PVF BOZ OF STPOBIWE JEFOUJ BONA TUSJOHT GSPN RVFTUJPOT CVULUT CFTUOPUUP JODWEF U JOHT MLF TFSBNOWN CFST 77+& TPS-2 BEESFTIFT-GZPVSRVFTUPOEPFT OPUBOOFBSJN N FEJBUFMZ JUJT KVTU CFDBVTFUFSFJTTVDIBMPUBOE+EP U FN j STUDPN F j STUTFSWFE

**9** F M JF JOB BS PDB ME 9 DPOOFDUFEXPSME9FDBUPO 6FMFHSBN 9 I BUT#QQ 5JHOBM & JIDPSE BOE N PSF + SFBE BOBSLUMF U BUU F DVSFOUHFOFSBUPOXPVME SBUIFSUZQF UIBOSFDFJVF BQ POF DBIWITFBSDI U FHBSELBODPN GPS TJWFODFE SJOHUPOFT +XPOEFSBCPVU U F bTUFSMUZC PGUBWIZFT U FTF BSF U FU JOHTU BULFFQN F VQBUQHI U 1 OU F QPTJJJVF TJEF UFYUI BT OP FN PUPOT VOWHTXF BEE U FN I FODF FN PULDPOT + TVOQPTF 5P BOZ FN PUPOTZPV BEE BSF QVSFMZ PVS PXO + X BT BTTJTUJOH TPN FPOF WB

9 I BU# QQ CVU+X BT MPHHFE JOUP U FJS2%NB#OZEFTLBOEBNTPUSZJOH UP HFUQBTUB bTVQQPSUCPU: U F POFTXIFSFU FZUSZUP CSVTI ZPV Pi TPU FZEPOAUIBVFUP FN QWPZ SFBMQFPQWFBUUFTBNFUJNFGPS TPN FUJOH VOGFMEUFE 61 FJS # OZEFTL I BE TPVOE PO TP + DPVME IFBSU FN UBMLOH BTXFMWBTTZTUFN TPVOET +XPOAUSFOFBUXIBUU FZ TBLE CVUTVI DF UP TBZ JUX BTOAU ODF + SFDBIWIN FFUJOH POF PGPVS NFNCFSTta a shekara POPVS 6FMFHSBN-DIBOOFMUJTXBZESJWOH BOEU ZQOH ZFT+LOPX TP JUX BT WFSZUFSTFBTPOFDBOOPUEPUUF JAT BOE DSPTTUF USTXIFOZPVS BUFOUPOUT POU F SPBE \* F OFVFS UPPL JUP OF SVEF PSQFSTPOBMBOE IF HPUIJT QGPCWFN TPSUFE + GIFIBE IVIFE IJN TFMGNLFUJT OF STPOELE **GPSOP PU FSSFBTPOU BOBEEJOH** FN PUPOXIFSFU FSFXBTOPOF + EPVCUIF X PVMEIB WF HPUUFOTPSUFE 6FYUJT KVTUU BU CVUBT X F FVPIMIF JO U JTPOMOF DPOOFDUFE XPSME JT BEEJOH FN PUPOUP DPME DADJOBNUFYU OPUB TVCMN JOBMDSZ GPSI VN BO DPOUBDU

 $3^{9BO+VTF-U F TPGX B F T F Q F}_{1((.40° BCE I PX EF) + EP U BU}$  $1((. \cdot 0' \text{ BOE} \text{ I PX EP} + \text{EP U BU})$ BT JUK/TUGSFF FT BUEPX OWPBEJOH TPGUXBSFDBUBMPHVFXJUUF QSPHSFTTCBSBU +BN PO 7CVOUV- $\mathbf{r}_{\text{max}}$ CVU+X BOUUP USZ -OFYU 2 FPQNA KVTUHUVF N F **TU/QE BOTX FST** 

H ; FTBOEOP; FTJGZPVIBWF<br>HTUF%&41/BTBSFOPTUPSZF "UF%&41/BTBSFQPTUPSZPS N BZCF BEE BOPm JOF VPIWINFUBU XBZZPVDBOHSBCGSPNUFSFCVU ZPV OFFEUP EPXOMPBEU F J MATUP JOTUBIWIU FN BOE UI BUJT OPUOPTTJCNA JGU FSF JT OP OFUXPSL #TUPU F bGSFF[JOH I BOHJOHC KVTUX BLU JUI BT UP UN F PVU; PV TI PVMECF BCMFUP VOLOTUBIWITPGLIX BSF GSPN U FSF PODF JUI BT BOE JOTUBINATUVI BINSFBEZ JO ZPVSDBDIF

3 / ZLFZCPBSE BOE N PVTF BSF<br>U F POM 75\$ EFWDFT JON Z 2% U F POMZ75\$ EFW DFT JONZ2% 9 | FO+U/SOJUPO 9 JOEPX TTBZT b75\$ EFWDFN BMG/ODUPOC CVUJO 7 CVOUV U FSF JT OP OFFQ +BN EVBM CPPUJOH-PO-BHIFUJP CMBDL-CPY-XJU BOJ  $X$ **JU**  $\frac{1}{2}$  \$4#/ BOE #/ & HGYDBSE / ZLFZCPBSE-BOE NPVTFXPSLBOZXBZ91ZJT

## 9 JOEPXTXBSOJOHN FCVU7CVOUV JT-OPU!

<u>and</u> i

H 61 FSF JT UPP NUUWF JOUP IFSF<br>
FF CVUEP ZPV N BZCF I BVF BEJILDP 6IFSF JTUPP MUUMF JOGP IFSF EJTDP LFZCPBSE U BUN BZCF MHI UT VQXJJUIJOHT QGPHSBN N FE UPJJJO 9 JOEPXTU BU. JOVY EPFT OPU TVQQPSU +UDPVMECFU BUJUJT ESBX JOH KVTUB ULOZ CLUN PSF DVSSFOU U BUX BZ # MTP N BLF TVSF BCPVUU F 75\$ TUBUFN FOU UI FSF N BZ CF B 75\$ SFDFJVFSGPSTPN FUJOH JOTPN FBSC **QPSUUPP** 

3 **+VOLOTUBIWEE TOBQE CVU** DFDDPOPJE JT BVYBJYBCNA POLYLIBT B TOBQ TP + LOTUBNATE JUBHBLO CVUOPX DFDDPOPJE JTOPUTI PXJOH VQJOTOBQ eMJUXIZJTUBU

HAL #TGBSBT+BN BXBSF SFNPWOH<br>HAFTOBOEXJWNGFNPVFZPVSTOBOT "TOBQE X JWISFN PVF ZPVSTOBQT UPP, VTUSF LOTUBIWING FHEN F

3 MEVOD JOHN FUNCE UNDER HOW THAT STAY MBVODIJOH FV FSZ UJN F+ QWIHNZ Q POF JOUP DI BSHF! 5FSJPVTMZ JUAT BOOPZ.OH

**H**; PV OFFE UP POFOZPVS SEN PVBOW FEWDET BOF VOTEMED LLU **UF** 

2 ) SFFUCHT +I BVF B%BCPO  $J_{1}$ 2 SOLESU BUK/TUX POLJ **GSCUPO7 CVOLV #JSFOMBDFE** NZBHF.OH%BOPOQSQLFSe6LJT **POFAT PIMES TN BIMESCSPU FS +DBOTFFU FOSCUBCE**  $/$  \$ **TDBO, DU F OSCUESUBC CVU+DBOAJ OSCUBLETUOBLE +I BVF EVFOLSFE** %725 BOE JUBEET BOPU FS 75\$ QSCUFSUP U F MIU  $\%$ <sub>R</sub>OPO TP OPX JUTI PX T OSCUFSTBOE B **GBY # MAHFUJT FN QUZ OBHF BGLFS FN Q Z OBHF** 

H + BE B MPL BUU F<br>
THIN BOVGBDU/SFSQBHF ZPV DBO EPX OWNBE U F bEFC.BOC ESI/FSBOE JOTUBNAU BU + UJT U F U JE POLIPO EPX O EPONUBLE U F i STUPOF BT U BUJTSON CVJNJJOU FIJO OFE I MF 7 CJ QU F ESI/FS SHI UDVIL `FYUSBOU I FSFa BOE SVOU F b JOTUBIWEI IVF GEPN ZPVSUFSN JOBNBOE GPINARX U F **COPN CUT 4 FN FN CFSUP EFMHUF BWM** U PTF BVUPBEEFE QSCUFST i STU

61 JTX JWCWPX ZPVSN JOE +1 BVF  $\mathbf{\Omega}$ BORD CPY2%X, U 7 CVO V XJJ B& MQ 75\$ 9 JJ **SVEHF** 

BEBOUFSBOE B75\$ %BOPO/BYJCZ **OSCUES 9 LEO+EP BITBO CPS** BUR NACNA TERCOFST U F & O BEBOLESON TVOBTPOE 5PXIEO+ **TDBO U FSE JECP LO ESCEU 9 L FO** U FSF JT JOUF SOFUL U F TOBOOF SJT OPU EFUFDUFE \* PX EP +TPMF U JT! EN FTH PVLOVUSEN PVFE N BHF **SFN PVFE** 

H 61 F j STUU JOHZPV OFFE UP EP SFTUBSU- OPX U BUZPV DBOOPUVTF 5.N CM 5DBOBOZN PSF 61 FSF BSF PU FSPQUPOT CPSTDBOOCH + **TVHHFTUVT.OH: TBOF BT.UI BT EFDFOUPOUPOT** 

**+BN USZOH UP JOTUBINATION BSF**  $\bullet$ GPN UF TPGKRFTFOLF CVULU K/TU ITEEN TUP CE LBCHICHULESE CP **S ZN F PSSEBIPO** 

H 6SZ POFOLOH B UFSN JOBNBOE

vxgr#gsnj #00f r qi l j xuh#0d

3 **+LSFE BTL.OHN Z RVFTUPOPO** BIL VCVO V CVULLE **I PNAT** K/TUDWATEF U F RVETUPORCE FPX OVPLEE N E +BN I POCH ZPV DBO I FMON F +I BVF CFFOVGEBUICHI OF CPSN POUT 0 PX PO  $+BN$ 

**HFUJOH GENVSE N FTTBHFT XJJ** BVI PN BIJDROF N BOVBWOFBIFT + **LSFE TVEP BOUHEUVOHSPEE BOF** VOEBUF DPN N BOET \* PX DBO +i Y  $U,\overline{M}$ 

H 61 JT EF OF OET POZPVSFSPSe **THEOE ZPV X JWIFF JJX I FOZPV EP** UFNBOVBWGEBUFJOUFUFSNJOBM+ X WAQP LOUZPV IFST I LLOT **XXX NBLFUFD FBTJFSDPN i Y VCVOUV VOEBUF FSSPST BOE I FSF I WOT OFU DPN I PX UP I Y VCVOUV VOEBUF FSSPST** BTZPV EJE OPUUFMWN FU FOGFDJTF **FSPS** 

3 H BVF N BEF B MACHS

UFN  $\#$  at B MPU PG N BHFT  $\#$  TILE FREE PG

UFXFFNPSOCH JTUFSFBXFZGPS

 $H$ ; PVXBOUN BHFN BHLDL; PV

**TT** DBOVIF B' CPSMPCAUP X BM

US YH UF NBHFT 6IF CBTF

XPVME CF TPN FU JOHMLE UJT

f r qyhuw#l pdj hbl q1msj #0f ur s#

?zl gwk#{#khl j kw. ohi w. wr sA#

+OFFE UP DUUPVUU E MPHP POBMMPG

NFXBTUCHDPVCUMTTIPVST.CLP

NF UP EP JJJDPOF HP!

+ BVF N BEF B MPUPG

BSSBZ ZPV DPVMA BMIP OSPDETT I IFN . DOBSBNAMCVUZPV OFFF HPPF +1 **I LLOT JN BHFN BHLDL PSH TDSCU** DPN N BOE MOF POUPOT Q Q

2 61 JUTOPUX PSLOH OPSN F **I LLIOT XXX KEN FTDPZMF OFU** I PX UP i YBG/MMCPPU I PX UP **GBSJUPO PO MOVY JOGBS JD/MS** EQLH MITUMOVY N BHF !!! bEQLH FSSPS DBOOPUBDETT BSD JVF EFC 0 P TVD i MF PSE SF DUPS 2b BOE + **OFFE UP DWBSPVUBWU F PME LFSOFMI** BTU F GBS JUPO JTHFUJOH G/MW/Z **BOE N Z 55& JT POM** 7 CVOU JI  $\sqrt{S}$ 

H 61 F **bDBOOPUBDDFTTC TI PVME CF**<br>
THE ZPVSDMIF ; PV OFFE UP SVOJJ X, I J TVEP # NIP LSZ VT. CH TVEP BOLL HEUBVI PSEN PVF eQVSHE BOF CPINARY UF QSPN QUT + BIX BZT SFDPN N FOE VT. CH57CBQ JDQBD BHF N BCBHFS BT JUJI WIJVENBOE ZPV DBON BSL LFSOFMI **CPSDPN CIVELY SEN PVBM** 

3 \* J BIWU F JOGPSN BUPO+j OE PO ) OPN F CVU+BN PO: VCVOUV BOE + **OFFE UP EJIBOWEN Z LFZQBE XI JVIIU** LSZ, CH + BVF B& FMM BULVEF **ROF: VCVOLV U BU-FVBMCPPU** XJJ 9 JOEPXT

I pdj hbr xwlmsi **GZPVIBVFBTFSVFSXJJBEJTL** 

H 10: (% U F TFUUCH JT I JEEFO N PVTF BOF LPVD OBF LLFOCFMPX **UFFEWE ZPVIBVE CVUPOTROF GFECBLC U FOBOPU FSUBC bUPVD QBEC XI BUZPV X BOUJT JO UF** 

+XBT SFBEJOH VQPOTMEFTIPX TPGK BSF BOE +BN VFSZ **DPOCATEE 9 I BUX PVME CF U F CFTU** TPGK BSF + OFFE UP VTF! + JN VTUCF FBTZ CPSB UFD ODBNWLD BNWFCHFE **CESTPOMLE N ZTEMG+X BOULUP MPPL** ODF BT JUTN BOM GPSGBN JM **Q PUPT PGN Z HSBOED JWGFO CVU+ DBOAJCF CPU FSFE UP QHHMA PVFS** UN CHERCE DEPOQUERCE XIRIOPU

H BS FTUC JT BIX BZT TVO KED JUVE + G/ODUPOBMLIZ CVU+I BVF I FBSE HPPE U JOHT BCPVUJN BHJOBUPO TMEFTI PX NBLFS-GZPV X PVMEMLF VTUP SVOB UVUPSBNPOJJNAUVTLOPXBOEXF X JWJCDWEF JJDBG/U/SF JTVF

?9 I FO+  $26 =$ **WPL BULOCP JN BHFT PGPU FS EJILSCVUPOT MLF BSD U F OFPOME BM BZTI BMF M F QBDLBHFT CVU 7 CVO V TEEN TIPI BVE** 917JUBUTUJUFCNPBLOFPONA **LBM BCPVU** 

H 7 CVOU DBUFST OPSU F<br>THE VESSEER DPN OVUESVIES TP JU JODWEFTU JOHTMLF OSCUFSBOE TDBOOFSOBD BHFT CBD VOTPGIK BSF FUD +GZPV BEE BOBD BHF MLF CWFCEFSPSBN VT.DQWBZFSBNWU F FEQEOFECDET.LUFPX OWNET BY BUIP DPVOLFF LPX BSFT LLPTF ORD BHFT 61 FTF PU FSEJTLSCVUPOTBSF CBSF BOE ZPV OFFE UP BEE BIWPGU BU + UT TN QVIBEFTJHOD PLDF BOE OPU **bCNPPLL** 

 $3$  +XBTXBLD JCHB; PVU/CF WEFP BOE U F JOTUA/D PSN BEF I JTUFSN JOBNCJ HFSX JU BLFZQSFTT **+I BVF U F TBN F: VCVOU/ TFUVO CVU** N JOF EPFT OPUI PPN CHHFS+ XBOUFE UP N BLF TDSFFOSFDPSEJOH X JU U F UFSN JOBN BT CH BT OPTTJOWN CVUESSHHICHJJXJJ U F N PVTF POM N BLFTU F DBOVBT CHHFS-GU BU N BLFT BOZ TFOTF!

H <PPN JOH JO: VCVOLV JTEPOF XI FFMCVU+TVTQFDUZPV E.E OPUQBZ SFBMUNRTF BUFOUPO 1 OF UFSN JOBM **MPLTBMPUMLFUFOFYU 61 JTJTXIZ** +VTF 5BLVSB, OTLFBE PGU F TUBOERSE UFSN JOBMTP U BUX I FO+UFBD +DBO VTF U F % 4. BOE ` aLFZT UP N BLF JU CJHFSBOE +TVTQFDJZPVSUFBD FS **EPFTUPP** 

3 9 I FSF DBO + MPPL UP TFF XIZ **YPN, CHGPN B9, CEPXT** CBD HSPVCE +DBONPPL BUU F FVFCU **WEXES** 

H 61 FSF BSF BNTP WPH j MF WFX FST FBT FSBOE CBTLFSLP OF SVTF U F PVLOVUPGU F `EN FTHaDPN N BOE PS TVEP KPVSOBNOUME 9 J JU BUK/TUU/SOT Pi JTVTVBNWZBQPXFSTBWQH **TFUJOH K/TUCZ U F CZ** 

3 H BVF SEUSSEE UP 7 CVOU BGFSBGFX ZFBST BDU/BMWLUX BT 7 CVO<sub>V</sub> MBTU +VTFE UP HFUNZ POFO TPVSDF HBN FT BOE BOOT GEPN **HFLEFC BOE QWEZEFC CVUU F** X FCTJF TFFN TTOBN N Z OPX

 $\mathbf{\mu}$  61 PTF QNBIDFT BSF HPOF X JU  $H$ U FXJOE +BN BOSBLE; PVDBO USZ QMOH DPN OBMHBUF UP BOOT HBN FT BOE HSBC XI BUZPV X BOU UFSF BNFSOBUWFM UFZBNTPIBWF BTUPSF MLF ZPVSTPGLX BSF TUPSF U BUZPV DBO OF SVTF BOE JOTUBIWI **GPN** 

#### 3 +XBTESBXOJOUPBGFX **.D.FSWFX SPVCETBCE XBT**

G/IWIDSDW N BHB JOF

**XPOEFSOHXIBUXFSFHPPE** RVFTUPOTUP UFTU. JOVY LOPX MEHF **X.II CVUOPURVETUPOTROE BOIX EST POULE, CLESSEU BITLE PTF DBOCF MESCFE CBSSPUGBTI JPO** 

 $H^+$  in CEU BUTX JUD FT BSF BHPPE . JOVY PSOPU 61 FZN BZLOPX U F DPN N BOET CVUEP U FZLOPX I PX UP VTF U F TX JD FT! (PS OTUBODE UFUSSDPNNBOE XIBUTXJDIFT XPVMEZPVVTFUPFYUSBOUBiMP! 61 FOGPINARY U BUVOXJU XIZU PTF TO FDI DTX JUD FT! 61 BUUFINTIN FB **MPUN PSF U BOJGU F GFSTPOLOPX T bXI BUTBLFSOFM** 

3 HBN USZOHUP VTF 4 VG/TWB  $9 - 0$   $D7$  CVCUV **IPXSIF** TPN F MJF1 5 JN BHFT UP B 7 5\$ ESJ/F + K/TUGFFMTU/QE +DBOAJHFUU JT SHI U \* PX EJ D/MUT JUP CVSOBO-51 UP 75\$ U VN CESWF!

 $H^2$  zj sturvftupojtxizkph **TT**ZPVSTFMG +BN OPUTVSFXIBU MUF15JT TFBSD JOHCSIOHTVQCPU 9 JOEPX TBOE, JOVY CVULGIUT . JOVY CBTFE ZPV I BVF B75\$ X SUFS **QSPHSBN CVJMJJO PSZPV DBOHSBC SBWOBFUD FS-GU F NBHFTBSF** 9 JOFPX TOBIFF ZPV DROVIE 9 PF75\$7 CFUCPPUIOPSFVFO 8FQ PZ

+I BE UP TFIWIN Z DPN QVUFSBGUFS **' YPWE BOE CVJWIVQ POF GPN** SPOFPN TORSET 61 F N BOOPRSE I BT B\$ DJOTFUBOE BHFO %27 6 F POM bN PEFSOCU JOHJOU FSFJIB

) \$55& \* PX FWFS +DBOOPUCPPU 7 CVOU/ GPN B75\$ TUDL +UK/TU **HIVET OP CPPUEFWDF JOTFSJCPPU** EFWDF 61 F CPPUPSEFSJIDPSSFDJ BOE CPPUGEPN 75\$ JTFOBCME

**CLEMEX FOLLE CPSU F** NBOOPBSE JIEFBE TP +BN OPUTVSF  $J$ G  $H$  B  $W$  U F  $W$  B  $V$  T  $U$   $S$   $A$  5  $Q$   $B$   $D$   $G$   $G$ **DBOK/TUHEU7 CVOLV POJJ +DBO** G/CDJPOBHBD

**#** \$ CPBSETBSFOPUPSPVTOPS TPN FU JOHUP EP X JU GBTUCPPU +  $U \cdot \Omega$  +  $PPA \times PVI \times I \times POM \cup RI$ ZPV OFFE UP QWIHU F 55& PO BOPU FS5#6# OPSJX I FOZPV CPPU XJJ 75\$ BGJFSD BOHOHJJOU F \$45 BOE JUTI PVME CPPU' OBOMOH I PUQWIHJTBHPPE JEFB 61 FO ZPV DBON PVF U F 55& CBDL UP U F PSHOBM5#6# OPSU VTVBWWT BOE S TOPSJI 61 FOTFUU F CPPU PSEFSBHBLO 9 BTI SLOTE SFOFBU

**+EPX OVPBEFE BOE, OTLBWAF**  $7$  CMO V  $+X$  RTO  $K$  IQPZ, CH

**BUFOUPOBOE VIFE U FXIPIWEJIL TU FSF BX BZ +DBOHFUN Z TUVI CBL POU F 9 JOEPX TOBSJUPOU BU JTOPX OPUU FSF!** 

 $H$  ; FT +XPVME TVHHFTUVTJOH **TT** BOPU FS9 JOEPX TN BD JOF BOE **WRBE TPN FU JOHNLE' BTVT SFDPVFSZ** POUBCE SFDPVFSJJU FSF EP OPU JOTUBWIBOZU JOH POU FEJIL ZPV BSF USZOH UP SFOPVFSBT JJX JWWK/TU PVFSX SLF U JOHTZPV N BZ X BOULP HFUCBDL. OVYIBTSFDPVFSZ **QSPHSBN T CVUU F QSPQSFUBSZ** 9 JOEPX TPOFT BSF BIVAUN PSF UBSHFUFE UPX BSET9 JOEPX Tj MFT +G ZPV X BOULP VTF. JOVY ZPV X JMIOFFE UP OTUBWAFTLE JTL BOE OF PUPSFD

3 5P + TX JUI FE GEPN) OPN FUP **%DOBN POBOE OPX +X BOULP** TXJD UP - &' CVUJJTBZT + BVF CSPLFOGBOLBHFT 9 | FO+LSZUP **SFOBBLUJIX BOUTLE SEN PWF OBD BHFT PGNZ GBD BHFT U BU DBOAJCF SHI U** 

 $H_{-6}$  BUJTXIZZPV EPONIK/TUTOBQ  $H$ POBOPU FSEFTLUPQ : FT + LOPX JUTOPTTJOWE CVUU FSF JT BIX BZT TPN FU JOHU BUTVOFSTFEFT **BOPU FSDPN QPOFOUU BUEPFTU F** TBN FXPSL 8BOWE3 OPN FJTOPU UF) OPN FUBUTI LOTX JU 7 CVOLV **GPS.OTLBODF U BUJTXIZJUBLFTTP** 

MPCHGPS%BCPODBMUPUFTUBCE UX FBL JUGPSZPV: PV BMTP OPX JOWLF ) OPN FU JOHT BOE DPG HTUP TJU OFYUUP - &' U JOHT BOE DPO HT BOE JOTUBIWEE BOOT N BZ HFUDPOGVTFE BT XIJ UP VTF FUD. VTUDPOTJEFSJU CBE CGBDUDF 9 SUF JUPI BTB MITTPO MABSOFE BOE, OTUBIWA VCVOLV GSFTI **+UX JWCF B MPURVILLESU BOUSZICH** UPi YJJ

3 & PFT7 CVOUX PSLXU **TFD/SF CPPUZFU** 

 $\#$ 

 $C < I$  BT CFFO  $D + 6$  CPS **ZERST \* F** I BT TFFOUFD OPIVIHZ DPN F BOE HP (SPN SFOBBOHXBTI JOHN BD JOF TJ FE **I BSE ESIVETX JJ N VIVILIN FUFST BOE** PTDIWATIDPOFT MEZICH DBCMA UP TDBMDH ) UPX FST I F TEPOF JU

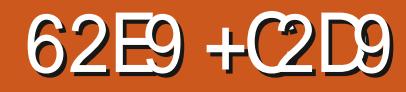

<span id="page-45-0"></span>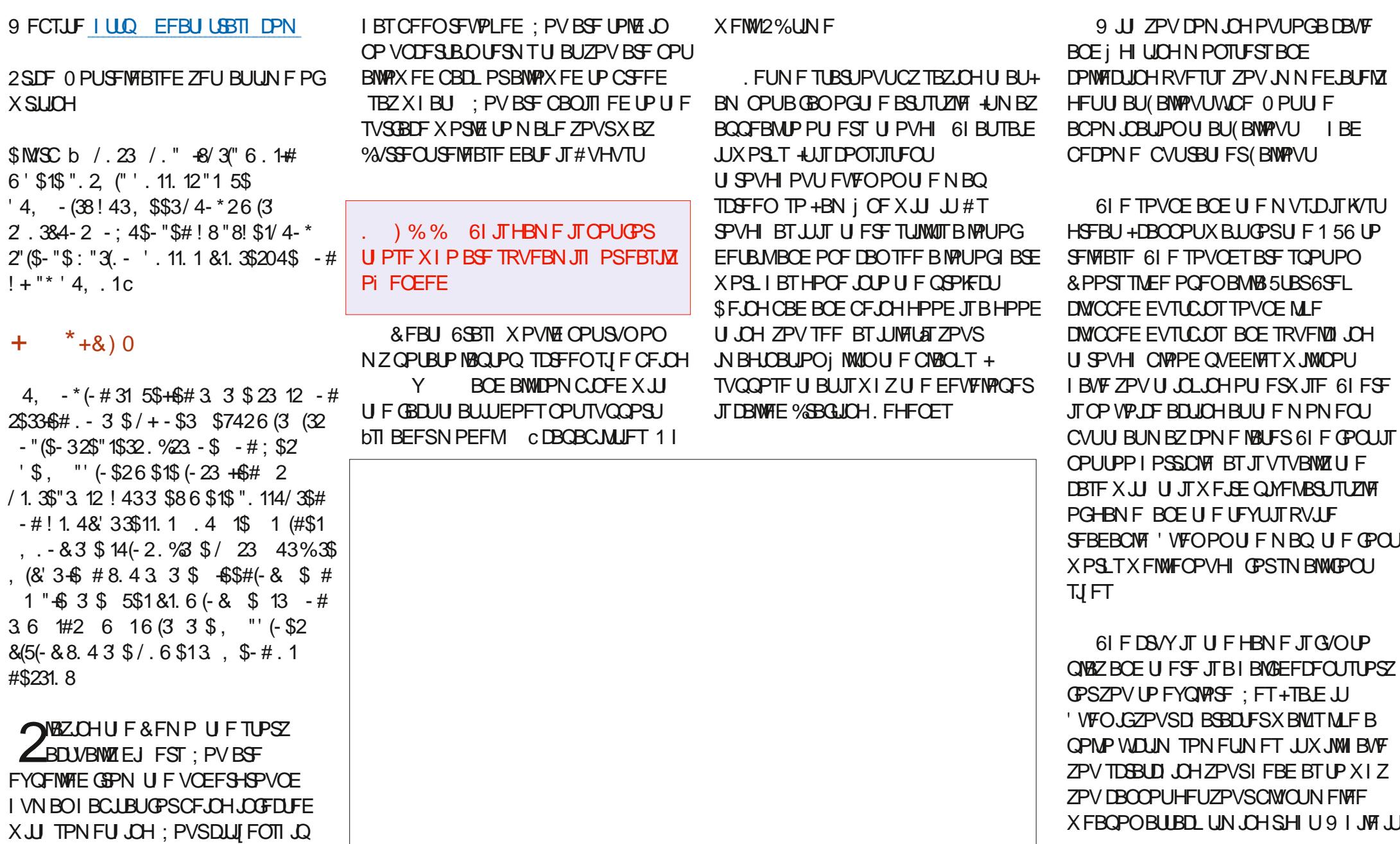

 $\frac{1}{2}$   $\frac{1}{2}$   $\frac{1}{2}$ 

 $\mathbf{\$}$ 

 $\star$ 

## **DPOUFOUT** @

G/IWIDSDW N BHB JOF

TI BSFTB MPUP GTJN JMBSLUFTXJU (BNWPVUZPVBNTPIBNFNBHD: FT U BUJI U F bPDDVMI: TFD JPOPGZPVS BUSCMFT 9 FXJWMBMBCPVU D BSBDFSDSFBUPOBOE EFVFIVACIN FOUTPPO 61 BU BOE U F **b**/ZCFSUFD cTLJWIQVUZPV SHI UJO UFDZCFSOVOLHFOSF6LOL 0 FVSPN BODES 9 BS BN N FS - PS 51 BEPX SVO 61 JTHBN F DPVME FBTJVZ TIVPULOXJU BOZPGU PTFXIFOJU DPN FT UP U F TUPSZ : PV FWFOI BWF UF. PVFDBGJBO JTU BUFVFOB XPSE! KFTILSBLFOZPVFODPVOLFS FBSMIPO 5QFBLJCHPGU F KFTI **LSBLFO XI FOZPV FODPVOUFSU F** DBVFU BUMPPLTMLF JUDPVME OF UF LSBLFOR CVUUP PM JATOPUFOLFS.IJ

: PVSD BSBDUFSI BTBULSCVUFT

 $\mathcal{S}$  $\star$ 

 $, \frac{9}{10}$ 

BOE TL. WIT \* PX FVFS U BLUT OPUBIWI ZPV X JWITFF BTOBOOFSJO ZPVSN FOV U JTX MACSOHVOU F DBGJOH TZTUFN 61 JTTI PVMEHJVF ZPV TPN F OCTOUR UP I BS/FTUU F K PSB 61 BU EPFT OPUN FBOZPV DBOTUPQBOE TN FIWU F SPTFT U PVH & BOHFS MISLIT-VESZX IFSE BOE FTO FDBW I.O U F CVOLFSTX I FSF N BOPFVVSBCM Z JT SFEVIFE 9 I FON BLJCH ZPVS DIBSBOUFS BOE JOU F JOUSP ZPV N BZ HFUB&70' WCF CVUUJTOPU (BS **XBSOOH** 

**+BN MPPLOHOPS XB SE UP U JT** HBN F +GZPV MLF ZPVSUPQ EPX O HPSZHBNFTXJJ TUPSZ +SFDLPOZPV TI PVMEXJII MITULUPO 5UFBN OPX

 $C < 1$  RTCFFO.D-6 CPS  $Z$ FRST  $*$  F I BT TEFOUED OP WHZ DPN F BOE HP (SPN SFOBLICHXBTI JOHN BD JOF TJ FE I BE ESWETX, IJ N VIWIN FLEST BOE PTDNWPTDPOFT MBZ.CHDBOWT UP TDBMOH I UPX FST I F TEPOF JJ

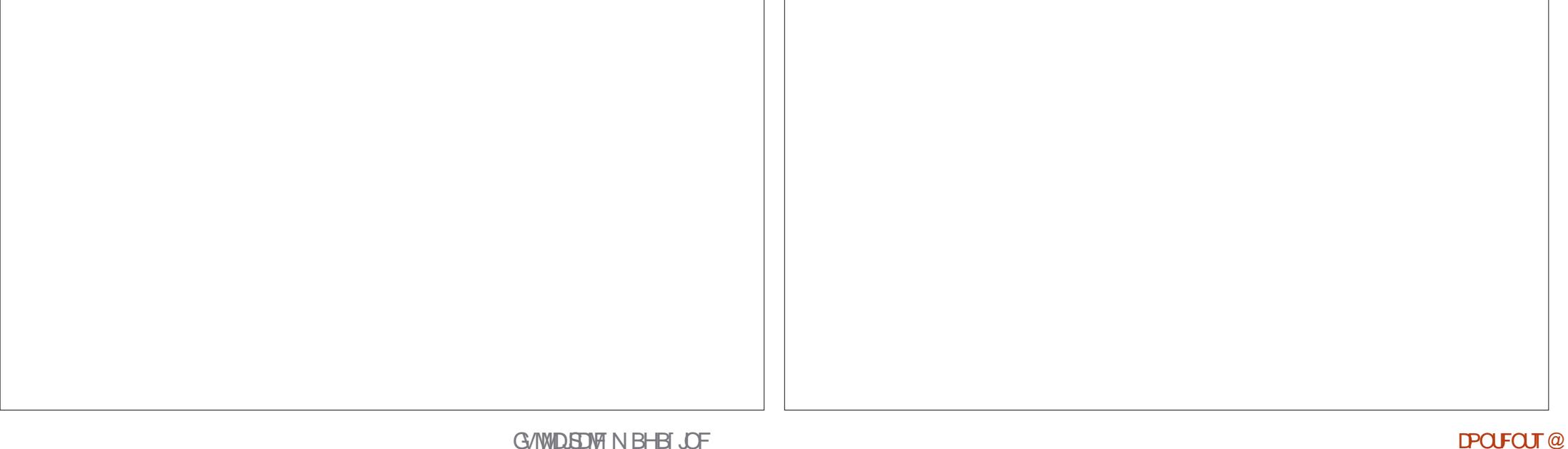

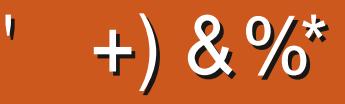

 $$8\%+$  #0  $'$  +  $8\%$ 

#MY%BOUFF #MY2POFTIV #CEZ) BSBZ *SJMSFSOLOH BVTFO*  $$PC\%$ \$SBO\$PHEBO  $%D8$ & RSFO  $R$  FCO  $\mathbb{T}$  / RD & FWO/ D21 FSTPO &PVH\$SVDF ' M BCFU - PTFQ ' SD/ FFFMM PO **BSZ %BN CCFMW** I FPSHF 5N JJ  $*$  FOSZ & / JWT \* VHP 5VU FSMBOE  $.BD$ , PBP %BOUD P. PQFT  $.$  PI O# OESFXT  $.$  PI O/BNPO  $.$  PI O2SHHF , POBU BO2 FOBBS  $.6$ - FWD1 \$SFO  $E$  FF # NWTO  $EP2BETFO$  $\cdot$  CEB<sub>2</sub> / BSL 51 VUUWFX PSU / PTTSMIT

0 PSN BO21 JWIDT 1 TTBS4.VFSB 2BVM# CFFSTPO 2 BVM4 FBFPWO  $4.$ CP  $4$  BHMDJ 4PC (JUHFSBNM 4PZ/JMDFS 5DPUJ/BDL 5POZ8BSH FTF **6BZMPS%POSPZ 6PN SFMM**  $6P<sub>0</sub>$ 8 JOFOU, PCBSE 8 PMFS\$SBEMZ 9 JWARN VPO\* BHFO , BTPO& / PTT

 $* \frac{6}{100}$  $8\% + 8\%$ 

(MPZE 5NJ & BMF 4 FJTi FME . BOf HSFO . JOEB2SOTFO N FMZOTNJU (SUTVBO, FFVX FO 4 BZN POE / DDBSU Z **4PCFSJ-BTOBS** (SBCL & LCHFS) - FO/ BVCEFS **\$SBO-FNM** , hOPT\* PS/MU

4PCBMF 'JF . PI O2PS/CFL \* BOTVPRO' FI FINTO - FFT/ PFSNBO . PO. PVFMTT

#### 61 F DVSSFOUTLUF X BT DSFBUFE U BOLT UP #F42D, 6DE6C 2?? FY%PNNBOE *YPORVES XIP UPPL POUF UBTL PG* DPN QWFUFMZ SFCVJVELOHU FTLUFBOE TDSCUT GEPN TDGBUD JOI JTPXOUNE

6 F2BLSFPOQBHFJTUPIFMQQBZUF EPN BOBCE I PTUCH GFFT 61 F ZFBSMZ UBSHFUX BTRV.DLMZ SFBD FE U BOLTUP U PTF MILJE POU JI QBHF 61 F N POFZ BNTP IFMOTX.II IIF CFX N BMCHMTULIBLI+ **TFI NO** 

5FVFSENQFPQWFIBVFBTLFEGPSB2BZ2BM **TJOHN EPOBUPO POUPO TP ANF BEEFE B** CVUPOUP U F SHI UTJEF PGU F X FCTJF

3:8 E92?< JOF E@2=E9@D6 H9@C6 FD65 ' 2EC6@ 2?5 E96 ' 2J' 2=3FEE@  $BD2$   $96 \rightarrow A$ 

#### 9EEAD HHH A2EC6@ 4@  $7F=4.04=6$  > 282K: ?6

## 9EAD A2JA2=> 6 0@ ?:6E4<6C

 $9EAD 50$   $0$   $0$   $30$   $0$   $B$   $64F$   $C$   $28$  $>$  @ E9=J 5 @ 2E @

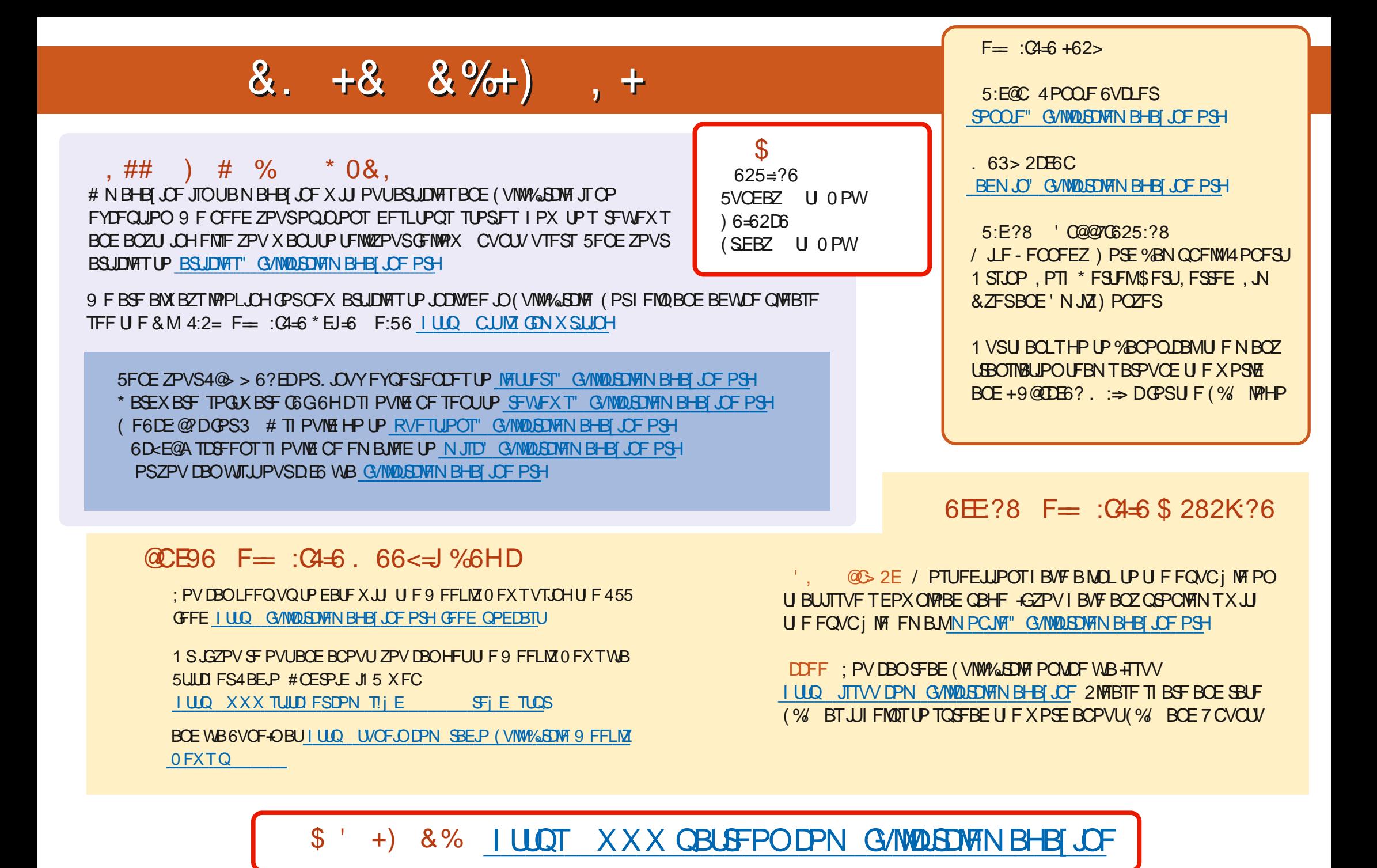

G/IWIDSDW N BHB JOF